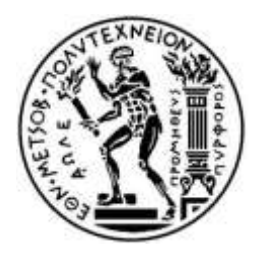

ΕΘΝΙΚΟ ΜΕΤΣΟΒΙΟ ΠΟΛΥΤΕΧΝΕΙΟ **ΣΧΟΛΗ ΑΓΡΟΝΟΜΩΝ & ΤΟΠΟΓΡΑΦΩΝ ΜΗΧΑΝΙΚΩΝ**

# ΔΙΑΤΜΗΜΑΤΙΚΟ ΠΡΟΓΡΑΜΜΑ ΜΕΤΑΠΤΥΧΙΑΚΩΝ ΣΠΟΥΔΩΝ **«ΓΕΩΠΛΗΡΟΦΟΡΙΚΗ»**

Μεταπτυχιακή Διπλωματική Εργασία

*«Ανάλυση περιοχών κρίσιμων σημείων χαρτογραφικών γραμμών με τη βοήθεια οφθαλμικών κινήσεων»*

*Επιβλέπων καθηγητής* : Βύρων Νάκος

*Εκπόνηση*: Θεοδώρα Η. Μπαργιώτα

ΑΘΗΝΑ ΙΟΥΛΙΟΣ 2013

Μεταπτυχιακή Διπλωματική Εργασία

………………………………………………………………………………………

*«Ανάλυση περιοχών κρίσιμων σημείων χαρτογραφικών γραμμών με τη βοήθεια οφθαλμικών κινήσεων»*

………………………………………………………………………………………

### **Τριμελής εξεταστική επιτροπή**

- 1. Κάβουρας Μαρίνος
- 2. Νάκος Βύρων
- 3. Τσούλος Λύσσανδρος

*Επιβλέπων καθηγητής* : Βύρων Νάκος

*Εκπόνηση*: Θεοδώρα Η. Μπαργιώτα

ΑΘΗΝΑ ΙΟΥΛΙΟΣ 2013

© 2013 Μπαργιώτα Θεοδώρα (Με επιφύλαξη παντός δικαιώματος)

Απαγορεύεται η αντιγραφή, αποθήκευση και διανομή του περιεχομένου του παρόντος τεύχους, εξ ολοκλήρου ή τμήματος αυτού, για εμπορικό σκοπό. Επιτρέπεται η ανατύπωση, αποθήκευση και διανομή για σκοπό μη κερδοσκοπικό, εκπαιδευτικής ή ερευνητικής φύσης, υπό την προϋπόθεση να αναφέρεται η πηγή προέλευσης και να διατηρείται το παρόν μήνυμα.

#### **Ευχαριστίες**

Η ολοκλήρωση της παρούσας εργασίας σηματοδοτεί και το τέλος των μεταπτυχιακών σπουδών μου. Στα πλαίσια της συγγραφής αυτού του τεύχους, μου δίνεται η δυνατότητα να εκμεταλλευτώ λίγο χώρο για να εκφράσω τις ευχαριστίες μου σε ένα σύνολο ατόμων που συνεισέφεραν στην ομαλή έκβαση του συνόλου των σπουδών μου εν γένει.

Καταρχάς, θα ήθελα να αναφερθώ στον επιβλέποντα καθηγητή μου κύριο Βύρωνα Νάκο και να τον ευχαριστήσω τόσο για την ανάθεση του θέματος της διπλωματικής μου, όσο και για τη συνεχή του στήριξη, βοήθεια και συνεργασία. Η συμπεριφορά του προς το πρόσωπο μου, τόσο σε εκπαιδευτικό όσο και σε ανθρώπινο επίπεδο, με βοήθησαν να αποκτήσω νέες γνώσεις και να εξελιχθώ. Οι εντυπώσεις που αποκόμισα από την «ακαδημαϊκή συνάντηση» μας, μόνο άριστες μπορούν να χαρακτηριστούν.

Κατόπιν, οφείλω ένα μεγάλο ευχαριστώ στους υποψήφιους διδάκτορες της σχολής Αγρονόμων & Τοπογράφων Μηχανικών ΕΜΠ, Βασίλη Μητρόπουλο και Βασίλη Κρασανάκη. Η συμβολή και η βοήθεια τους κατά της διάρκεια της ερευνητικής διαδικασίας καθώς και η προθυμία τους να με βοηθήσουν σε κάθε πρόβλημα που προέκυπτε ήταν καθοριστικές. Ταυτόχρονα, η καθημερινή συναναστροφή μας σε προσωπικό επίπεδο δημιούργησε ένα ευχάριστο περιβάλλον στο χώρο εργασίας μας, που θεωρούσα βασικό κομμάτι της καθημερινότητας μου.

Παράλειψη θα ήταν να μην ευχαριστήσω και όλα τα μέλη του εργαστηρίου Χαρτογραφίας, φοιτητές και μη, για τη συνεργασία το χρονικό διάστημα που ήμουν μέλος του. Επίσης, ευχαριστώ θερμά και όσους συμμετείχαν στο χαρτογραφικό πείραμα.

Πέρα απ τον πανεπιστημιακό χώρο, θέλω να ευχαριστήσω τους φίλους που μοιραστήκαμε τα δύο τελευταία χρόνια στην Αθήνα, τη Βάσω και το Χρήστο. Επίσης ευχαριστώ τον Κώστα και το Φώτη για τη συγκατοίκηση αλλά και τους φίλους μου από μακριά, την Άννα, την Εύη, την Ιωάννα, το Δημήτρη και το Νίκο. Και φυσικά το Φώντα, που είναι δίπλα μου, είτε από μακριά είτε από κοντά.

Το τελευταίο και ίσως το μεγαλύτερο ευχαριστώ, πηγαίνει στις τρεις «οικογένειες» μου. Στα αδέρφια μου Σταυρούλα και Χρήστο στη Θεσσαλονίκη, στα ξαδέρφια μου Ντίνα και Τόλη στην Αθήνα και στους αγαπημένους μου γονείς Ηλία και Ελένη στη Λάρισα, που βρίσκονται πάντα δίπλα μου, με κάθε τρόπο άυλο ή υλικό, με αγαπούν και με στηρίζουν.

> Μπαργιώτα Θεοδώρα Αθήνα, Ιούλιος 2013

i

Η σελίδα είναι σκοπίμως λευκή

# **Περιεχόμενα**

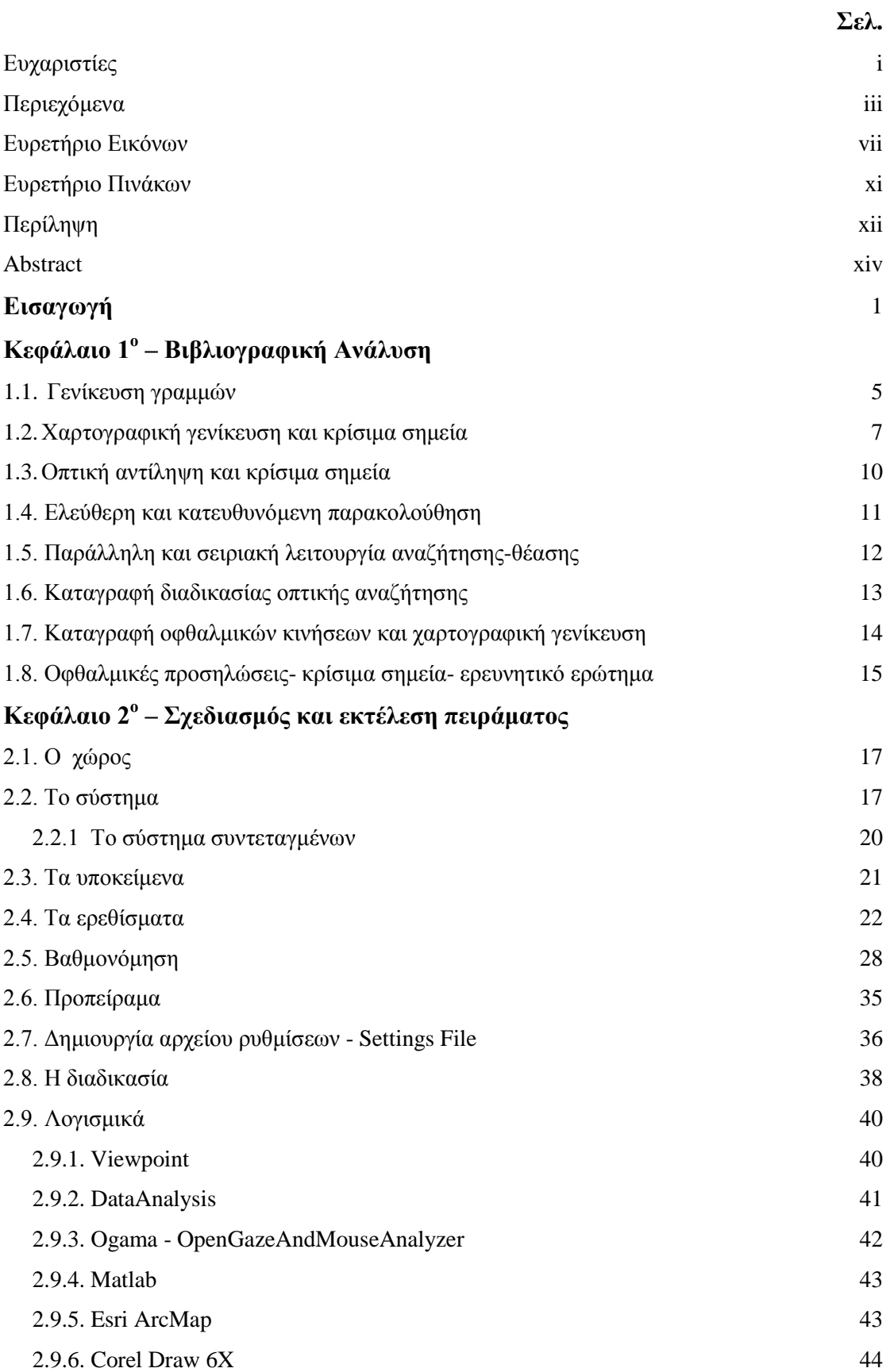

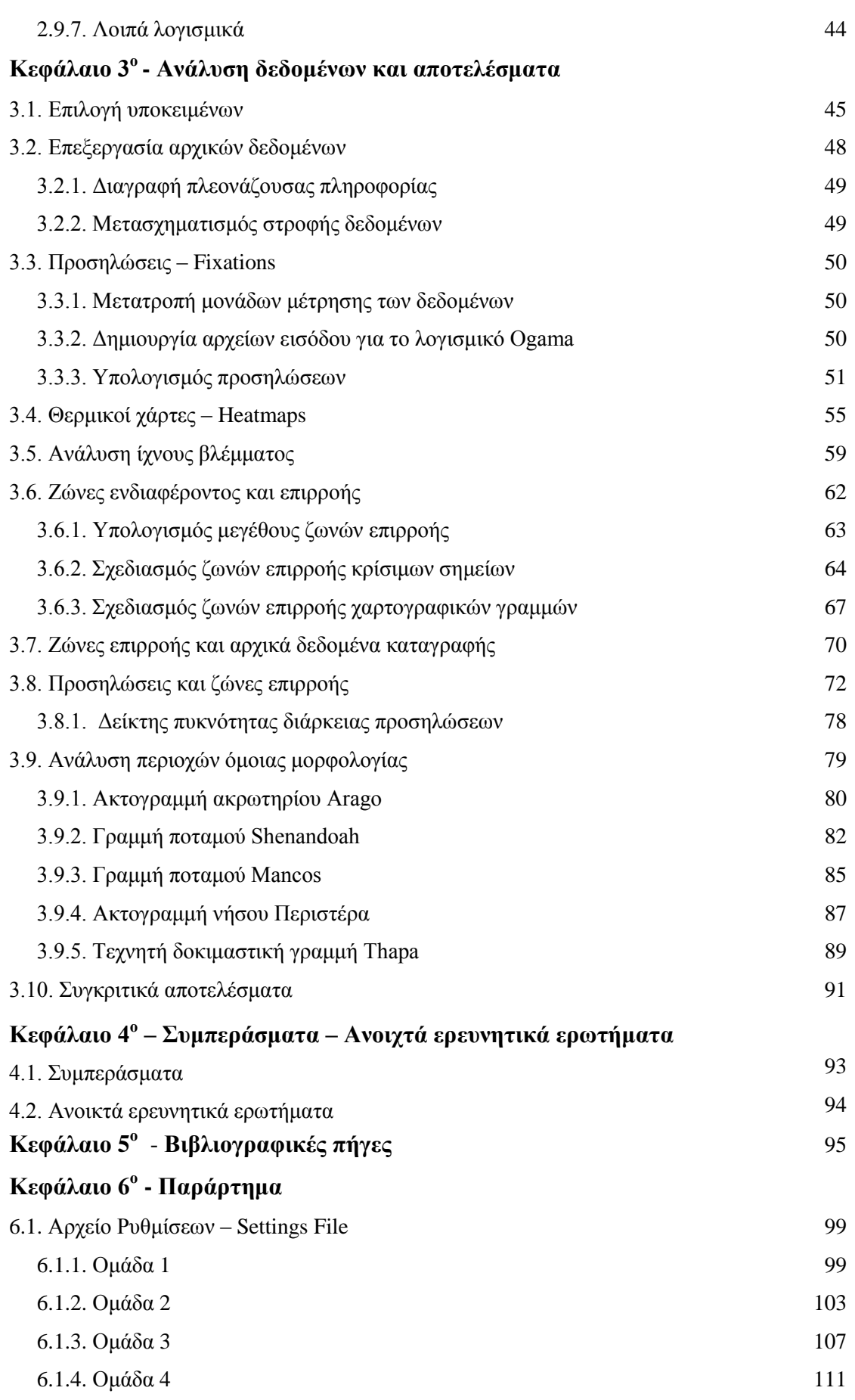

# **Ευρετήριο Εικόνων**

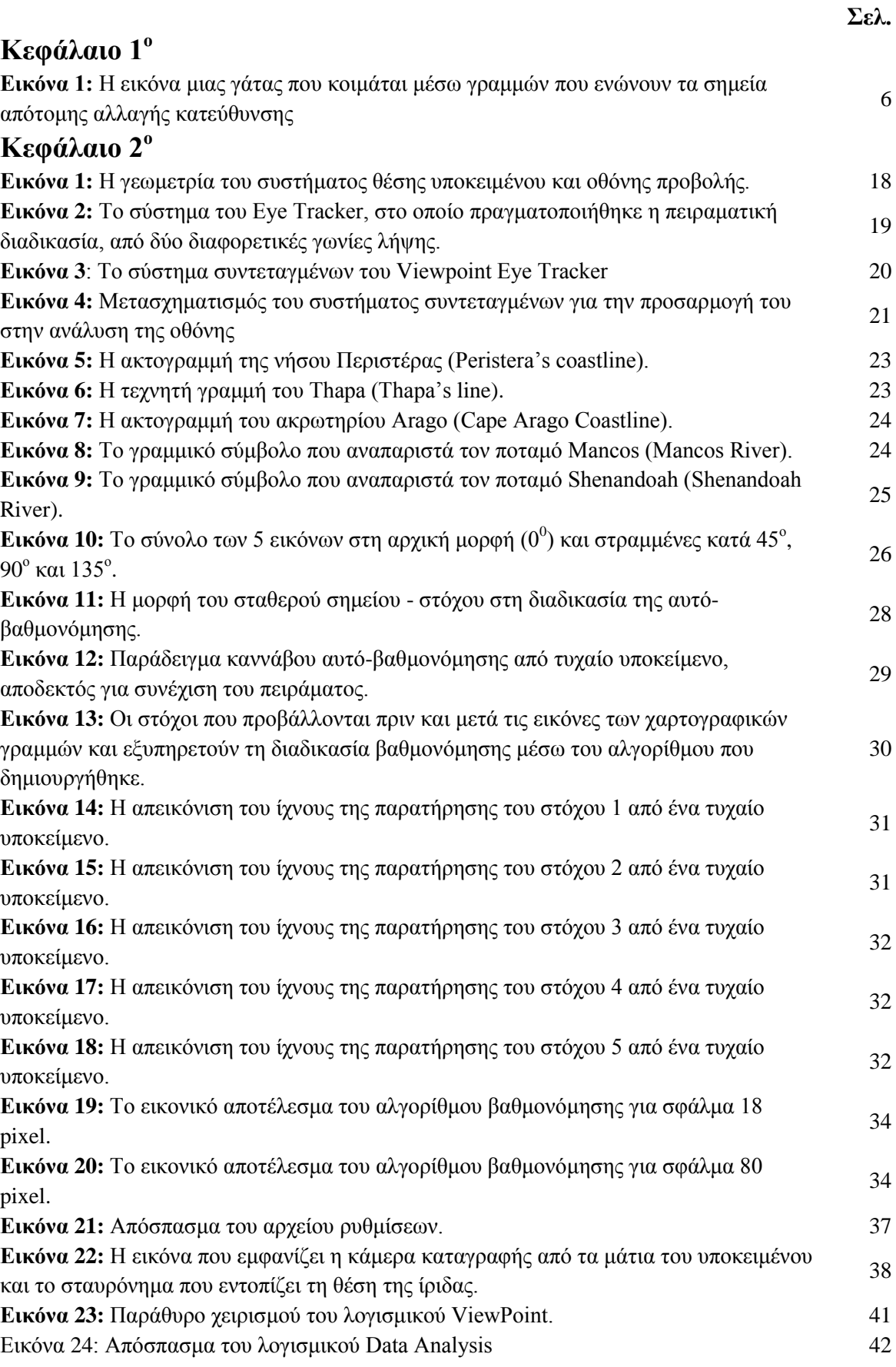

## **Κεφάλαιο 3**

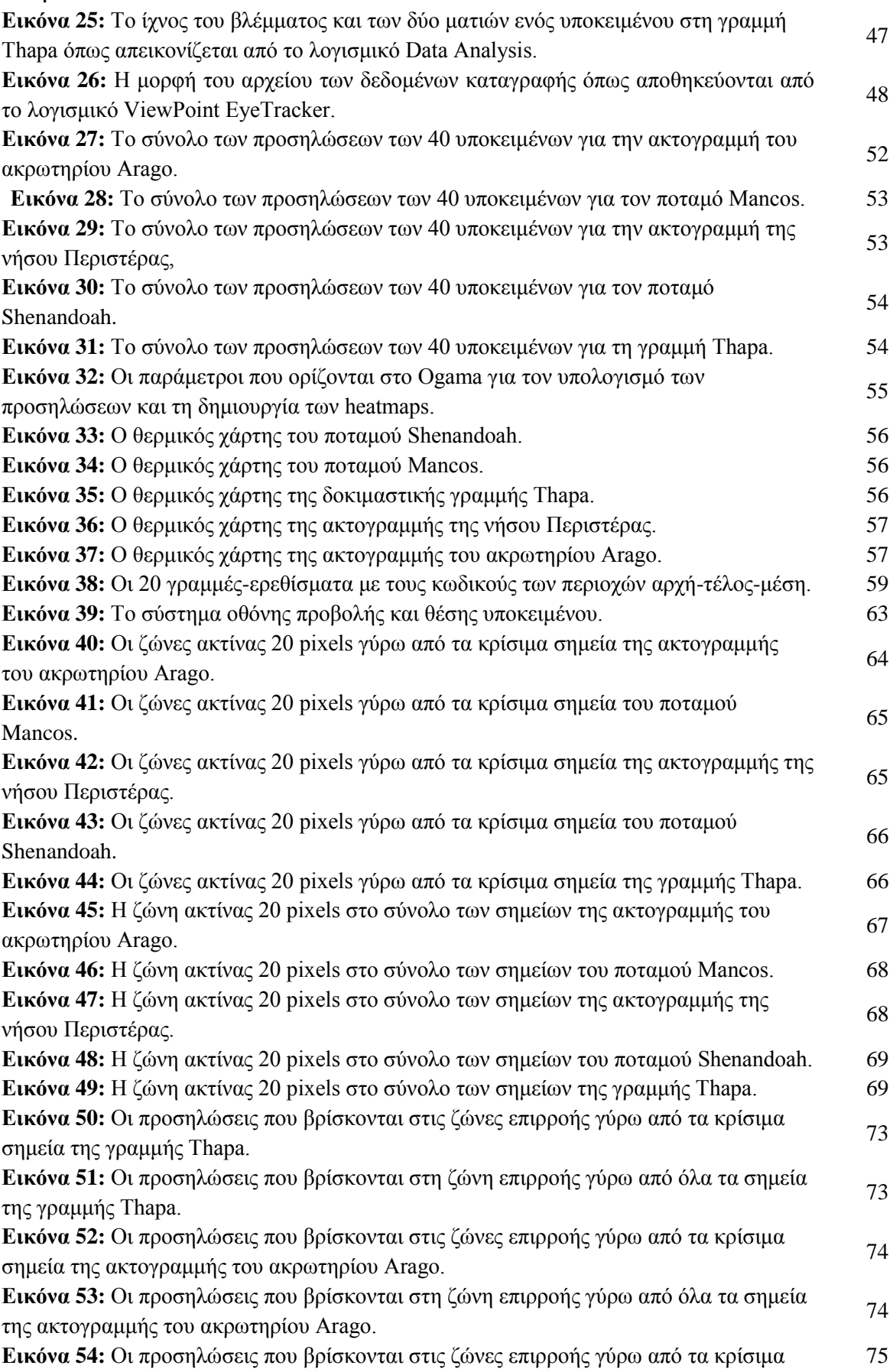

σημεία του ποταμού Mancos.

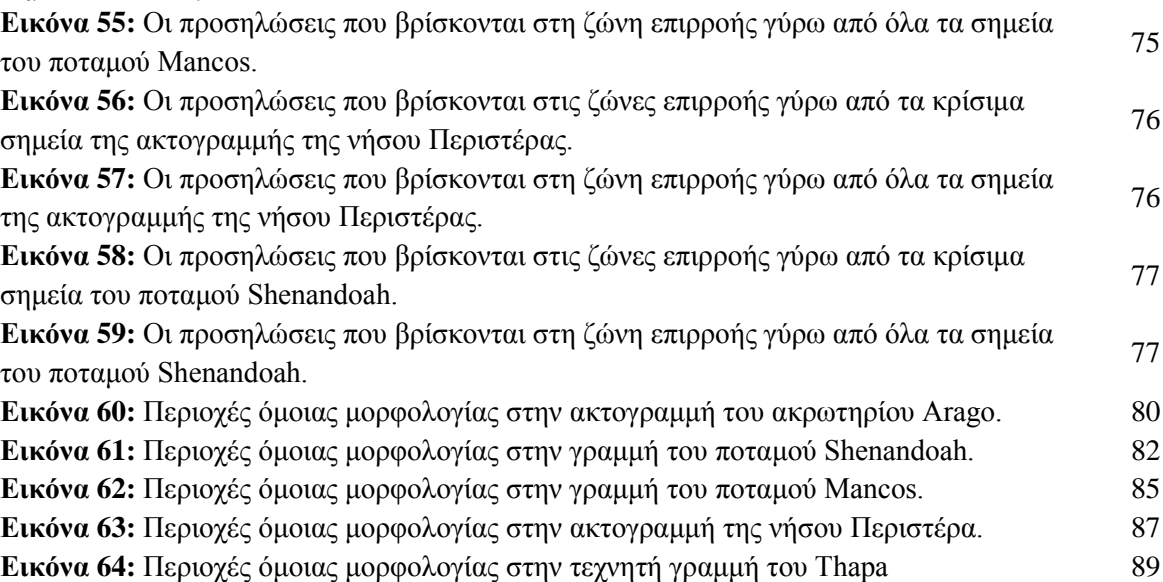

Η σελίδα είναι σκοπίμως λευκή

# **Ευρετήριο Πινάκων**

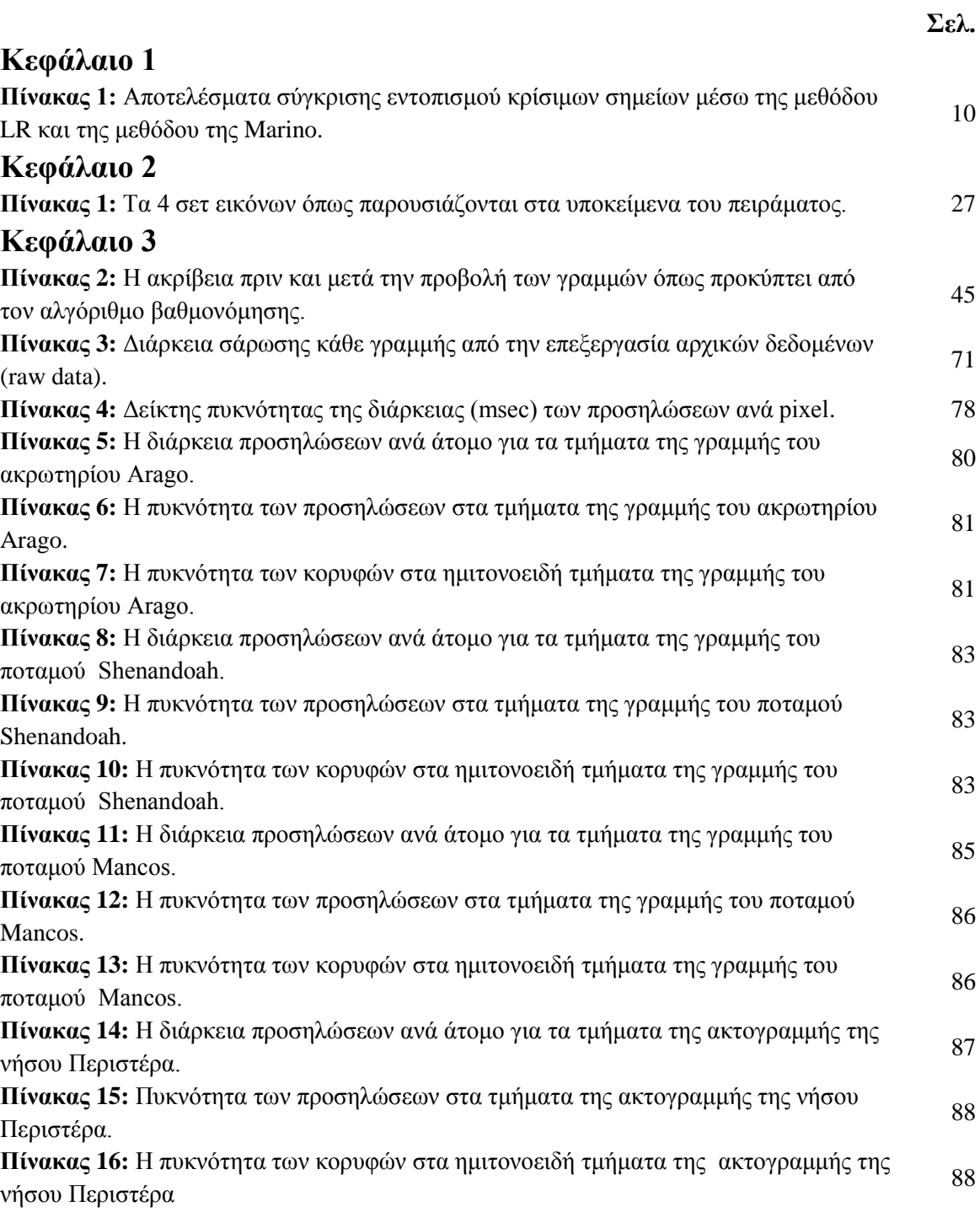

Η σελίδα είναι σκοπίμως λευκή

## **Περίληψη**

Η μεταπτυχιακή εργασία πραγματοποιήθηκε με σκοπό τη μελέτη και συσχέτιση των θέσεων των οφθαλμικών προσηλώσεων, κατά την παρατήρηση μιας χαρτογραφικής γραμμής, με τις περιοχές γύρω από κρίσιμα σημεία κατά μήκος της γραμμής. Για τη διεξαγωγή της έρευνας σχεδιάστηκε ένα χαρτογραφικό πείραμα, στο Εργαστήριο Χαρτογραφίας της Σχολής Αγρονόμων και Τοπογράφων Μηχανικών του ΕΜΠ.

Η μέθοδος με την οποία εντοπίζονται οι θέσεις των οφθαλμικών προσηλώσεων, βασίζεται στην καταγραφή και ανάλυση των οφθαλμικών κινήσεων. Οι οφθαλμικές κινήσεις από τις οποίες προκύπτουν οι προσηλώσεις μετρώνται με το σύστημα Eye-Tracker. Τα οπτικά ερεθίσματα που χρησιμοποιούνται είναι κυρίως γραμμές που αναπαριστούν φυσικές οντότητες και συγκεκριμένα τρεις χαρτογραφικές γραμμές που μελετήθηκαν στην έρευνα της Marino (1979), η τεχνητή δοκιμαστική γραμμή του Thapa (1988) και η ακτογραμμή της νήσου Περιστέρα. Τα υποκείμενα που καλούνται να συμμετέχουν στην έρευνα, ακολουθούν την οδηγία της σάρωσης των γραμμών από ένα σημείο αρχής μέχρι ένα σημείο τέλος σε προκαθορισμένο χρονικό διάστημα.

Οι περιοχές των οπτικών σκηνών που συγκεντρώνουν τις προσηλώσεις των υποκειμένων εντοπίζονται μέσω επεξεργασίας σε περιβάλλον ειδικών λογισμικών, των καταγεγραμμένων θέσεων του ίχνους του βλέμματος των υποκειμένων. Επίσης, η ανάλυση των δεδομένων συμπληρώνεται με οπτικοποιήσεις των υπολογισμένων προσηλώσεων, που ονομάζονται θερμικοί χάρτες (heatmaps). Τέλος, γίνεται παρατήρηση και ανάλυση της διαδρομής που ακολουθούν τα υποκείμενα κατά τη σάρωση των γραμμών.

Τα αποτελέσματα που προκύπτουν από την ανάλυση των οφθαλμικών κινήσεων, εξετάζονται συγκριτικά με τις περιοχές που ορίζονται ως ζώνες επιρροής γύρω από τα κρίσιμα σημεία. Η ακτίνα των ζωνών αυτών ορίζεται λαμβάνοντας υπόψη την αβεβαιότητα της συσκευής καταγραφής των μετρήσεων και της αβεβαιότητας της πειραματικής διαδικασίας.

Η έρευνα οδηγεί σε αποτελέσματα που επιβεβαιώνουν την ερευνητική υπόθεση. Τα συμπεράσματα της ανάλυσης αποδεικνύουν την ύπαρξη σχέσης μεταξύ των περιοχών προσηλώσεις και των περιοχών γύρω από κρίσιμα σημεία. Το ίδιο γεγονός επιβεβαιώνεται και με τους θερμικούς χάρτες.

xi

#### **Abstract**

The aim of the master thesis is to study the relation between fixations acquired during the observation of cartographic lines with areas around detected critical points. For this purpose an experiment is designed in the Laboratory of Cartography, at School of Rural & Surveying Engineering of National and Technical University of Athens.

The actual eye fixations are based on recordings of eye movements appropriately analyzed. Cartographic lines representing natural phenomena and in particular three lines studied in Marino's (1979) research, Thapa's (1988) test line and the coastline of Peristera Island compose the stimuli of the experiment. Subjects are asked to scan these lines, from a starting to an ending point, in a predefined duration.

The gaze records processed in OGAMA software are providing the locations of the areas of the observed scenes that subjects fixate. Furthermore, heatmaps visualize the calculated fixations, are contributing to the data analyzing process. Scan paths of the subjects on the cartographic lines are also examined.

The results deriving from eye movement analysis are tested in locations distinguished by critical points. The radius of these regions of interest around critical points along the cartographic lines depends on the accuracy of both the recording device and the achieved experimental procedure.

Research leads to positive outcomes referring to the aim of the study. The results of the study reveal the existence of a rather strong relation between fixation points and locations around detected critical points. This finding is also in accordance to the interpretation outcome of the heatmaps created.

## **Εισαγωγή**

Η μέθοδος καταγραφής και ανάλυσης των οφθαλμικών κινήσεων κατά τη διεξαγωγή χαρτογραφικών πειραμάτων, χρησιμοποιείται εδώ και πολλά χρόνια από τους χαρτογράφους ερευνητές. Μέσω της μελέτης του ίχνους του ανθρώπινου βλέμματος κατά την παρατήρηση χαρτών, προκύπτουν σημαντικά συμπεράσματα για την εξέλιξη της έρευνας στο πεδίο της χαρτογραφίας. Τη δεκαετία του '90 ο Wood (1993) συνδυάζει τη μελέτη των οφθαλμικών κινήσεων με τη διαδικασία της χαρτογραφικής γενίκευσης και προσπαθεί να βρει τη σχέση μεταξύ της συμπεριφοράς των οφθαλμών και των επίπεδων λεπτομέρειας των χαρτογραφικών απεικονίσεων.

Στο πλαίσιο της μεταπτυχιακής εργασίας, γίνεται μια ερευνητική προσπάθεια στην κατεύθυνση της παραπάνω ιδέας. Διεξάγεται μια εμπειρική έρευνα με σκοπό να διερευνηθεί η συσχέτιση μεταξύ των θέσεων των οφθαλμικών προσηλώσεων πάνω σε χαρτογραφικές γραμμές, με τις θέσεις των κρίσιμων σημείων που χρησιμοποιούνται κατά τη διαδικασία της γενίκευσης, για τη διατήρηση του χαρακτήρα και του σχήματος της γραμμής. Η ερευνητική προσέγγιση βασίζεται στην αντιληπτική αρχή του Attneave (1954) αναφορικά με τη συγκέντρωση της χρήσιμης πληροφορίας μιας γραμμής στις περιοχές αλλαγής κατεύθυνσης, δηλαδή τα κρίσιμα σημεία. Οι θέσεις κατά μήκος γραμμών που χαρακτηρίζονται ως κρίσιμα σημεία ορίζονται με τη βοήθεια της μεθόδου LR (Nakos & Mitropoulos, 2005).

Η εμπειρική έρευνα διεξάγεται με τη βοήθεια ενός πειράματος αξιοποιώντας μετρήσεις καταγραφών οφθαλμικών κινήσεων. Ένα σύνολο υποκειμένων καλείται να συμμετέχει στην πειραματική διαδικασία και υποβάλλεται σε μια ημι-κατευθυνόμενη διεργασία σάρωσης πέντε χαρτογραφικών γραμμών, που αποτελούν τα οπτικά ερεθίσματα. Η οδηγία που δίνεται στα υποκείμενα αφορά τη σάρωση της γραμμής σε προκαθορισμένο χρόνο, χωρίς να αναφερθεί ο όρος των κρίσιμων σημείων ή ποιος είναι ο στόχος της έρευνας. Με αυτό τον τρόπο ενεργοποιείται η «από κάτω προς τα πάνω» διαδικασία επεξεργασίας των οπτικών πληροφοριών από τα υποκείμενα, με απώτερο σκοπό να εξερευνηθεί η ιδιότητα των κρίσιμων σημείων να «τραβούν» το βλέμμα των παρατηρητών περισσότερα από τα υπόλοιπα σημεία της γραμμής.

Οι καταγεγραμμένες οφθαλμικές κινήσεις επεξεργάζονται ώστε να εντοπιστούν οι προσηλώσεις των υποκειμένων κατά μήκος των γραμμών. Παράλληλα, συναρτήσει της αβεβαιότητας καταγραφής της συσκευής, δημιουργούνται ζώνες επιρροής γύρω από τα κρίσιμα σημεία. Η συσχέτιση αυτών των περιοχών με βάση τόσο την πυκνότητα όσο και τη διάρκεια των προσηλώσεων στο εσωτερικό τους, σε σύγκριση με τα αντίστοιχα χαρακτηριστικά σε περιοχές της γραμμής με ομαλό χαρακτήρα, οδηγούν στα αποτελέσματα

1

της εμπειρικής έρευνας. Θερμικοί χάρτες που απεικονίζουν την ένταση των προσηλώσεων πάνω στις χαρτογραφικές γραμμές, συνδυάζονται με τα αριθμητικά αποτελέσματα για να ενισχύσουν το αποτέλεσμα της μελέτης.

Τα τελικά συμπεράσματα επιβεβαιώνουν την αρχική ερευνητική υπόθεση και αποδεικνύουν ότι κατά τη σάρωση μιας χαρτογραφικής γραμμής, η προσήλωση γύρω από περιοχές που χαρακτηρίζονται από την ύπαρξη κρίσιμων σημείων είναι μεγαλύτερες σε διάρκεια και πυκνότητα από τις προσηλώσεις γύρω από περιοχές χωρίς κρίσιμα σημεία. Με άλλα λόγια, το μάτι σε συνδυασμό με την εγκεφαλική λειτουργία αφιερώνει περισσότερο χρόνο για την παρατήρηση και επεξεργασία των κρίσιμων σημείων, που φέρουν και τη σημαντική πληροφορία για το σχήμα και το χαρακτήρα της γραμμής, παρά για τα υπόλοιπα σημεία της γραμμής.

Η εργασία ολοκληρώνει τον κύκλο σπουδών στο Διατμηματικό Μεταπτυχιακό Πρόγραμμα Σπουδών «Γεωπληροφορική», της Σχολής Αγρονόμων & Τοπογράφων Μηχανικών του Εθνικού Μετσόβιου Πολυτεχνείου. Το κείμενο της μεταπτυχιακής εργασίας αποτελείται από 5 κεφάλαια, το περιεχόμενο των οποίων παρουσιάζεται εν συντομία παρακάτω.

Στο 1º κεφάλαιο γίνεται βιβλιογραφική ανάλυση στην οποία στηρίζεται ο σχεδιασμός τόσο της πειραματικής διαδικασίας όσο της ανάλυσης των δεδομένων. Αναλύεται η εννοιολογική σημασία των κρίσιμων σημείων στο πλαίσιο της χαρτογραφικής γενίκευσης, καθώς και ανασκόπηση σε προγενέστερες έρευνες σχετικές με τη σημασία των κρίσιμων σημείων. Παράλληλα παρουσιάζονται οι κύριες λειτουργίες της αντιληπτικής και γνωσιακής λειτουργίας, που λαμβάνουν χώρο κατά τη διάρκεια της οπτικής παρατήρησης.

Στο 2° κεφάλαιο αναλύεται ο σχεδιασμός του χαρτογραφικού πειράματος, η μεθοδολογία, οι παράμετροι καταγραφής και η διεξαγωγή του. Επεξηγείται το σύστημα της καταγραφής των οφθαλμικών κινήσεων που χρησιμοποιήθηκε καθώς και οι ρυθμίσεις που ακολουθούνται κατά την πειραματική διαδικασία. Επίσης, παρουσιάζονται τα οπτικά ερεθίσματα καθώς και τα υποκείμενα που έλαβαν μέρος στο χαρτογραφικό πείραμα. Στο τέλος του κεφαλαίου γίνεται μια σύντομη αναφορά στα λογισμικά που χρησιμοποιήθηκαν για τη διεξαγωγή του πειράματος και την ανάλυση και επεξεργασία των καταγεγραμμένων οφθαλμικών κινήσεων.

Στο 3° κεφάλαιο λαμβάνει χώρα η ανάλυση των πειραματικών δεδομένων και παρουσιάζονται τα τελικά αποτελέσματα της έρευνας για τις γραμμές, επιμέρους αλλά και συγκριτικά. Επεξηγείται αναλυτικά ο υπολογισμός των οφθαλμικών προσηλώσεων και ο εντοπισμός της θέσης τους πάνω στις γραμμές-ερεθίσματα. Στο σημείο αυτό, γίνεται και

2

ανάλυση του ίχνους του βλέμματος των πειραματικών υποκειμένων κατά τη διάρκεια της σάρωσης των γραμμών. Παράλληλα, εντοπίζονται τα κρίσιμα σημεία των χαρτογραφικών γραμμών και δημιουργούνται οι περιοχές γύρω από αυτά κατά μήκος των γραμμών. Το κεφάλαιο ολοκληρώνεται με τη συνδυαστική ανάλυση των θέσεων των προσηλώσεων και των κρίσιμων σημείων, καθώς και την επιμέρους μελέτη τους σε περιοχές των γραμμών με ομοειδή μορφολογία.

Στο 4<sup>ο</sup> κεφάλαιο παρουσιάζονται τα συμπεράσματα που προκύπτουν από την μεταπτυχιακή εργασία και διατυπώνονται κάποια ερωτήματα που προκύπτουν από την έρευνα.

Στο 5° κεφάλαιο παρατίθενται οι βιβλιογραφικές πηγές που χρησιμοποιήθηκαν για τη διεξαγωγή της έρευνας, αλλά και την επεξεργασία των πειραματικών δεδομένων.

Στο 6 ο κεφάλαιο που αποτελεί και το Παράρτημα, παρουσιάζονται τα αρχεία ρυθμίσεων που χρησιμοποιήθηκαν για τη διεξαγωγή του πειράματος, στην πρωτότυπη μορφή τους σε μορφή ASCII.

Η σελίδα είναι σκοπίμως λευκή

## **Κεφάλαιο 1<sup>ο</sup>**

## **Βιβλιογραφική Ανάλυση**

#### **1.1. Γενίκευση γραμμών**

Ερέθισμα και οπτική αντίληψη. Ποιά είναι η πραγματική σημασία των δύο αυτών εννοιών; Πώς αντιλαμβανόμαστε τα αντικείμενα που βρίσκονται στο οπτικό μας πεδίο και πως τα διακρίνουμε μεταξύ τους; Ποιά χαρακτηριστικά γνωρίσματα του οπτικού ερεθίσματος είναι αυτά που το περιγράφουν και δημιουργούν την εικόνα του στο μυαλό μας; Ερωτήματα όπως τα παραπάνω, απασχολούν κυρίως επιστήμες που εμπίπτουν στο πεδίο της ψυχολογίας και της νευρολογίας. Παρόλα αυτά, με την εξάπλωση της χρήσης των ηλεκτρονικών υπολογιστών η έννοια της οπτικής αντίληψης άρχισε να απασχολεί έντονα και τον τομέα της πληροφορικής, στα πλαίσια των γραφικών συστημάτων και της υπολογιστικής όρασης. Στην επιστήμη της χαρτογραφίας οι έννοιες της οπτικής αντίληψης και της δημιουργίας χαρτών έχουν μεταξύ του άρρηκτο δεσμό. Σε συνδυασμό με την υπολογιστική πραγματικότητα, η επιστήμη της χαρτογραφίας δύναται να εξερευνήσει νέα μονοπάτια στον τομέα της οπτικής αντίληψης και να προχωρήσει σε σημαντικές καινοτομίες στη διαδικασία της χαρτογραφικής παραγωγής.

Στη διάρκεια των τελευταίων 30 ετών, μια πληθώρα ερευνών σχετικά με την οπτική αντίληψη βασίζονται στις υπολογιστικές θεωρίες. Ο Attneave (1954) σε σχετική μελέτη του διαπιστώνει ότι οι πληροφορίες που λαμβάνει ένα ον κατά τη διαδικασία της οπτικής παρατήρησης, είναι υπεράριθμες σε σχέση με αυτές που πραγματικά αντιστοιχούν στην περιγραφή του οπτικού ερεθίσματος. Κατά την παρατήρηση ενός γραφικού σχήματος ο εγκέφαλος του ανθρώπου δέχεται ένα μεγάλο αριθμό ερεθισμάτων. Τα ερεθίσματα αυτά φέρουν πληροφορίες μεγέθους τέτοιου, που δεν μπορούν να αποθηκευτούν και να αναλυθούν στο σύνολο τους. Από την ανάλυση αυτής της πληροφορίας, προκύπτει η διαπίστωση ότι οι οντότητες μια οπτικής σκηνής περιγράφονται από όμοια μεταξύ τους σχήματα, χρώματα και συχνά επαναλαμβανόμενα, με αποτέλεσμα οι πληροφορίες που λαμβάνονται να είναι προβλέψιμες. Έτσι, το γραφικό σχήμα που βρίσκεται υπό παρατήρηση, μπορεί να περιγραφεί από ένα πολύ μικρότερο όγκο πληροφοριών από αυτές που δέχεται ο εγκέφαλος.

Η μελέτη αυτή (Attneave 1954) υποδεικνύει, ότι η σημαντικότερη πληροφορία της περιγραφής ενός σχήματος συγκεντρώνεται στη γραμμή του περιγράμματός του και ιδιαιτέρως στις περιοχές που η γραμμή αυτή αλλάζει απότομα κατεύθυνση. Τέτοιες περιοχές είναι καμπύλες, γωνίες ή προεξέχουσες κόγχες κατά μήκους του περιγράμματος. Οι περιοχές αυτές δημιουργούν ερέθισμα στον εγκέφαλο και φέρουν πληροφορία η οποία, αν ανακτηθεί,

αρκεί για να περιγράψει ικανοποιητικά, το σχήμα της οπτικής σκηνής στην οποία αναφέρεται. Μια γραφική αναπαράσταση των σημείων αυτών, που βρίσκονται στις περιοχές απότομης αλλαγής κατεύθυνσης, ενωμένα μεταξύ τους με ευθεία γραμμή, ορίζουν σε γενικές γραμμές το παρατηρούμενο σχήμα. Μια τέτοια ικανοποιητική αναπαράσταση, ενός οπτικού ερεθίσματος εμφανίζεται στην Εικόνα 1. Η εικόνα μιας γάτας περιγράφεται σε ικανοποιητικό βαθμό, από σημεία που βρίσκονται στις σημαντικές περιοχές αλλαγής κατεύθυνσης του περιγράμματος του σώματος της γάτας.

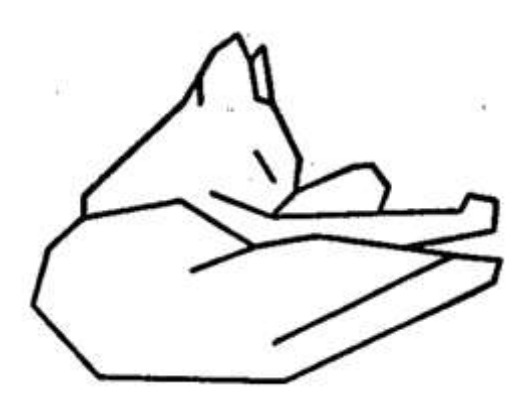

**Εικόνα 1**: Η εικόνα μιας γάτας που κοιμάται μέσω γραμμών που ενώνουν τα σημεία απότομης αλλαγής κατεύθυνσης (Πηγή: Attneave (1954))

Ο εγκέφαλος έχει την ιδιότητα, ακούσια ή εκούσια, να διαχωρίζει την πληροφορία που λαμβάνει κατά την παρατήρηση ενός οπτικού ερεθίσματος. Έτσι, διατηρεί την πληροφορία που θεωρεί σημαντική και η οποία ανταποκρίνεται στα σημαντικά σημεία, που αναφέρονται προηγουμένως, ενώ αγνοεί τα υπόλοιπα σημεία, που συμπληρώνουν το οπτικό σχήμα και δεν αποθηκεύει τη δική τους πληροφορία. Οι αρχές σύμφωνα με τις οποίες γίνεται ο διαχωρισμός, προκύπτουν από πολύπλοκη εγκεφαλική λειτουργία, η οποία αναλυόμενη μπορεί να οδηγήσει σε αποτελέσματα μετρήσεων της οπτικής αντίληψης και επομένως, σε βαθύτερη κατανόηση των χαρακτηριστικών που καθιστούν σημαντικότερα τα σημεία ενός σχήματος από άλλα.

Στο πεδίο της χαρτογραφίας η διαδικασία της γενίκευσης γραμμών είναι ένα τεράστιο κεφάλαιο που απασχολεί τη χαρτογραφική επιστημονική κοινότητα. Ο συνδυασμός της με την υπολογιστική θεωρία, τείνει να οδηγήσει στην αυτοματοποίηση της διαδικασίας. Η επίτευξη του στόχου αυτού, θα διευκολύνει την επεξεργασία και παραγωγή χαρτών σε τεράστιο βαθμό. Καθώς η χαρτογραφική παραγωγή είναι μια διαδικασία αρκετά υποκειμενική και εξαρτώμενη από τον παραγωγό-χαρτογράφο, τα προϊόντα χάρτες συνοδεύονται από μεγάλο βαθμό προσωπικής εκτίμησης, με αποτέλεσμα να είναι αδύνατο συχνά, να συγκριθούν και να επεξεργαστούν. Η αυτοματοποίηση διαδικασιών, όπως αυτή της

6

γενίκευσης, θα οδηγήσουν σε πιο ομοιόμορφα αποτελέσματα, βασισμένα σε πρότυπα κοινώς αποδεκτά και θα περιορίσουν στο ελάχιστο την επέμβαση και υποκειμενικότητα του κατασκευαστή.

Η γενίκευση γραμμών στη χαρτογραφία, αναφέρεται στη διαδικασία κατά την οποία, ο χαρτογράφος διατηρεί μόνο τα σημαντικά σημεία μια γραμμής, έτσι ώστε να δημιουργήσει μια παράγωγη η οποία θα φέρει τα σημαντικότερα χαρακτηριστικά του σχήματος της αρχικής και θα την αντικαθιστά σε μια νέα απεικόνιση σε μικρότερη κλίμακα. Η προσέγγιση του Attneave σχετικά με τα σημαντικά σημεία του περιγράμματος ενός σχήματος (Attneave 1954) προσφέρει μια ενδιαφέρουσα θεωρία, σύμφωνα με την οποία θα μπορούσε να γίνει ο διαχωρισμός του συνόλου των σημείων μια γραμμής σε σημαντικά και λιγότερο σημαντικά. Με την προϋπόθεση ότι μια χαρτογραφική γραμμή αποτελείται από ένα μεγάλο αριθμό σημείων που φέρουν πολλαπλή πληροφορία, μπορεί να θεωρηθεί ότι η κάθε γραμμή μπορεί να περιγραφεί από συγκεκριμένα μεμονωμένα σημεία, που αντιστοιχούν σε περιοχές αλλαγής κατεύθυνσης και αν ενωθούν, αναπαριστούν σε πολύ ικανοποιητικό βαθμό το σχήμα της γραμμής.

#### **1.2. Χαρτογραφική γενίκευση και κρίσιμα σημεία**

Τα σημεία αυτά, που συγκεντρώνουν την κύρια πληροφορία για την περιγραφή του σχήματος μιας γραμμής, ονομάζονται κρίσιμα σημεία. Αναφέρονται χαρακτηριστικά και διαχωρίζονται από τα υπόλοιπα σε μια μελέτη της Marino (1979). Στα πλαίσια αυτής της μελέτης πραγματοποιείται ένα πείραμα. Έξι στο σύνολο χαρτογραφικές γραμμές που αναπαριστούν φυσικά φαινόμενα, όπως ποτάμια και ακτογραμμές, παρουσιάζονται στα υποκείμενα της έρευνας, από τα οποία ζητείται να εκπληρώσουν μια συγκεκριμένη εργασία. Τα υποκείμενα ανήκουν σε διάφορους επαγγελματικούς χώρους όχι απαραίτητα συνδεδεμένους με τη χαρτογραφία. Τους ζητείται να επιλέξουν ποια από τα σημεία της κάθε γραμμές θεωρούν πιο σημαντικά, ώστε να περιγράψουν το σχήμα και την υφή της γραμμής. Η επιλογή των σημείων γίνεται χρησιμοποιώντας πινέζες, τις οποίες καρφώνουν στα σημεία πάνω στην έντυπη μορφή του χάρτη, υποδεικνύοντας τα. Ο αριθμός των πινεζών είναι συγκεκριμένος για κάθε χάρτη που τους δίνεται και ελαττώνεται όσο μειώνεται η κλίμακα στην οποία παρουσιάζονται οι γραμμές. Οι γραμμές παρουσιάζονται σε τρία επίπεδα γενίκευσης.

Τα αποτελέσματα του πειράματος μετά από επεξεργασία καταλήγουν στο σημαντικό συμπέρασμα, ότι τα επιλεγμένα σημεία από το σύνολο των υποκειμένων βρίσκονται σε μεγάλη συμφωνία μεταξύ τους. Επίσης, παρατηρείται ότι τα σημεία που υποδεικνύουν τα υποκείμενα, βρίσκονται στις περιοχές απότομης αλλαγής της κατεύθυνσης της γραμμής. Η διαπίστωση αυτή έρχεται σε συμφωνία με την θεωρία του Attneave. Έτσι η Marino (1979) δίνει έναν ορισμό στον όρο κρίσιμα σημεία ως τα σημεία που παραμένουν σε σταθερή θέση και στο σύνολο τους διατηρούν το σχήμα και τη φύση της γραμμής.

Η αυτοματοποίηση της χαρτογραφικής γενίκευσης στο περιβάλλον του ηλεκτρονικού υπολογιστή είναι ένα ενεργό ερευνητικό ζητούμενο των χαρτογράφων με όλο και αυξανόμενο βαθμό. Οι ερευνητές χαρτογράφοι προσπαθούν να κωδικοποιήσουν τις τεχνικές της γενίκευσης και να της διαμορφώσουν, έτσι ώστε να ανταποκρίνονται στις ανάγκες των ψηφιακών χαρτογραφικών αναπαραστάσεων. Η έννοια των κρίσιμων σημείων είναι ευρέως χρησιμοποιούμενη και άκρως σημαντική στην ψηφιακή χαρτογραφία, καθώς αποτελεί βασικό «θεμέλιο» αλγόριθμων γενίκευσης γραμμής και ταυτοχρόνως κριτήριο της ποσοτικής και ποιοτικής αξιολόγησης των διαδικασιών γενίκευσης. Όμως, όπως αναφέρεται σε αρκετές μελέτες (McMaster 1987, Thapa 1988, Visvalingam & Whyatt 1990 και Dutton 1999), τα κρίσιμα σημεία από μόνα τους δεν είναι ικανά να περιγράψουν μια υπό επεξεργασία γραμμή. Με τον εντοπισμό και τη διατήρηση τους όμως στην παράγωγη γραμμή, μπορεί να εξασφαλιστεί η διατήρηση του βασικού χαρακτήρα και σχήματος της γραμμής

Σε σχετική μελέτη του ο McMaster (1987) αναφέρεται στη γενίκευση με τη χρήση ψηφιακών αλγορίθμων, ως μια διαδικασία που χωρίζεται σε τέσσερα μέρη: απλούστευση, εξομάλυνση, αντικατάσταση και ενίσχυση. Η διαδικασία που περιγράφει κάθε μέρος γίνεται ξεχωριστά από αλγόριθμους, σε αντίθεση με τη χειροκίνητη γενίκευση κατά την οποία όλες οι αποφάσεις παίρνονται από τον χαρτογράφο την ίδια στιγμή, κατά την οποία επιλέγει τη σημαντική πληροφορία, αφαιρεί την περιττή και σχεδιάζει την παράγωγη γραμμή.

Οι νέοι αλγόριθμοι που σχεδιάζονται επικεντρώνονται έντονα στον ακριβή εντοπισμό των κρίσιμων σημείων με αυτοματοποιημένες διαδικασίες, ώστε η διαδικασία να απαλλαχθεί πλήρως από την υποκειμενικότητα του χαρτογράφου και να στηρίζεται πλέον στην αντικειμενικότητα του ηλεκτρονικού υπολογιστή και της αυτοματοποιημένης διαδικασίας. Ως αντικειμενικότητα ορίζεται η προσπάθεια αύξησης μεμονωμένων «ανεπηρέαστων» αποφάσεων (non-bias), μέσω συστηματικής έρευνας για κριτήρια γενίκευσης, που μπορούν να εφαρμοστούν ευρέως (Steward 1974). Ως αποτέλεσμα της αντικειμενικότητας αυτής θα είναι η γενίκευση γραμμών με ψηφιακό αυτοματοποιημένο τρόπο, με γενικούς και εφαρμόσιμους, σε κάθε περίπτωση, κανόνες εντοπισμού κρίσιμων σημείων και χρήση τους. Η σημαντικότητα του ορθού εντοπισμού των κρίσιμων σημείων και της επιτυχημένης γενίκευσης υπογραμμίζεται και από τον Wright (1942), καθώς, όπως αναφέρει, η λανθασμένη γενίκευση παραδείγματος χάρη μιας ισοϋψούς γραμμής, θα οδηγήσει σε λανθασμένη αντίληψη σχετικά με τη μορφολογία του εδάφους, με αρνητικές επιπτώσεις σε διάφορες εφαρμογές, όπως είναι η απορροή των υδάτων ή η οικοδομική δραστηριότητα.

8

Σύμφωνα με ερευνητές στα πεδία της όρασης υπολογιστών αλλά και της ψυχολογίας, για να περιγραφεί ικανοποιητικά μια καμπύλη αρκούν τα μέγιστα, τα ελάχιστα και τα σημεία καμπής (αλλαγής κατεύθυνσης). Βασισμένος σε αυτή τη διαπίστωση, ο Thapa (1988) εισάγει έναν αλγόριθμο εντοπισμού κρίσιμων σημείων με τη χρήση της τεχνικής των «zerocrossings». Για να επιβεβαιώσει τη θεωρία του δημιουργεί μια θεωρητική τεχνητή γραμμή, που φέρει έντονα χαρακτηριστικά που παρομοιάζουν διάφορες μορφές μια πραγματικής χαρτογραφικής γραμμής, όπως συνεχόμενες ημιτονοειδείς καμπύλες, μεμονωμένες κορυφές, απότομες αλλαγές κατεύθυνσης αλλά και περιοχές ευθείας γραμμής. Έπειτα από τον εντοπισμό των κρίσιμων σημείων μέσω του αλγορίθμου, γίνεται σύγκριση των σημείων αυτών, με τα κρίσιμα σημεία που προκύπτουν με χειροκίνητο τρόπο, από ένα πείραμα με τη χρήση 25 υποκειμένων. Επίσης, γίνεται σύγκριση και με τα κρίσιμα σημεία που προέκυψαν από τη μελέτη της Marino (1979), για τις χαρτογραφικές γραμμές που χρησιμοποίησε. Τα αποτελέσματα της σύγκρισης, δείχνουν ότι τα κρίσιμα σημεία που επιλέγονται από την υποκειμενικότητα του ανθρώπου-υποκειμένου είναι σχεδόν ίδια με αυτά που προέκυψαν από τον αλγόριθμο που επινόησε.

Οι Nakos & Mitropoulos (2005) παρουσιάζουν μια μέθοδο εντοπισμού κρίσιμων σημείων, βασισμένη σε γεωμετρικές αρχές. Η μέθοδος ονομάζεται LR, και καθορίζει το δείκτη ALR, ως μέτρο εκτίμησης της αλλαγής κατεύθυνσης κάθε σημείου πάνω σε μια ψηφιακή γραμμή. Καταγράφοντας την τιμή του δείκτη ALR, από το αρχικό ως το τελικό σημείο μιας γραμμής, παρατηρούνται αρκετές αυξομειώσεις με τοπικά μέγιστες τιμές στις περιοχές, που η μορφή της γραμμής διαφέρει σημαντικά από ευθεία γραμμή. Θέτοντας λοιπόν μια τιμή ως κατώφλι, τα σημεία με δείκτη ALR μεγαλύτερο από το κατώφλι, θεωρούνται κρίσιμα σημεία. Στην περίπτωση των ανοιχτών γραμμών, κρίσιμα θεωρούνται και τα σημεία αρχής και τέλους της γραμμής. Για να δοκιμάσουν τη θεωρία τους, οι συγγραφείς εφαρμόζουν τον εντοπισμό κρίσιμων σημείων στις γραμμές που χρησιμοποίησε η Marino στη μελέτη της καθώς και στη δοκιμαστική τεχνητή γραμμή του Thapa και συγκρίνουν τα αποτελέσματα της μεθόδου LR, με τα αποτελέσματα των δύο άλλων ερευνών (Πίνακας 1). Επίσης χρησιμοποιώντας την ακτογραμμή της νήσου Περιστέρα, ένα νησί του Αιγαίου Πελάγους στο σύμπλεγμα των Σποράδων, με μεγάλη πολυπλοκότητα στη μορφή της ακτογραμμής της, συγκρίνουν τα αποτελέσματα της μεθόδου τους, με τα αποτελέσματα της γενίκευσης σε πέντε επίπεδα κλίμακας των αλγορίθμων απλοποίησης PointRemove και BendSimplify του λογισμικού ArcGIS της εταιρίας ESRI.

| Γραμμή                |             | Γραμμή<br><b>Thapa</b> | Ποταμός<br><b>Shenandoah</b> | Ποταμός<br><b>Mancos</b> | Ακρωτήριο<br><b>Arago</b> |
|-----------------------|-------------|------------------------|------------------------------|--------------------------|---------------------------|
| Γνωστά κρίσιμα σημεία |             | 45                     | 53                           | 40                       | 53                        |
|                       | Ανιχνευμένα | 45                     | 59                           | 72                       | 49                        |
| ALR                   | Kowá        | 40 (89%)               | 51 (96%)                     | 35 (88%)                 | 38 (72%)                  |
|                       | Επιπλέον    |                        | 8                            | 37                       |                           |

**Πίνακας 1:** Αποτελέσματα σύγκρισης εντοπισμού κρίσιμων σημείων μέσω της μεθόδου LR και της μεθόδου της Marino.

Η σύγκριση που παρουσιάζεται στον Πίνακα 1, οδηγεί με ασφάλεια στην ορθότητα της μεθόδου LR, για τη χρήση της για τον εντοπισμό κρίσιμων σημείων. Έτσι, θεωρείται ότι αντικαθιστά με επιτυχία τις αντίστοιχες χειροκίνητες διαδικασίες εντοπισμού κρίσιμων σημείων, που βασίζονται στις αρχές του Attneave. Σημαντικό πλεονέκτημα στην περίπτωση αυτή, είναι η εφαρμογή της μεθόδου LR σε ψηφιακές γραμμές διανυσματικού χαρακτήρα και όχι μόνο σε ψηφιακές γραμμές ψηφιδωτού χαρακτήρα, στις οποίες εφαρμόζεται ο αλγόριθμος του Thapa (1988).

#### **1.3. Οπτική αντίληψη και κρίσιμα σημεία**

Η μέθοδος της ανάλυσης των οφθαλμικών κινήσεων έχει διαδοθεί αρκετά τα τελευταία χρόνια, ως μέσο έρευνας για την ψηφιακή χαρτογραφία. Σε εφαρμογές για τη μελέτη των δυναμικών μεταβλητών ενός χάρτη ή των περιοχών που ανιχνεύει πρώτες το βλέμμα ενός παρατηρητή, η καταγραφή και ανάλυση των οφθαλμικών κινήσεων οδηγεί σε σημαντικά αποτελέσματα. Η χρήση αυτής της μεθόδου, αποσκοπεί να αναλύσει εις βάθος και να αποσαφηνίσει τον τρόπο με τον οποίο οι παρατηρητές αντιδρούν στα διάφορα στοιχεία ή στις γραφικές αντιθέσεις ενός χάρτη (Eastman & Castner 1985).

Κατά την ανάλυση των οφθαλμικών κινήσεων, τα ειδικά λογισμικά που χρησιμοποιούνται είναι σε θέση να διαχωρίσουν τις καταγραφές που προκύπτουν από το βλέμμα ενός παρατηρητή, σε αυτές που έχουν σημασία για επεξεργασία και ανάλυση και σε αυτές που δεν θεωρείται ότι φέρουν αξιόλογη πληροφορία. Οι οφθαλμικές κινήσεις διαχωρίζονται σε τρεις τύπους : τις προσηλώσεις, τις σακκαδικές και τις κινήσεις παρακολούθησης, που αφορούν την παρατήρηση κινούμενων αντικειμένων. Στην περίπτωση της ανίχνευσης κρίσιμων σημείων σε χαρτογραφικές γραμμές, οι κινήσεις που καταγράφονται είναι οι προσηλώσεις και οι σακκαδικές κινήσεις. Οι μεν πρώτες είναι αυτές που φέρουν την πληροφορία που σχετίζεται με το πραγματικό σημείο, στο οποίο εστιάζει το βλέμμα του παρατηρητή και έχουν διάρκεια που κυμαίνεται από 100 msec έως 1500 msec

(Salvucci & Goldberg 2000) , ενώ οι δεύτερες είναι κινήσεις μετάβασης του οφθαλμού, διάρκειας της τάξης των 50 msec, που δεν αποτελούν μέρος της μελέτης για τον εντοπισμό κρίσιμων σημείων. Γνωρίζουμε επίσης ότι η σακκαδική κίνηση ανάμεσα σε δύο προσηλώσεις δεν φέρει καμία πληροφορία (Alpern 1971). Όσον αφορά τις προσηλώσεις γνωρίζουμε ότι το μάτι δεν θα κινηθεί από το σημείο προσήλωσης, μέχρι η αντιληπτική διαδικασία που λαμβάνει χώρα εκείνη τη στιγμή να ολοκληρωθεί (Just & Carpenter 1976).

Από την σκοπιά της οπτικής αντίληψης, αποτελεί ερευνητικό ερώτημα το αν τα κρίσιμα σημεία μπορούν να ανιχνευθούν με την ανάλυση των οφθαλμικών κινήσεων, κατά τη διάρκεια της παρατήρησης σε μια ψηφιακή οθόνη, μιας χαρτογραφικής γραμμής από ένα άτομο. Η ανάγνωση ενός χάρτη είναι μια διαδικασία πολύπλοκη, που εξαρτάται από διάφορους παράγοντες που επηρεάζονται άμεσα από τις συνθήκες όρασης και την πειραματική διαδικασία την οποία καλείται να εκτελέσει ο παρατηρητής. Η όραση ενός ατόμου μπορεί να χαρακτηριστεί επιλεκτική, καθώς το οπτικό σύστημα συλλέγει την πληροφορία σύμφωνα με διαδικασίες προ-αντιληπτικές, βασισμένο σε μνήμη, προσδοκία και εμπειρία ή με μετά-αντιληπτικές διαδικασίες καθώς ο εγκέφαλος επεξεργάζεται άμεσα την πληροφορία του ερεθίσματος την κατανοεί και την οργανώνει (Eastman & Castner 1985). Έτσι γίνεται κατανοητό, ότι κατά τη διαδικασία της παρατήρησης, το άτομο μέσω του οπτικού συστήματος εκούσια επιλέγει να εστιάσει περισσότερο σε κάποιες περιοχές ενός προβαλλομένου ερεθίσματος, σε σχέση με κάποιες άλλες.

#### **1.4. Ελεύθερη και κατευθυνόμενη παρακολούθηση**

Η διαδικασία παρακολούθησης από έναν παρατηρητή ενός οπτικού ερεθίσματος χωρίζεται σε ελεύθερη ή σε κατευθυνόμενη. Κατά την πρώτη ο παρατηρητής αφήνεται ελεύθερος να δει το προβαλλόμενο ερέθισμα, ενώ κατά τη δεύτερη πρέπει να ολοκληρώσει τη διαδικασία παρατήρησης (task) σύμφωνα με οδηγίες που του δίνονται σχετικά με τον τρόπο ή το αντικείμενο παρατήρησης. Η διαδικασία ελεύθερης παρατήρησης υπόκειται σε διάφορους παράγοντες όπως : οι φυσικές ιδιότητες του ερεθίσματος (σχήμα, χρώμα, μέγεθος κ.α.), οι ιδιότητες Gestalt (εγγύτητα, ομοιότητα, σχετική κίνηση κ.α.) και τέλος σε γνωστικές ιδιότητες που αφορούν την αλληλεπίδραση που έχει το προβαλλόμενο ερέθισμα, με το γνωσιακό υπόβαθρο του παρατηρητή. Στην ουσία δηλαδή, μια ελεύθερη παρακολούθηση αφορά στο τι «τραβάει» την προσοχή ενός παρατηρητή (Board 1987). Αυτό είναι και το αντικείμενο πολλών μελετών, σχετικών με τις οφθαλμικές κινήσεις.

Αντιθέτως, οι οδηγίες τις κατευθυνόμενης (goal-driven) παρατήρησης, όπως σημείωσε ο Steinke (1987) σε πείραμά του, επιδρούν σημαντικά στην αντιληπτική και γνωστική διαδικασία. Αναλόγως το αντικείμενο της έρευνας, διαμορφώνεται και η αντιληπτική συμπεριφορά του ατόμου, που καλείται να δει το ζητούμενο. Οι παρατηρητές που υπόκεινται σε μια συγκεκριμένη «αποστολή», κατά τη διάρκεια της θέασης ενός ερεθίσματος, δείχνουν να αντιλαμβάνονται αμέσως και σε μεγάλο βαθμό τις σημαντικές περιοχές ενός οπτικού πεδίου, είτε αυτό περιέχει χάρτη με σύμβολα είτε κείμενο με τίτλο και επικεφαλίδες. Κατά την παρατήρηση αυτή το προ-γνωσιακό και το γνωσιακό στάδιο παρατήρησης αλληλεπιδρούν μεταξύ τους.

#### **1.5. Παράλληλη και σειριακή λειτουργία αναζήτησης-θέασης**

Μια οπτική διαδικασία αναζήτησης χωρίζεται σε δύο κατηγορίες: την παράλληλη και τη σειριακή. Το διαχωρισμό αυτό εφαρμόζουν για πρώτη φορά οι Treisman & Gelade (1980). Αργότερα το 1989 οι Dunkan & Humphreys συζητούν σχετικά με την αλληλεπίδραση των δύο σταδίων κατά τη δέσμευση της προσοχής ενός παρατηρητή από ένα οπτικό ερέθισμα.

Κατά την παράλληλη λειτουργία, γίνεται μια «από κάτω προς τα πάνω» (bottom-up) διαδικασία επεξεργασίας των πληροφοριών. Η επεξεργασία και η αντιληπτική διαδικασία γίνεται αυτόματα από τον παρατηρητή και ταυτόχρονα με τη θέαση κάποιου οπτικού ερεθίσματος, ενώ λαμβάνει μέρος και η περιφερειακή όραση. Κατατάσσεται ως λειτουργία του προ-γνωσιακού σταδίου και είναι μια ασυνείδητη διαδικασία εκ μέρους του ατόμουπαρατηρητή (Κασιδώνη, 2005). Το βασικό χαρακτηριστικό της διαδικασίας αυτής, έγκειται στο κατά πόσο ένα χαρακτηριστικό του χάρτη μπορεί και ξεχωρίζει (pop out) από όλα τα υπόλοιπα έχοντας μοναδικά γνωρίσματα (Lloyd 1997). Μέσω αυτής της μοναδικότητας γίνεται αντιληπτό από τον παρατηρητή κατά το στάδιο της προ-προσοχής, το οποίο και επηρεάζεται σε μεγαλύτερο βαθμό, από εξωγενής παράγοντες ελέγχου προσοχής.

Κατά τη σειριακή αναζήτηση, η γνωσιακή διαδικασία ακολουθεί κατεύθυνση «από πάνω προς τα κάτω» (top-down). Σε αυτή την περίπτωση αναφερόμαστε στο συνειδητόγνωσιακό στάδιο, μέσω του οποίου αναγνωρίζονται και προσδιορίζονται τα αντικείμενα της παρατήρησης. Έτσι, η πληροφορία που προέρχεται από την παρατήρηση, αλληλεπιδρά με την αποθηκευμένη γνώση στον εγκέφαλο του ατόμου. Οι παράγοντες από τους οποίους εξαρτάται ο έλεγχος της προσοχής του ατόμου, σε αυτή την περίπτωση, είναι εσωτερικοί σε αντίθεση με την παράλληλη διαδικασία (Awl et al. 2012). Σχετίζονται με τη γνώση, τις εμπειρίες και τις προσδοκίες του ατόμου και κατά την κατευθυνόμενη παρακολούθηση με το πόσο επηρεασμένος (biased) είναι από τη διαδικασία που του έχει ανατεθεί.

#### **1.6. Καταγραφή διαδικασίας οπτικής αναζήτησης**

Η βιβλιογραφία σχετικά με την έρευνα της ψυχολογίας και της όρασης εντοπίζει δύο διαφορετικές μεθόδους για την παρατήρηση, καταγραφή και μέτρηση της διαδικασίας οπτικής αναζήτησης. Η πρώτη είναι η μέτρηση του χρόνου αντίδρασης των υποκειμένων καθώς και οι απαντήσεις τους σε μια καθοδηγούμενη αναζήτηση, ενώ η δεύτερη η καταγραφή των οφθαλμικών κινήσεων.

Κατά την αξιολόγηση της συμπεριφοράς ενός ατόμου στην παρατήρηση οπτικών ερεθισμάτων υπό μια σειρά οδηγιών, τα δεδομένα που μπορούν να συλλεχθούν και να επεξεργαστούν είναι ο χρόνος αντίδρασης του ατόμου στα ερεθίσματα, καθώς και οι απαντήσεις του, στην περίπτωση που η έρευνα περιέχει και τον εντοπισμό στόχων ή άλλων χαρακτηριστικών σε μια οπτική σκηνή (Greene & Wolfe 2011). Το εύρος του οπτικού ερεθίσματος είναι μεγάλο και μπορεί να κυμαίνεται από μια σκηνή της φύσης, έως ένα κομμάτι χάρτη ή μια χαρτογραφική γραμμή. Μεγάλο ρόλο στη συλλογή των δεδομένων, παίζει το τελικό χαρακτηριστικό για το οποίο πρέπει να εξαχθεί συμπέρασμα, ύστερα από την επεξεργασία των μετρήσεων, καθώς μπορεί να είναι από ένα σχήμα, χρώμα ή μέγεθος ενός στόχου σε ένα χάρτη μέχρι χαρακτηριστικά εικόνων πραγματικών, όπως η φωτεινότητα, η αντίθεση, το βάθος ή η οξύτητα ενός τοπίου.

Ο Zelinsky (1996) στην προσπάθειά του να μελετήσει το βαθμό της επιλεκτικότητας και της καθοδήγησης που «κρύβει» η αναζήτηση, πραγματοποιεί ένα πείραμα αναζήτησης στόχων. Για να καταλήξει σε συμπεράσματα, μετρά τη συχνότητα των οφθαλμικών κινήσεων κατά την παρατήρηση των στόχων του πειράματος, σε σχέση με άλλα σύμβολα που λειτουργούν ως διασπαστές της προσοχής. Με αυτό τον τρόπο, χρησιμοποιεί την καταγραφή οφθαλμικών κινήσεων και αναλύοντας τες σε σακκαδικές κινήσεις και προσηλώσεις, καταλήγει στα συμπεράσματα της έρευνας του. Ο αγγλικός όρος eye-tracking, δηλαδή η παρακολούθηση των οφθαλμικών κινήσεων χρησιμοποιείται από τους Young & Sheena (1975) για να περιγράψει όλη τη μεθοδολογία καταγραφής και ανάλυσης της θέσης του βλέμματος ενός παρατηρητή σε μια οπτική σκηνή.

Κατά τη διάρκεια χαρτογραφικών πειραμάτων, η χρήση των μεθόδων που αναφέρονται παραπάνω αυξάνεται όλο και περισσότερο. Τόσο ο Lloyd (1997) όσο και οι Michaelidou et al. (2005) μετρούν το χρόνο αντίδρασης των υποκειμένων τους κατά την ανεύρεση στόχων πάνω σε χάρτες. Ταυτοχρόνως, παραδείγματα ερευνών μέσω καταγραφής του ίχνους του βλέμματος, συναντούμε σε πολλά πειράματα ερευνητών τα τελευταία χρόνια. Οι Coltiken et al. (2009) διεξάγουν έρευνα, κατά την οποία ελέγχουν τη χρηστικότητα της μορφής διαδραστικών χαρτών, μέσω των θέσεων των προσηλώσεων. Οι κινήσεις των ματιών συνεισφέρουν, στο να μετρηθεί η γνωστική επεξεργασία που απαιτείται για την παρατήρηση των χαρτών. Έτσι, αναλύοντας τις οφθαλμικές κινήσεις, γίνεται εφικτό να οριστεί ο βαθμός ευκολίας, που φέρει η ανάγνωση των χαρτών σε διαφορετικές μορφές. Η πληροφορία που παρείχαν τα υποκείμενα της έρευνας για την αντίληψη των πληροφοριών, σε συνδυασμό με τα δεδομένα της οφθαλμικής καταγραφής, αξιοποιούνται και οδηγούν στην εξαγωγή χρήσιμων συμπερασμάτων.

Την ίδια μέθοδο καταγραφής οφθαλμικών κινήσεων χρησιμοποιούν και οι Ooms et al. (2012), συνδυάζοντας την μάλιστα και με τη μέτρηση του χρόνου αντίδρασης, ώστε να αποκωδικοποιήσουν τη γνωστική διαδικασία κατά την παρατήρηση χαρτών. Τα υποκείμενα της έρευνας του καλούνται να ολοκληρώσουν μια οπτική αναζήτηση. Από τον υπολογισμό των προσηλώσεων, καταλήγουν σε συμπέρασμα σχετικά με τη μεγαλύτερη ευκολία που είχαν τα υποκείμενα, γνώστες χαρτογραφικών τεχνικών, στο να εκτελέσουν τις οδηγίες ευκολότερα, σε μικρότερο χρονικό διάστημα ή και συνδυαστικά.

#### **1.7. Καταγραφή οφθαλμικών κινήσεων και χαρτογραφική γενίκευση**

Στον τομέα της έρευνας σχετικά με τη χαρτογραφική γενίκευση η καταγραφή των οφθαλμικών κινήσεων βρίσκει μεγάλη εφαρμογή από τον Wood. Σε αρχική του έρευνα (Wood 1993) προσπαθεί να προσδιορίσει τη σχέση μεταξύ του μεγέθους του χάρτη και της οπτικής αναζήτησης. Από την ανάλυση των προσηλώσεων διαπιστώνει ότι όσο μεγαλώνει το μέγεθος μιας εικόνας τόσο αυξάνεται και ο αριθμός των προσηλώσεων. Αντιθέτως, όσο αυξάνεται η οπτική γωνία, το μέγεθος δηλαδή της εικόνας η διάρκεια των προσηλώσεων μειώνεται. Το γεγονός αυτό υποδεικνύει τη δυσκολία των ατόμων να επεξεργαστούν γνωστικά και αντιληπτικά μικρούς μεγέθους χάρτες και γι αυτό εμφανίζουν μεγαλύτερες μέσες διάρκειας προσηλώσεων κατά την παρατήρηση τους. Συνδυάζοντας τις πληροφορίες των προσηλώσεων με τα μεγέθη των συμβόλων πάνω σε χάρτες συμπεραίνεται ότι όσο μειώνεται το μέγεθος ενός συμβόλου τόσο μεγαλύτερη διαδικασία επεξεργασίας απαιτείται εκ μέρους του παρατηρητή, καθώς σύμβολα μεγάλα και ευανάγνωστα που ξεχωρίζουν από τον υπόλοιπο χάρτη εντοπίζονται ευκολότερα με προσηλώσεις μικρότερης διάρκειας.

Σε μεταγενέστερη μελέτη ο Wood (1995) βασισμένος σε πειράματα που διεξήγαγε μερικά χρόνια πριν προσπαθεί να μελετήσει τη γενίκευση μιας χαρτογραφικής γραμμής μέσω των οφθαλμικών κινήσεων. Χάρτες με τέσσερα διαφορετικά επίπεδα λεπτομέρειας, άρα και γενίκευσης γραμμών, παρουσιάζονται στο σύνολο των υποκειμένων. Η μελέτη είναι καθοδηγούμενης αναζήτησης και ζητείται από τα άτομα να ολοκληρώσουν τρεις βασικές λειτουργίες ανάλυσης χάρτη : καταμέτρηση στόχων, εκτίμηση ποσοστού επιφανειών και σύγκριση μεγέθους δύο επιφανειών. Μέσω ενός συστήματος καταγραφής οφθαλμικών κινήσεων συλλέγει καθ' όλη τη διάρκεια του πειράματος τα ίχνη του βλέμματος των υποκειμένων στους προβαλλόμενους χάρτες. Τα συμπεράσματά του δείχνουν ότι κατά τη διαδικασία της καταμέτρησης η μείωση της λεπτομέρειας του χάρτη, η αύξηση δηλαδή της γενίκευσης, οδηγεί σε μείωση του αριθμού και της διάρκειας των προσηλώσεων. Αντιθέτως, κατά την εκτίμηση και τη σύγκριση η συμπεριφορά των προσηλώσεων στα διαφορετικά επίπεδα γενίκευσης δεν αποφέρει σημαντικά αποτελέσματα και συμπεράσματα.

Αξίζει να σημειωθεί ότι πέρα από την ανάλυση των πειραματικών αποτελεσμάτων και τα συμπεράσματα της έρευνας, δίνεται μεγάλο βάρος στην προετοιμασία της πειραματικής διαδικασίας. Οι συνθήκες διεξαγωγής του πειράματος τυποποιούνται και διατηρούνται σταθερά τα επίπεδα φωτισμού καθώς και η χρονική διάρκεια του πειράματος. Τα ερεθίσματα προβάλλονται με τυχαία σειρά και στραμμένα κατά 45°, ώστε να εξασφαλιστούν μη επηρεασμένες συμπεριφορές. Τέλος, οι θέσεις των ματιών του κάθε υποκειμένου βαθμονομούνται για το σύστημα συντεταγμένων τους μέσω ενός συστήματος βαθμονόμησης 9 στόχων.

Η σημαντικότητα της τυποποίησης της πειραματικής διαδικασίας και των μηεπηρεασμένων συμπεριφορών των υποκειμένων (non-biased) παίζει κυρίαρχο ρόλο στην ορθότητα των συμπερασμάτων (Ware 2004). Ο καθορισμός της οδηγίας προς τα υποκείμενα, η τυποποίηση των συνθηκών διεξαγωγής του πειράματος (φωτισμός, παράγοντες ενόχλησης, διάρκεια κα.) και ο καθορισμός των μεταβλητών που βρίσκονται υπό μέτρηση είναι μερικοί μόνο από τους παράγοντες που επηρεάζουν την ορθή διεξαγωγή μιας έρευνας και την ορθή ανάλυση των αποτελεσμάτων.

#### **1.8. Οφθαλμικές προσηλώσεις- κρίσιμα σημεία- ερευνητικό ερώτημα**

Στην μελέτη, γίνεται η προσπάθεια συσχέτισης των προσηλώσεων με τα κρίσιμα σημεία των χαρτογραφικών γραμμών. Για το λόγο αυτό, διεξάγεται ένα πείραμα ώστε να εξεταστεί το ποσοστό συγγένειας των περιοχών που ορίζονται από τα κρίσιμα σημεία των χαρτογραφικών γραμμών, που χρησιμοποιούνται κατά τη διαδικασία της γενίκευσης, με τις περιοχές των προσηλώσεων, που προκύπτουν από την καταγραφή των οφθαλμικών κινήσεων κατά τη σάρωση αυτών των γραμμών από τα υποκείμενα. Η τυποποίηση των παραγόντων του πειράματος γίνεται όσο το δυνατό μεγαλύτερη ώστε εξασφαλιστεί ορθότητα του αποτελέσματος.

Η αρχική υπόθεση της έρευνας, βασίζεται ότι υπάρχει σημαντικό ποσοστό συσχέτισης των δύο αυτών περιοχών, καθώς από τη μελέτη της σχετικής βιβλιογραφίας προκύπτει ότι τα άτομα είναι σε θέση να αναγνωρίζουν τις περιοχές με σημαντική πληροφορία στην επιφάνεια ενός χάρτη. Με αυτό το σκεπτικό, γίνεται η υπόθεση ότι τα υποκείμενα είναι σε θέση να αναγνωρίσουν και τις περιοχές που φέρουν σημαντική πληροφορία κατά μήκος μιας γραμμής. Οι περιοχές αυτές είναι οι περιοχές των κρίσιμων σημείων.

Η διαδικασία της οπτικής αναζήτησης είναι μερικώς καθοδηγούμενη, καθώς ζητείται από τα υποκείμενα να εφαρμόσουν τη λειτουργία της σάρωσης της γραμμής, αλλά δεν αναφέρεται καθόλου ο λόγος της σάρωσης ή ο σκοπός της μελέτης. Επομένως, τα υποκείμενα δεν γνωρίζουν τις θέσεις των κρίσιμων σημείων πάνω στις χαρτογραφικές γραμμές, ούτε ακούν τον όρο κρίσιμα σημεία κατά την αφήγηση των οδηγιών, ώστε να μείνουν ανεπηρέαστα και να εφαρμόσουν τη σάρωση που τους ζητείται, χωρίς να αναζητούν κάτι συγκεκριμένο πάνω στη χαρτογραφική γραμμή. Δεν αναζητούν λοιπόν, κατά την παρατήρηση της γραμμής, τις θέσεις των κρίσιμων σημείων. Η ταύτιση των περιοχών εστίασης του βλέμματος τους, με τις περιοχές των κρίσιμων σημείων των γραμμών, θα σημαίνει και την επαλήθευση της υπόθεσης της μελέτης.

Τα οπτικά ερεθίσματα, όπως αναφέρθηκε, αποτελούνται κυρίως από χαρτογραφικές γραμμές που αναπαριστούν φυσικές οντότητες και η όλη πειραματική διαδικασία περιγράφεται αναλυτικά σε επόμενο κεφάλαιο. Οι θέσεις των κρίσιμων σημείων που χρησιμοποιούνται κατά τη διαδικασία της ανάλυσης, προκύπτουν από την εφαρμογή της μεθόδου LR (Nakos &Mitropoulos, 2005) που παρουσιάστηκε στην ενότητα 1.2.

## **Κεφάλαιο 2<sup>ο</sup>**

# **Σχεδιασμός και εκτέλεση πειράματος**

### **2.1. Ο χώρος**

Χώρος διεξαγωγής του πειράματος είναι το Εργαστήριο Χαρτογραφίας της Σχολής Αγρονόμων και Τοπογράφων Μηχανικών του Εθνικού Μετσόβιο Πολυτεχνείου. Στις εγκαταστάσεις του κτιρίου υπάρχει ειδικός χώρος, στον οποίο βρίσκεται εγκατεστημένος ο απαραίτητος εξοπλισμός για την πραγματοποίηση της πειραματικής διαδικασίας.

### **2.2. Το σύστημα**

Το όργανο που χρησιμοποιείται για τη διεξαγωγή του πειράματος είναι το Viewpoint Eye Tracker® της εταιρίας Arrigton Research. Με τη χρήση του συστήματος αυτού, δίνεται η δυνατότητα εντοπισμού των κινήσεων του οφθαλμού και καταγραφής των κινήσεων των ματιών, σε σχέση με το κεφάλι ενός παρατηρητή ή το σημείο του βλέμματος του (gaze point) πάνω σε μια οπτική σκηνή (stimulus window) (Κρασανάκης 2009).

Το σύστημα το οργάνου του Eye Tracker αποτελείται από δύο μέρη: την ειδική κάμερα εντοπισμού των οφθαλμικών κινήσεων και το ειδικό λογισμικό καταγραφής και επεξεργασίας τους. Τόσο η κάμερα καταγραφής όσο και το ειδικό λογισμικό, είναι εγκατεστημένα σε ηλεκτρονικό υπολογιστή που φέρει τη δυνατότητα προβολής σε δύο οθονών (οθόνη χειριστή και οθόνη προβολής ερεθισμάτων) μέσω επιπρόσθετης κάρτας γραφικών.

Η οθόνη του χειριστή φέρει τα εξής χαρακτηριστικά:

- Μήκος διαγωνίου 17 ίντσες
- Ανάλυση 1280x1024

Η οθόνη προβολής των εικόνων ερεθίσματος φέρει τα εξής χαρακτηριστικά

- Μήκος διαγωνίου 19 ίντσες
- Ανάλυση 1280x1024

Η διαδικασία καταγραφής των οφθαλμικών κινήσεων υποστηρίζεται από τον υπολογιστή μέσω εσωτερικής κάρτας και ειδικού λογισμικού και ταυτόχρονα μέσω ειδικής διάταξης καταγραφής με δύο κάμερες (μία για κάθε οφθαλμό), συνδυασμένες με δύο δίοδο υπέρυθρου φωτός που βρίσκονται τοποθετημένες πάνω σε μια κατασκευή που έχει τη μορφή γυαλιών. Τα γυαλιά αυτά προσαρμόζονται στο πρόσωπο του υποκειμένου, μπροστά στην περιοχή των ματιών του. Οι κάμερες καταγράφουν την περιοχή των οφθαλμών και το υπέρυθρο φως τους φωτίζει. Η δίοδος υπέρυθρου φωτός χρησιμεύει στον επιτυχή διαχωρισμό της ίριδας του οφθαλμού από την κόρη και το υπόλοιπο μάτι γενικότερα, με σκοπό τον ακριβή εντοπισμό των κινήσεων της από την κάμερα καταγραφής. Ο εντοπισμός αυτός διευκολύνεται από το υπέρυθρο φως, καθώς προβάλλει στην οθόνη του διαχειριστή μέσω του ειδικού λογισμικού το σύστημα του ματιού με αποχρώσεις της ασπρόμαυρης κλίμακας με απόλυτο μαύρο την ίριδα και μόνο, καθιστώντας την απόλυτα ευδιάκριτη για την κάμερα εντοπισμού και καταγραφής.

Η καταγραφή των οφθαλμικών κινήσεων μπορεί να γίνει και για τα δύο μάτια ταυτόχρονα ή μόνο για το ένα (δεξί ή αριστερό), αναλόγως με την επιθυμία του χειριστή και το σκοπό του πειράματος. Στο συγκεκριμένο πείραμα, επιλέξαμε να καταγράψουμε τα δεδομένα και των δύο ματιών, αλλά να επεξεργαστούμε μόνο τα δεδομένα που αφορούν το δεξί μάτι. Για τα λόγο αυτό, το κέντρο της οθόνης προβολής μετατοπίστηκε ώστε να βρίσκεται στην ίδια ευθεία με το κέντρο όρασης του δεξιού ματιού των υποκειμένων, ενώ ταυτόχρονα η οθόνη προβολής βρίσκεται σε θέση παράλληλη με το σύστημα ακινητοποίησης και σε απόσταση 60 cm από αυτό.

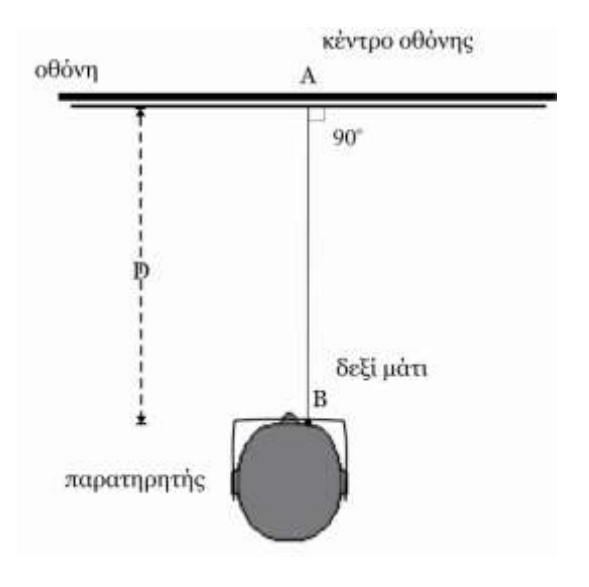

**Εικόνα 2:** Η γεωμετρία του συστήματος θέσης υποκειμένου και οθόνης προβολής.

Το σύστημα του Eye Tracker έχει τη δυνατότητα, να διαχωρίζει τις κινήσεις του οφθαλμού που αποτελούν μέρος της προσήλωσης τους σε ένα οπτικό ερέθισμα από τις κινήσεις που αντιστοιχούν στο «ανοιγόκλειμα» των βλεφάρων ή στην στιγμιαία απόσπαση από έναν εξωτερικό παράγοντα που εμπίπτει στο πεδίο όρασης. Η ιδιότητα αυτή το καθιστά ιδανικό για τη διεξαγωγή του πειράματος που έχει σκοπό να καταγράψει τις οφθαλμικές κινήσεις, που αντιστοιχούν μόνο στη διαδικασία παρατήρησης χαρτογραφικών γραμμών από τα υποκείμενα.

Για την επιτυχημένη καταγραφή των οφθαλμικών κινήσεων του υποκειμένου κατά τη διάρκεια του πειράματος, απαιτείται η πλήρης ακινητοποίηση του προσώπου του υποκειμένου σε σταθερή θέση, η οποία και επιτυγχάνεται μέσω ειδικής συσκευής οφθαλμιατρικής χρήσης, όπως φαίνεται στην Εικόνα 2.

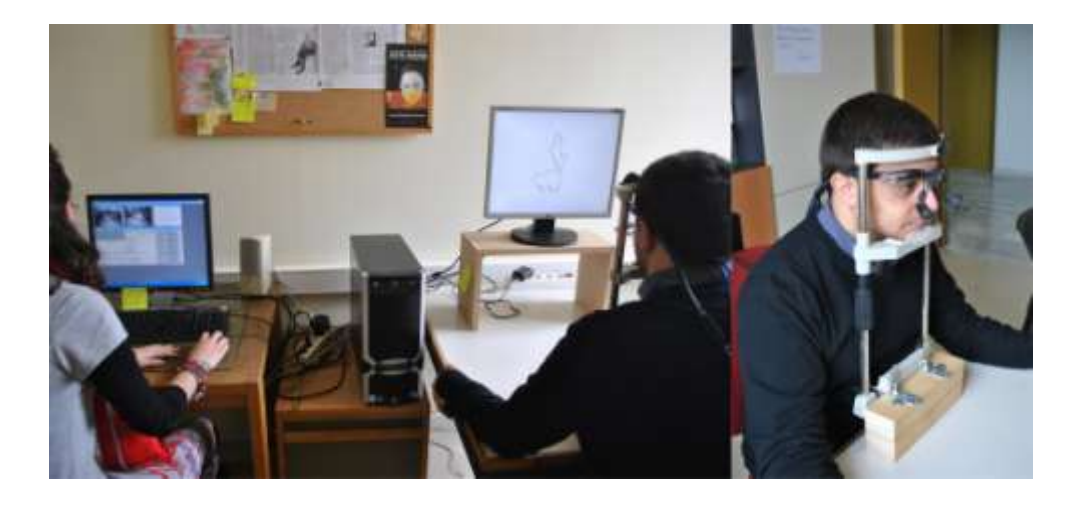

**Εικόνα 3:** Το σύστημα του Eye Tracker, στο οποίο πραγματοποιήθηκε η πειραματική διαδικασία, από δύο διαφορετικές γωνίες λήψης.

Για τη διαδικασία καταγραφής των οφθαλμικών κινήσεων δημιουργείται από το σύστημα, για κάθε υποκείμενο του πειράματος, ένας μετασχηματισμός συσχέτισης της κίνησης του κέντρου όρασης του με το ερέθισμα που εμφανίζεται στην οθόνη προβολής, μέσω μιας διαδικασίας βαθμονόμησης, που πραγματοποιείται από το λογισμικό.

Επιπλέον, το σύστημα δίνει στο χειριστή τη δυνατότητα επιλογής της συχνότητας καταγραφής, μεταξύ 30Hz και 60Ηz. Στο πείραμα επιλέχθηκε η συχνότητα των 60Ηz, δηλαδή, καταγραφή της θέσης όρασης του οφθαλμού του υποκειμένου πάνω στην οθόνη προβολής κάθε 16,66 msec.

Το οπτικό εύρος στο οποίο το σύστημα μπορεί να εντοπίσει και να καταγράψει οφθαλμικές κινήσεις, αντιστοιχεί σε ±44 βαθμούς του οπτικού κύκλου οριζοντίως και σε ±20 βαθμούς καθέτως. Η ακρίβεια του συστήματος, σύμφωνα με τις οδηγίες του κατασκευαστή, κυμαίνεται ανάμεσα στους 0,25-1,00 βαθμό του οπτικού κύκλου.

#### **2.2.1 Το σύστημα συντεταγμένων**

Το σύστημα συντεταγμένων της συσκευής ορίζεται ως εξής:

- Η αρχή των αξόνων βρίσκεται στο πάνω αριστερό άκρο της οθόνης προβολής.
- Η φορά του άξονα των x είναι προς τα δεξιά και των y προς τα κάτω.
- Το σημείο με συντεταγμένες (1,1) αντιστοιχεί στην κάτω δεξιά γωνία της οθόνης προβολής.

Η σχηματική απεικόνιση του συστήματος γίνεται στην Εικόνα 3.

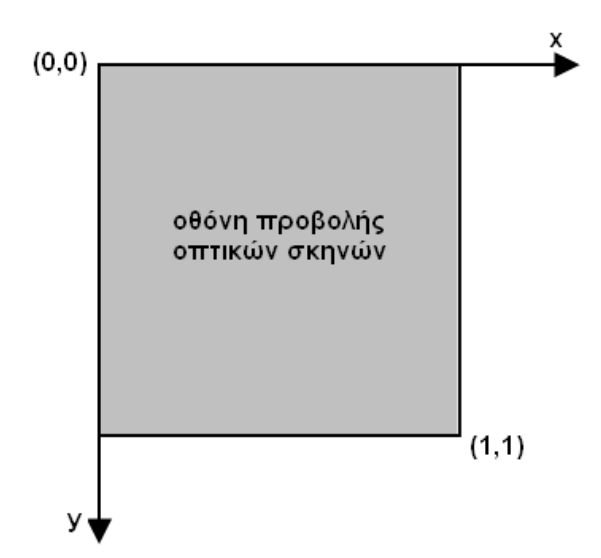

**Εικόνα 4:** Το σύστημα συντεταγμένων του Viewpoint Eye Tracker (Κρασσανάκης, 2009).

Κατά τη διάρκεια της επεξεργασίας των καταγραφών που προκύπτουν από την πειραματική διαδικασία, προκύπτει συχνά η ανάγκη μετασχηματισμού των συντεταγμένων τους, ώστε να αντιστοιχούν στην ανάλυση της οθόνης προβολής και κατ' επέκταση στο σύστημα συντεταγμένων των εικόνων-ερεθισμάτων. Για το μετασχηματισμό αυτό πολλαπλασιάζουμε την οριζόντια συντεταγμένη με το πηλίκο της οριζόντιας προς την κατακόρυφη συνιστώσα της ανάλυσης της οθόνης , όπως φαίνεται και στην Εικόνα 3. Έτσι προκύπτει η παρακάτω σχέση :
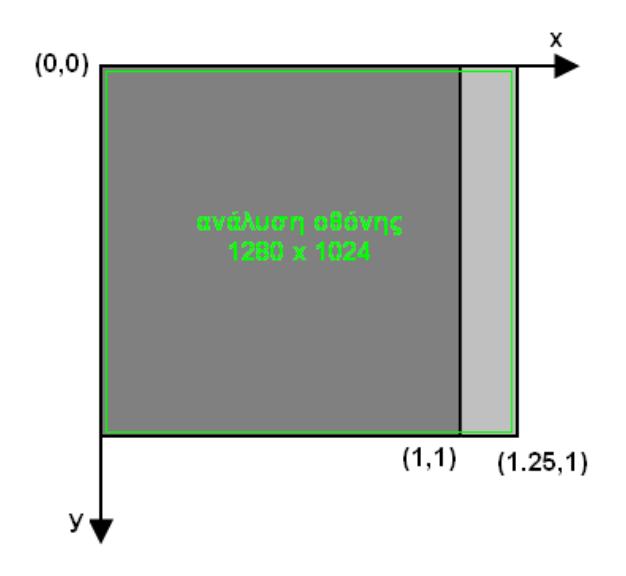

**Εικόνα 5:** Μετασχηματισμός του συστήματος συντεταγμένων για την προσαρμογή του στην ανάλυση της οθόνης (Κρασσανάκης, 2009).

# **2.3. Τα υποκείμενα**

Τα υποκείμενα που κλήθηκαν να συμμετάσχουν στην έρευνα είναι άτομα ηλικίας 18-40 ετών, από διάφορους επαγγελματικούς χώρους και με διαφορετικά μορφωτικά επίπεδα. Το πεδίο ενασχόλησης των υποκειμένων άλλες φορές σχετίζεται με τη χαρτογραφία και άλλες όχι. Το γεγονός αυτό δεν αποτελεί παράγοντα διαφοροποίησης στο αποτέλεσμα της έρευνας, καθώς έχει αποδειχτεί ότι τόσο οι χαρτογράφοι όσο και οι μη-χαρτογράφοι, έχουν τη δυνατότητα να εντοπίζουν τα κρίσιμα σημεία μια χαρτογραφικής γραμμής με σημαντικό ποσοστό ομοιότητας (Marino 1979). Σημαντικός παράγοντας επιλογής των υποκειμένων, είναι το γεγονός της άριστης όρασης. Τα άτομα που συμμετέχουν στο πείραμα πρέπει να έχουν άρτια όραση, χωρίς τη χρήση γυαλιών ή φακών επαφής, όπως προϋποθέτει το όργανο που χρησιμοποιείται. Με τον τρόπο αυτό, αποφεύγονται τα σφάλματα λόγω παραμορφώσεων του συστήματος της όρασης, από τις παθήσεις που επηρεάζουν την μορφολογία και τις ιδιότητες του.

Συνολικά στο πείραμα συμμετείχαν 52 άτομα εκ των οποίων 22 ήταν άντρες και 30 γυναίκες. Στις γυναίκες που συμμετείχαν στο πείραμα, ζητήθηκε να μην έχουν χρησιμοποιήσει προϊόντα βαφής ματιών όπως μάσκαρα, μολύβι ή άλλα, καθώς αυτά προκαλούν ανεπιθύμητο θόρυβο στις καταγραφές της κάμερας σε συνδυασμό με τον υπέρυθρο φωτισμό. Η διαδικασία αναγνώρισης της θέσης της κόρης για την καταγραφή των οφθαλμικών κινήσεων γίνεται δύσκολη, καθώς η κάμερα παρερμηνεύει τη θέση της ίριδας, με τις περιοχές του ματιού που λόγω της χρήσης μακιγιάζ φέρουν έντονο μαύρο χρώμα, όμοιο με αυτό της ίριδας.

# **2.4. Τα ερεθίσματα**

Οι γραμμές που αποτελούν τις εικόνες των ερεθισμάτων που προβάλλονται στα υποκείμενα του πειράματος, έχουν χρησιμοποιηθεί σε παρόμοιες έρευνες και πειράματα και αναπαριστούν φυσικά χωρικά φαινόμενα όπως είναι ποταμοί και ακτογραμμές, αλλά και μια ειδική γραμμή που δημιουργήθηκε για ανάλογη έρευνα, σχετική με την έννοια των κρίσιμων σημείων χαρτογραφικών γραμμών. Συγκεκριμένα, οι γραμμές που χρησιμοποιούνται στο πείραμα είναι οι εξής:

- $\bullet$  Η ακτογραμμή της νήσου Περιστέρας (Peristera's coastline), σε κλίμακα 1:50.000. Το νησί εντοπίζεται ανατολικά της Αλοννήσου, στο σύμπλεγμα των Σποράδων στο Αιγαίο Πέλαγος (Εικόνα 5).
- Η τεχνητή γραμμή του Thapa (Thapa's line) . Η γραμμή εμφανίζεται πρώτη φορά σε έρευνα του Thapa και είναι σχεδιασμένη ώστε να χρησιμοποιείται σε πειράματα που αφορούν τη χαρτογραφική γενίκευση, λόγω συγκεκριμένων ιδιομορφιών του σχήματός της (Thapa,1988) (Εικόνα 6).
- Η ακτογραμμή του ακρωτηρίου Arago (Cape Arago Coastline), σε κλίμακα περίπου 1:25.000. Το ακρωτήρι είναι μέρος κρατικού πάρκου στην πολιτεία Όρεγκον των ΗΠΑ (Εικόνα 7).
- Το γραμμικό σύμβολο που αναπαριστά τον ποταμό Mancos (Mancos River), σε κλίμακα περίπου 1:28.000. Ο ποταμός αποτελεί παραπόταμο του ποταμού San Juan, που διασχίζει τις πολιτείες του Μεξικού και του Κολοράντο των ΗΠΑ (Εικόνα 8).
- Το γραμμικό σύμβολο που αναπαριστά τον ποταμό Shenandoah (Shenandoah River), σε κλίμακα περίπου 1:150.000. Ο ποταμός αποτελεί παραπόταμο του ποταμού Potomac και εκτείνεται στην πολιτεία Βιρτζίνια των ΗΠΑ (Εικόνα 9).

Οι τρείς τελευταίες γραμμές αποτελούν τις γραμμές που χρησιμοποιήθηκαν από τη Marino κατά τη διεξαγωγή έρευνας για τον εντοπισμό κρίσιμων σημείων σε χαρτογραφικές γραμμές από ομάδες ατόμων χαρτογράφων και μη-χαρτογράφων (Marino 1979).

Οι εικόνες εμφανίζονται με μέγεθος 1280x1024 εικονοστοιχείων (pixels) στην οθόνη προβολής. Έχουν άσπρο φόντο και η χαρτογραφική γραμμή παρουσιάζεται με μαύρο χρώμα και πάχος ανάλογο της διακριτικής ικανότητας του ματιού. Είναι γνωστό ότι το ελάχιστο πάχος γραμμής που μπορεί να διακρίνει το μάτι στην απόσταση ανάγνωσης ενός χάρτη σε έντυπη μορφή είναι 0,1mm. Η απόσταση ανάγνωσης ισούται με 30 cm. Στη περίπτωση του πειράματος, η απόσταση ανάγνωσης είναι η απόσταση της οθόνης προβολής από το σύστημα ακινητοποίησης, στο οποίο τοποθετείται το κέντρο όρασης του υποκειμένου, δηλαδή, τα μάτια και ισούται με 60 cm. Συνεπώς, το πάχος των χαρτογραφικών γραμμών ορίζεται στα 0,2mm.

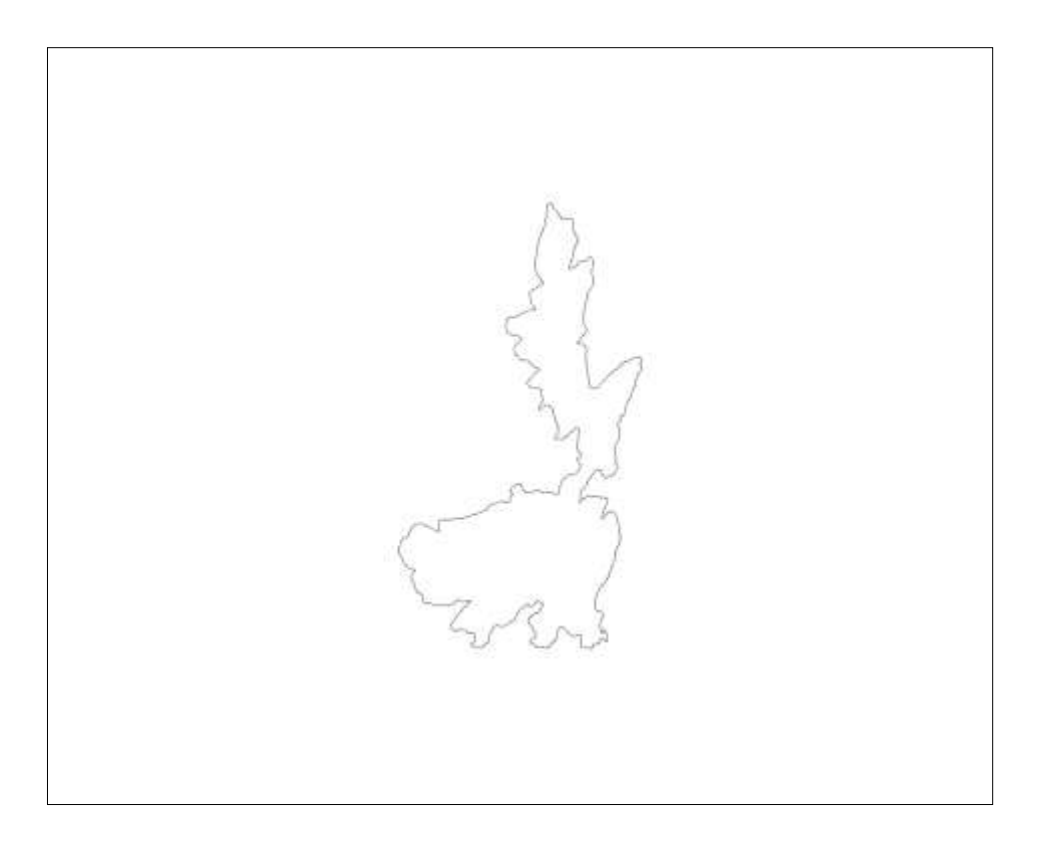

**Εικόνα 6:** Η ακτογραμμή της νήσου Περιστέρας (Peristera's coastline).

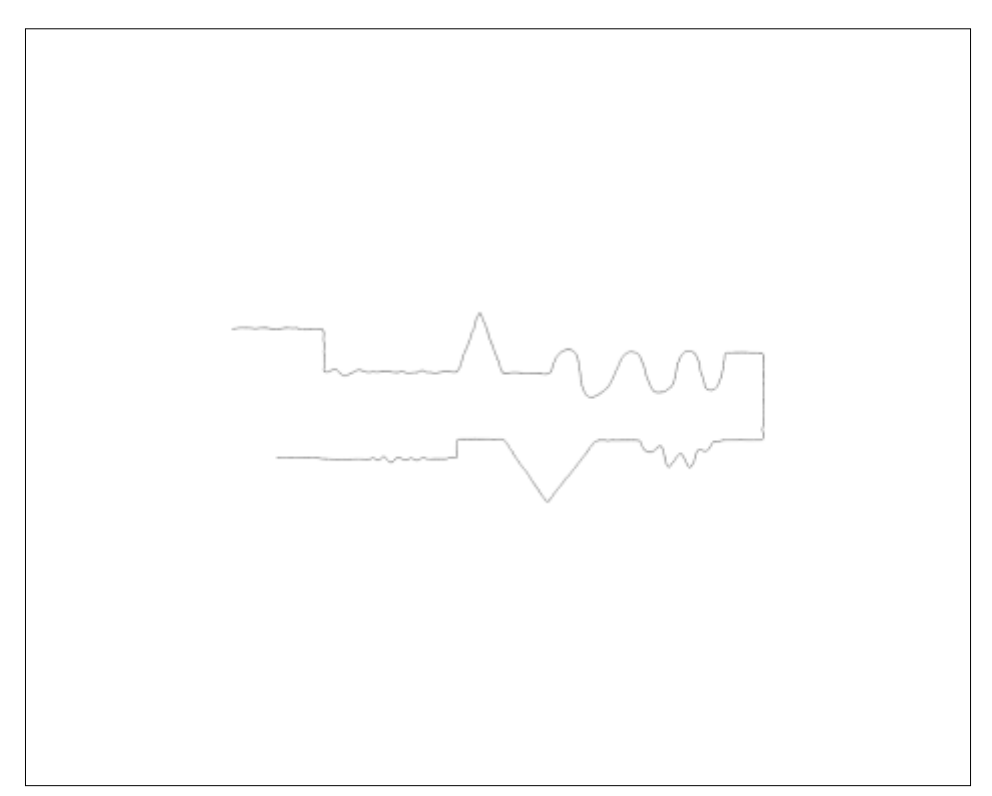

**Εικόνα 7:** Η τεχνητή γραμμή του Thapa (Thapa's line).

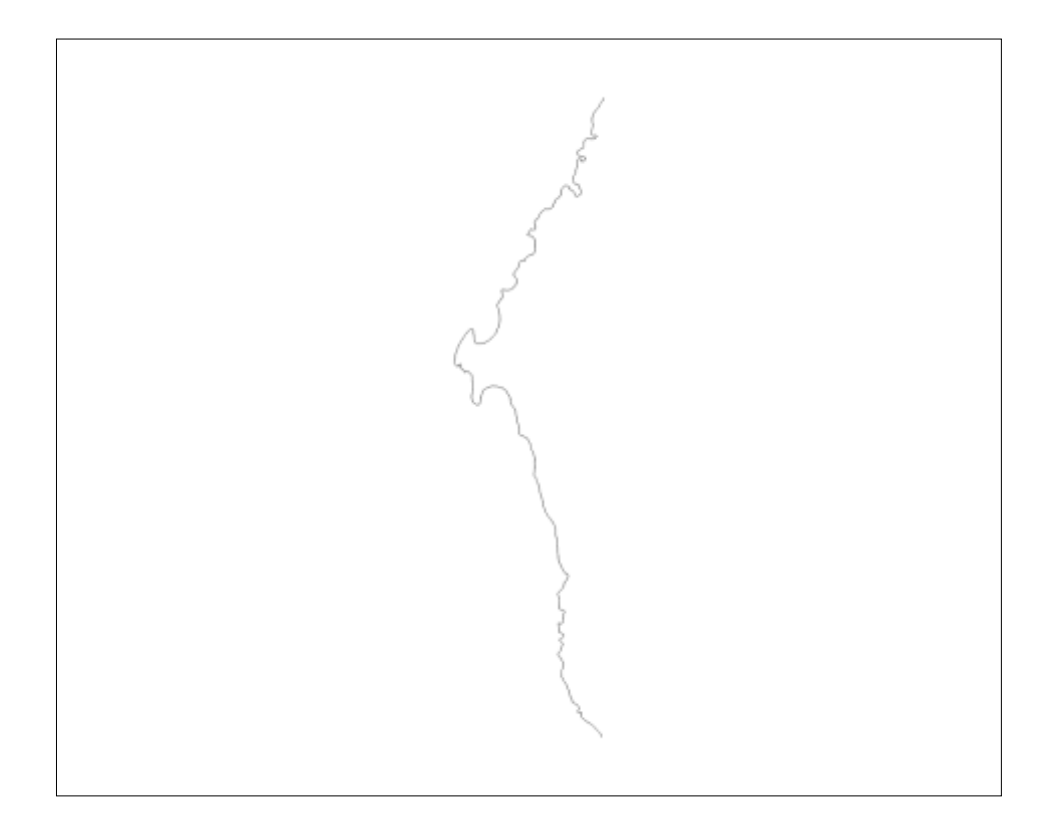

**Εικόνα 8:** Η ακτογραμμή του ακρωτηρίου Arago (Cape Arago Coastline).

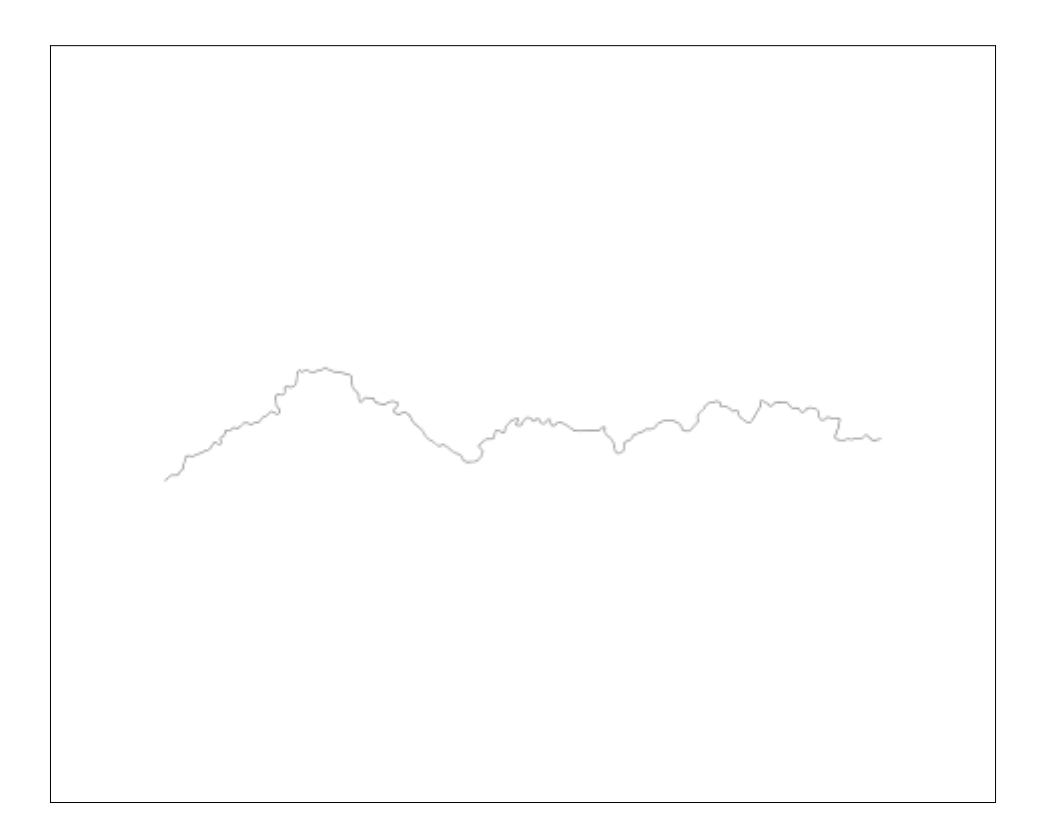

**Εικόνα 9:** Το γραμμικό σύμβολο που αναπαριστά τον ποταμό Mancos (Mancos River).

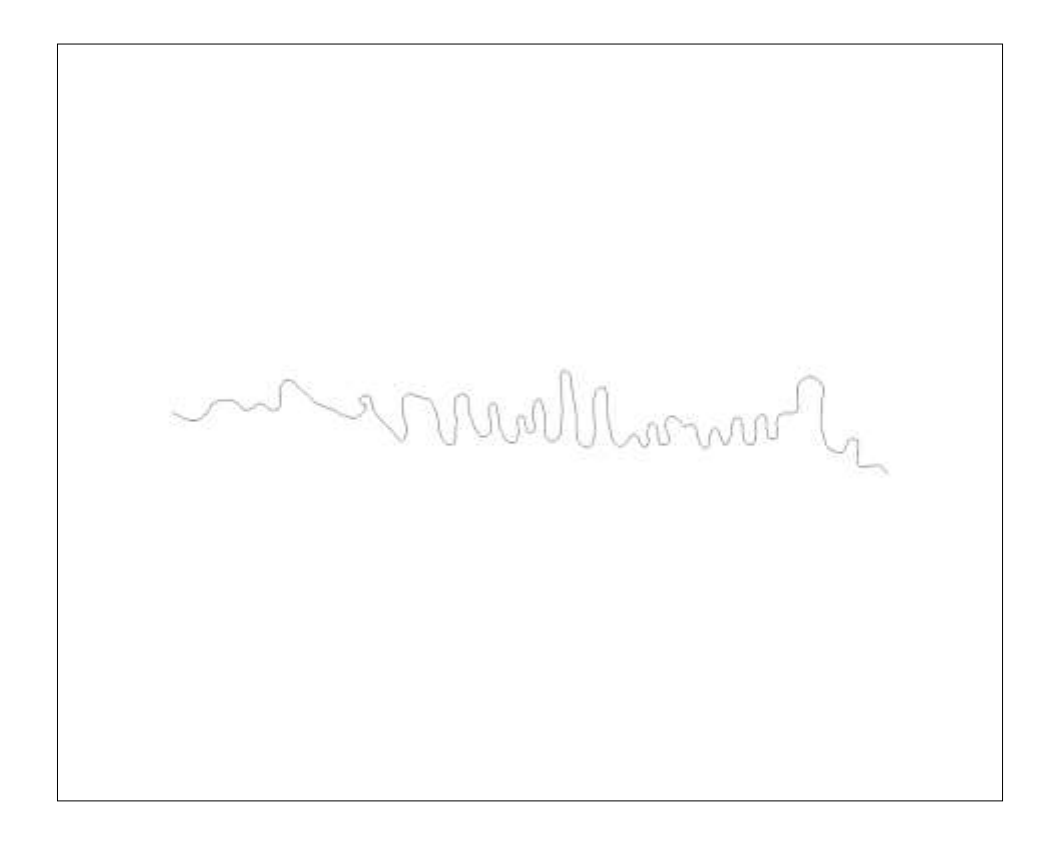

**Εικόνα 10:** Το γραμμικό σύμβολο που αναπαριστά τον ποταμό Shenandoah (Shenandoah River).

Με στόχο να αποφευχθούν συστηματικές συμπεριφορές των υποκειμένων κατά τη σάρωση των γραμμών, οι εικόνες παρουσιάζονται σε τέσσερις διαφορετικές στροφές που αντιστοιχούν στις 0°, 45°, 90° και 135° μοίρες. Οι 0 ° μοίρες αντιστοιχούν στην αρχική μορφή και θέση της γραμμής. Έτσι δημιουργείται ένα σύνολο 20 εικόνων όπως φαίνεται στην Εικόνα 10.

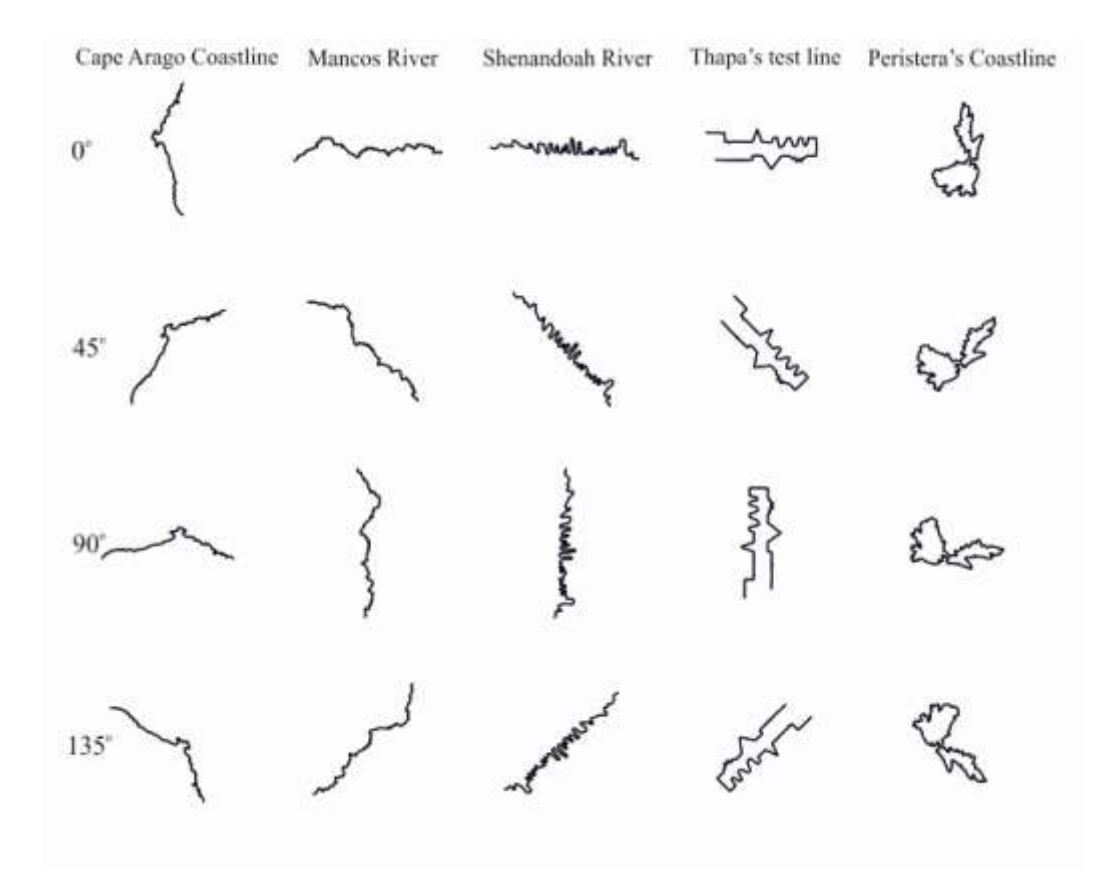

**Εικόνα 11:** Το σύνολο των 5 εικόνων στη αρχική μορφή (0<sup>0</sup>) και στραμμένες κατά 45°, 90° και 135°.

Η στροφή των γραμμών πραγματοποιήθηκε στο πρόγραμμα CorelDraw 6X. Η κάθε γραμμή έχει ένα σημείο που θεωρείται το κέντρο του ορθογωνίου που την περικλείει. Το κέντρο αυτό τοποθετείται στο αρχικό σημείο (0,0) και η γραμμή στρέφεται με βάση αυτό. Στην περίπτωση της στροφής των 90° το κέντρο της γραμμής παραμένει σταθερό και μετά τη στροφή. Αντιθέτως στην περίπτωση των 45° και 135°, το κέντρο της γραμμής αλλάζει μετά τη στροφή και για το λόγο αυτό, γίνεται και μια μετάθεση της γραμμής στο αρχικό κέντρο (0,0). Οι γραμμές εξάγονται από το λογισμικό ως εικόνες τύπου ΒΜΡ (bitmap) σε 1280x1024 pixels και ανάλυση στα 300 dpi.

Ταυτοχρόνως, η προβολή των γραμμών με στραμμένη μορφή, επιλέχθηκε για να μελετηθεί υπόθεση του αν η στροφή επηρεάζει τον τρόπο με τον οποίο γίνεται η σάρωση της γραμμής και κατ' επέκταση η προσήλωση στα κρίσιμα σημεία.

Το σύνολο των 20 εικόνων σχηματίζει 4 πακέτα των 5 εικόνων, που περιέχουν κάθε χαρτογραφική γραμμή από μια φορά σε διαφορετική στροφή. Οι γραμμές μπαίνουν με διαφορετική σειρά στο κάθε πακέτο, ώστε και με αυτό τον τρόπο να εξασφαλιστεί η αποφυγή συστηματικών συμπεριφορών από τα υποκείμενα. Έτσι, κάθε υποκείμενο που συμμετέχει στο πείραμα βλέπει ένα σετ και των 5 εικόνων με μια τυχαία σειρά παρουσίασης.

Τα σετ των εικόνων που δημιουργήθηκαν παρουσιάζονται στον παρακάτω Πίνακα 1.

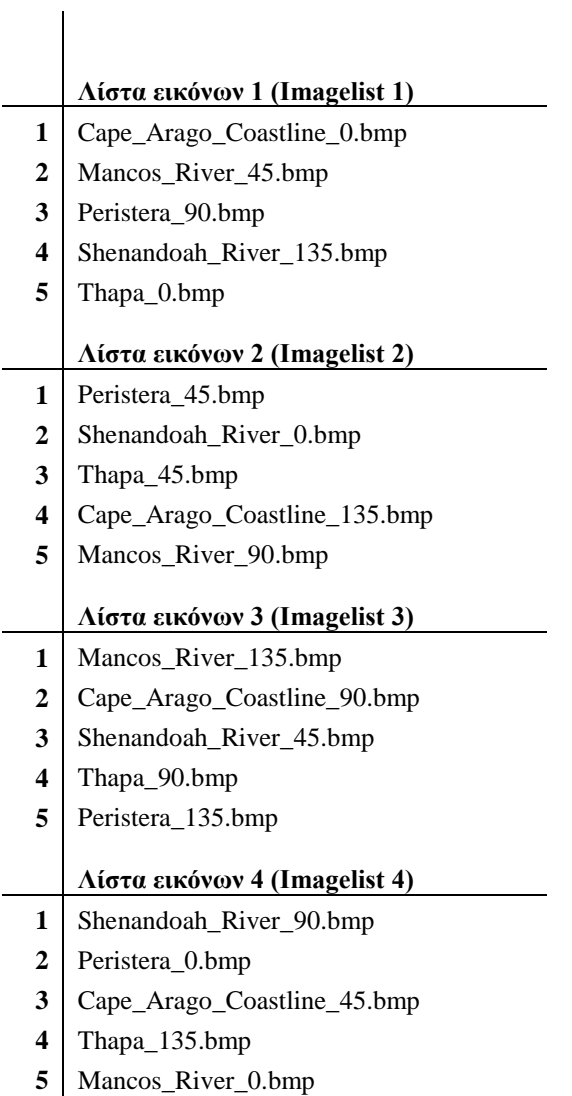

**Πίνακας 2:** Τα 4 σετ εικόνων όπως παρουσιάζονται στα υποκείμενα του πειράματος.

Οι αναφορές 0, 45, 90 και 135 που συνοδεύουν την ονομασία του αρχείου κάθε εικόνας στον Πίνακα 1 αντιστοιχούν στη γωνία στροφής κάθε γραμμής.

# **2.5. Βαθμονόμηση**

Πριν την προβολή των χαρτογραφικών γραμμών που αποτελούν το κύριο μέρος του πειράματος, είναι αναγκαία η συσχέτιση της θέσης του υποκειμένου και του συστήματος συντεταγμένων του οφθαλμού, με το σύστημα συντεταγμένων της οθόνης προβολής. Η συσχέτιση αυτή γίνεται αυτόματα από το λογισμικό, μέσω αλγορίθμου μετασχηματισμού, που υπολογίζεται για το κάθε υποκείμενο ξεχωριστά. Η διαδικασία ονομάζεται αυτόβαθμονόμηση του συστήματος.

Ο υπολογισμός των παραμέτρων μετασχηματισμού προκύπτει από δεδομένα που συγκεντρώνονται μέσω της προβολής στόχων γνωστών συντεταγμένων στην οθόνη προβολής, τους οποίους το υποκείμενο καλείται να παρατηρήσει. Οι στόχοι έχουν τετράγωνο σχήμα μεγέθους συνεχώς μειούμενου μέχρι να καταλήξει σε σημειακό, αρχικά με έντονο πράσινο χρώμα και στο τέλος προβάλλεται ένα σημειακό σύμβολο άσπρου χρώματος. Μέσω της παρατήρησης τους από το υποκείμενο, καταγράφονται οι συντεταγμένες του ίχνους του βλέμματος πάνω στην οθόνη, που αντιστοιχούν στις θέσεις των στόχων όπως τους αντιλαμβάνεται το υποκείμενο. Κατόπιν, μέσω των γνωστών συντεταγμένων των θέσεων των στόχων στη οθόνη, δημιουργείται από το λογισμικό ένας κάνναβος συσχέτισης, πάνω στον οποίο βασίζεται η καταγραφή των περαιτέρω οφθαλμικών κινήσεων που αφορούν την πειραματική διαδικασία.

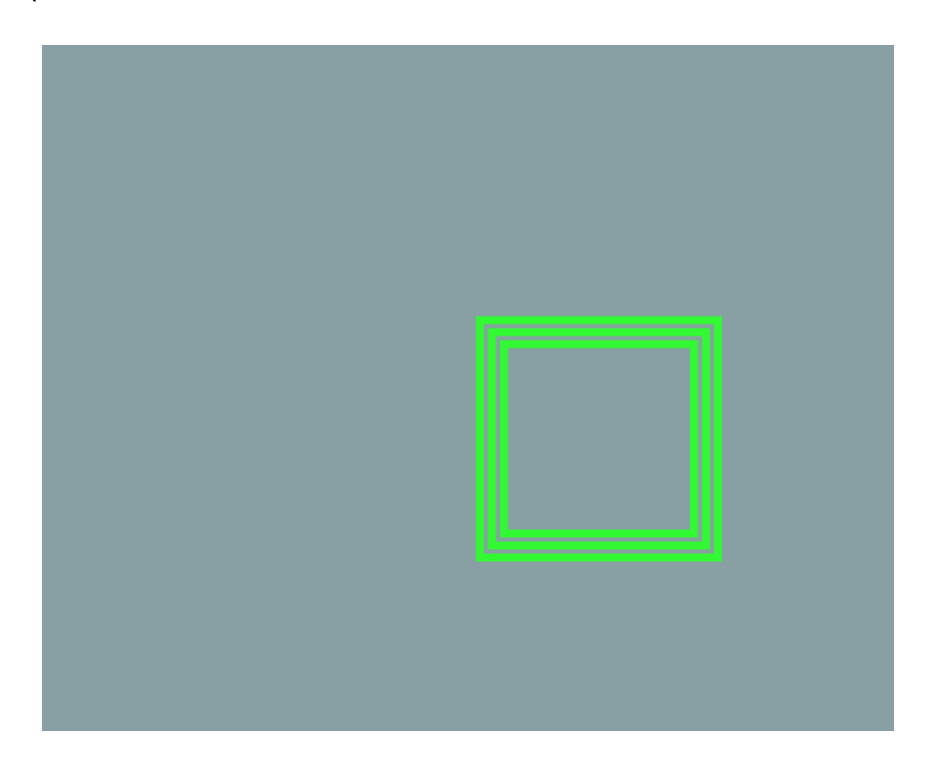

**Εικόνα 12:** Η μορφή του σταθερού σημείου - στόχου στη διαδικασία της αυτό-βαθμονόμησης.

Το λογισμικό δίνει τη δυνατότητα στο χειριστή να επιλέξει το πλήθος των στόχων που θα χρησιμοποιηθούν για τη διαδικασία της αυτό-βαθμονόμησης. Ο αριθμός αυτός ποικίλλει από 6 έως 72 σημεία. Στο συγκεκριμένο πείραμα, επιλέχτηκε το πλήθος των σημείων-στόχων να είναι 9. Απαραίτητο για τη συνέχιση της πειραματικής διαδικασίας και της σωστής καταγραφής των δεδομένων είναι η μορφή του καννάβου να είναι τετραγωνικής διάταξης. Παράδειγμα ενός τέτοιου καννάβου που σχηματίζεται από την παρατήρηση των στόχων από ένα τυχαίο υποκείμενο και είναι αποδεκτός για τη συνέχιση του πειράματος παρουσιάζεται στην Εικόνα 12.

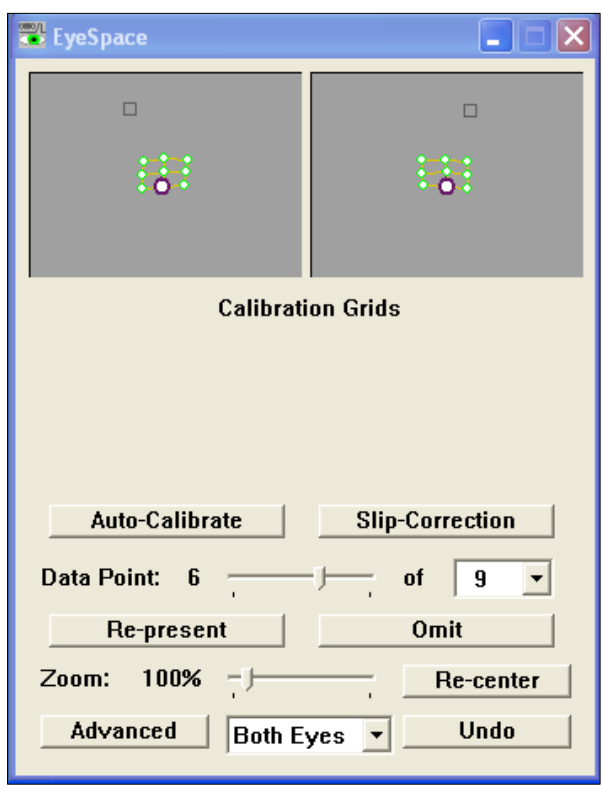

**Εικόνα 13:** Παράδειγμα καννάβου αυτό-βαθμονόμησης από τυχαίο υποκείμενο, αποδεκτός για συνέχιση του πειράματος.

Επιπρόσθετα στην παραπάνω διαδικασία, κρίνεται απαραίτητος ένας έλεγχος της θέσης του υποκειμένου πριν και μετά την προβολή των χαρτογραφικών γραμμών, ώστε να υπάρχει μια εκτίμηση της ποιότητας των δεδομένων που αποθηκεύονται και της ακρίβειας με την οποία το υποκείμενο παρατηρεί τα προβαλλόμενα ερεθίσματα. Για την επίτευξη αυτού του στόχου δημιουργήθηκε ένα σετ πέντε εικόνων με στόχους, σε προκαθορισμένα σημεία που προβάλλεται πριν και μετά το σετ των 5 χαρτογραφικών γραμμών (Εικόνα 13).

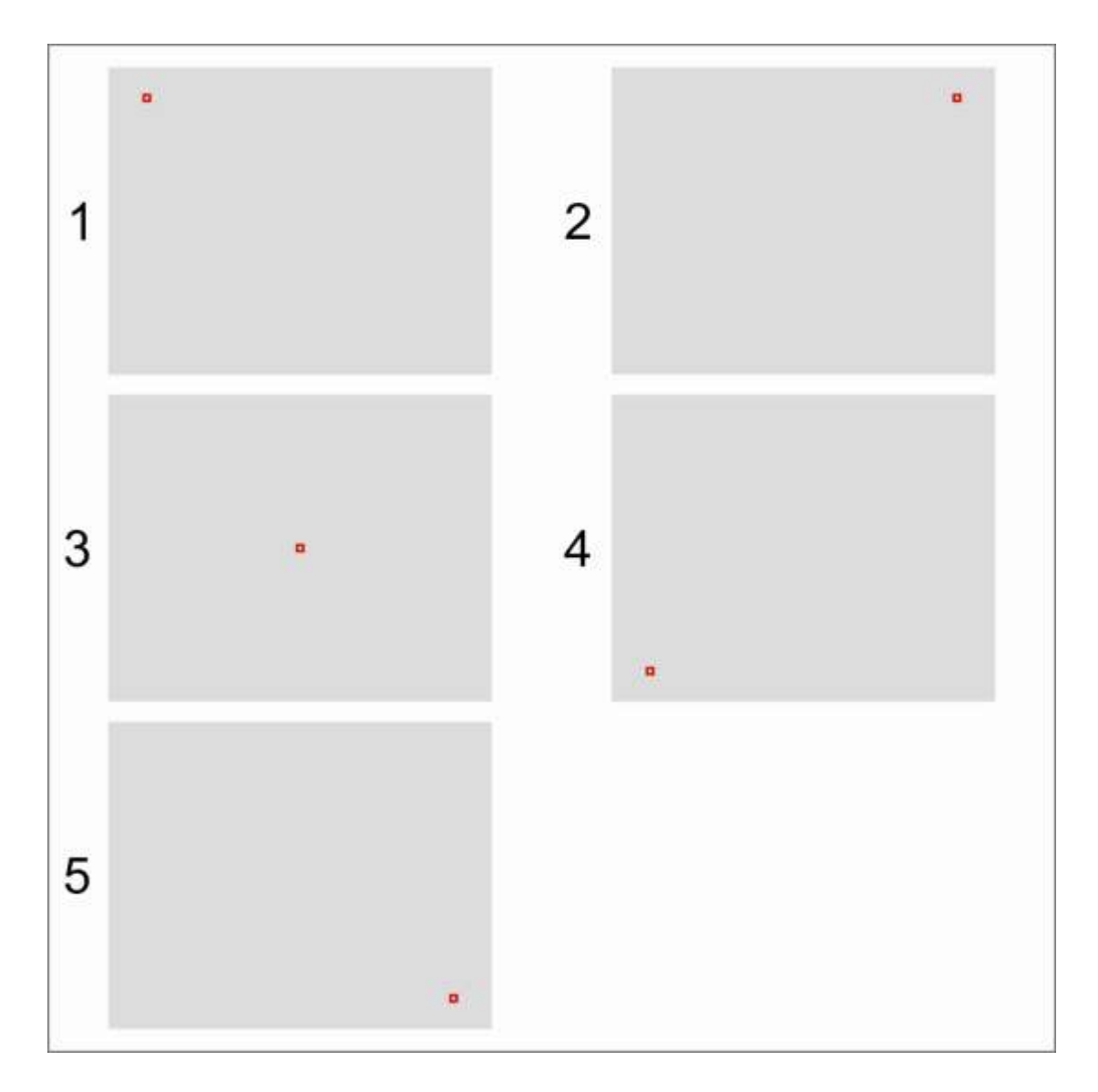

**Εικόνα 14:** Οι στόχοι που προβάλλονται πριν και μετά τις εικόνες των χαρτογραφικών γραμμών και εξυπηρετούν τη διαδικασία βαθμονόμησης μέσω του αλγορίθμου που δημιουργήθηκε.

Κατά τη διάρκεια του πειράματος ζητείται από τα υποκείμενα να παρατηρήσουν τους στόχους, καθώς αυτοί προβάλλονται στην οθόνη, εστιάζοντας στο κεντρικό λευκό σημειακό σύμβολο. Το αποτέλεσμα του ίχνους του βλέμματος και των δύο ματιών ενός τυχαίου υποκειμένου πάνω στους στόχους παρουσιάζεται στις παρακάτω εικόνες με τη μορφή πολλών σημείων κίτρινου και πράσινου χρώματος. Οι γραμμές με τα βέλη χρώματος κόκκινου και ματζέντας αντιστοιχούν σε σακκαδικές κινήσεις των ματιών που δεν αφορούν την παρούσα έρευνα (Εικόνες 14, 15, 16, 17 & 18).

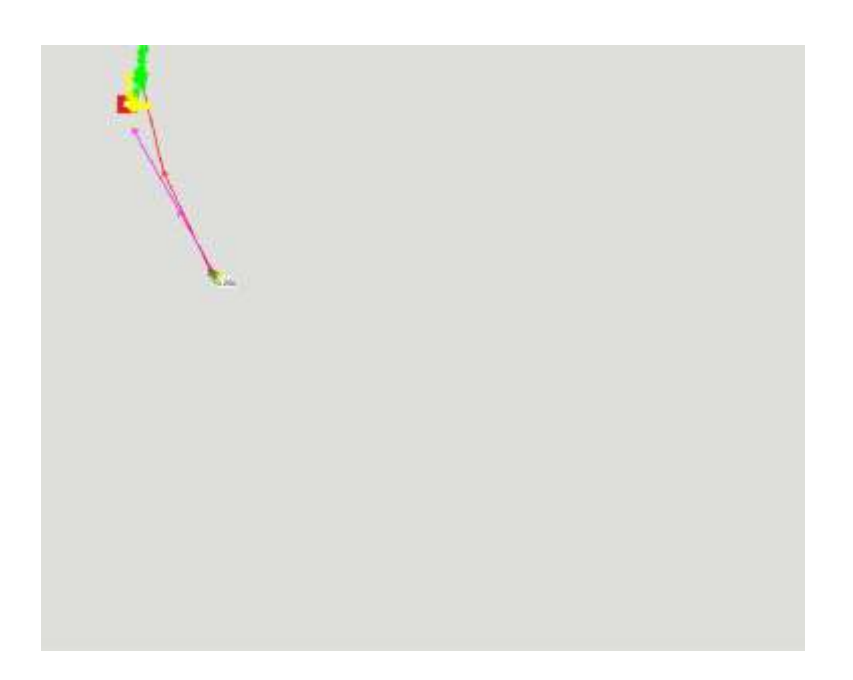

**Εικόνα 15:** Η απεικόνιση του ίχνους της παρατήρησης του στόχου 1 από ένα τυχαίο υποκείμενο.

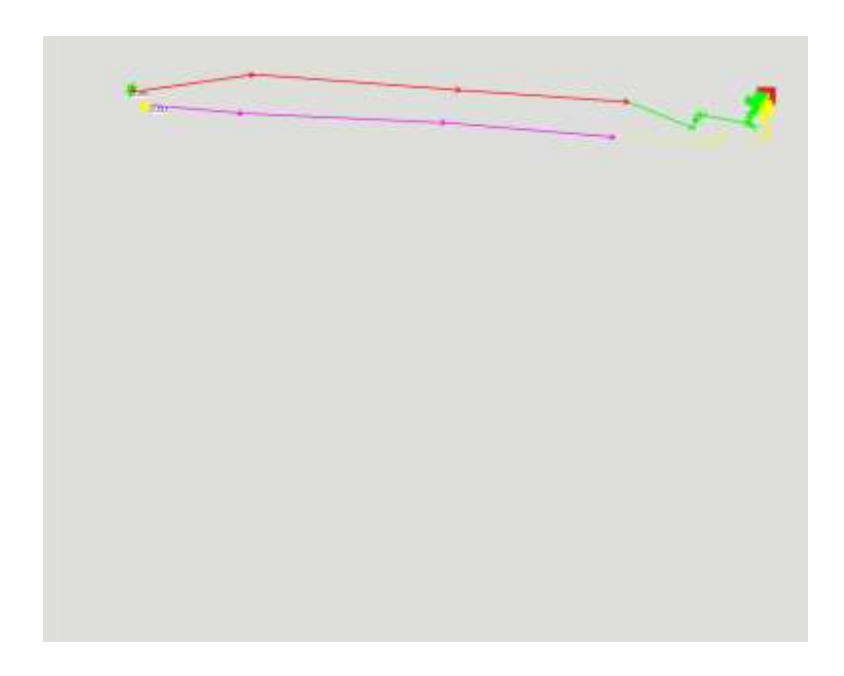

**Εικόνα 16:** Η απεικόνιση του ίχνους της παρατήρησης του στόχου 2 από ένα τυχαίο υποκείμενο.

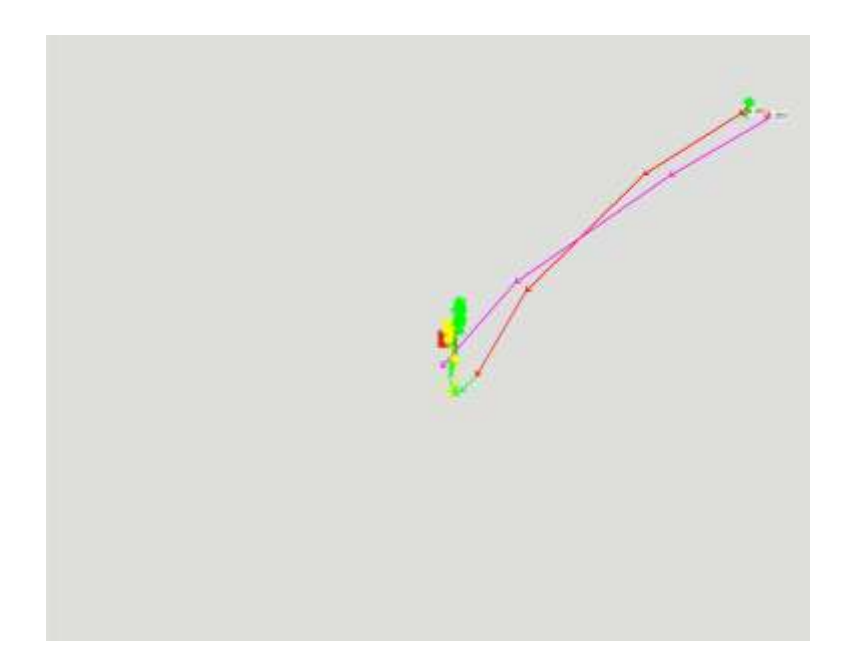

**Εικόνα 17:** Η απεικόνιση του ίχνους της παρατήρησης του στόχου 3 από ένα τυχαίο υποκείμενο.

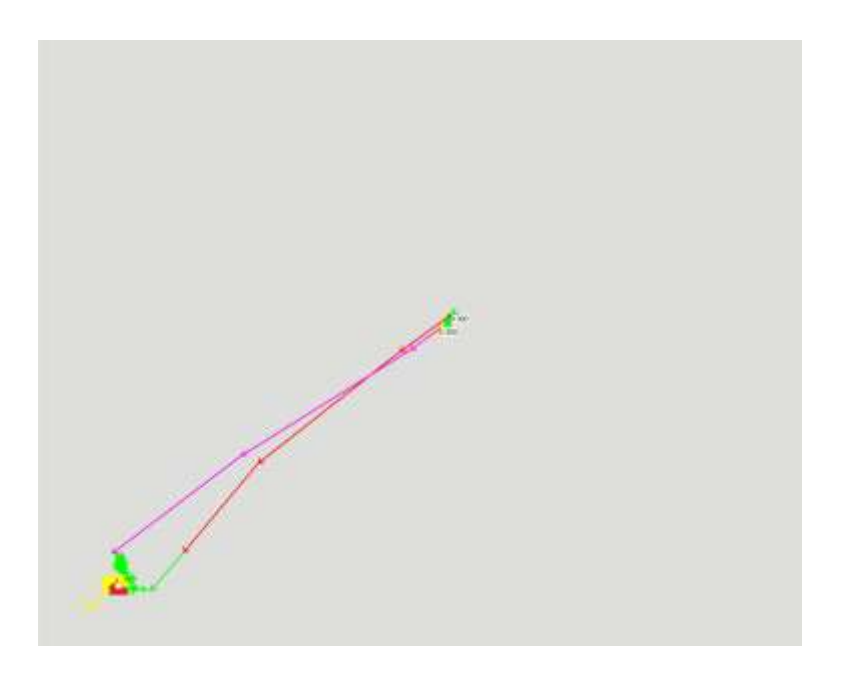

**Εικόνα 18:** Η απεικόνιση του ίχνους της παρατήρησης του στόχου 4 από ένα τυχαίο υποκείμενο.

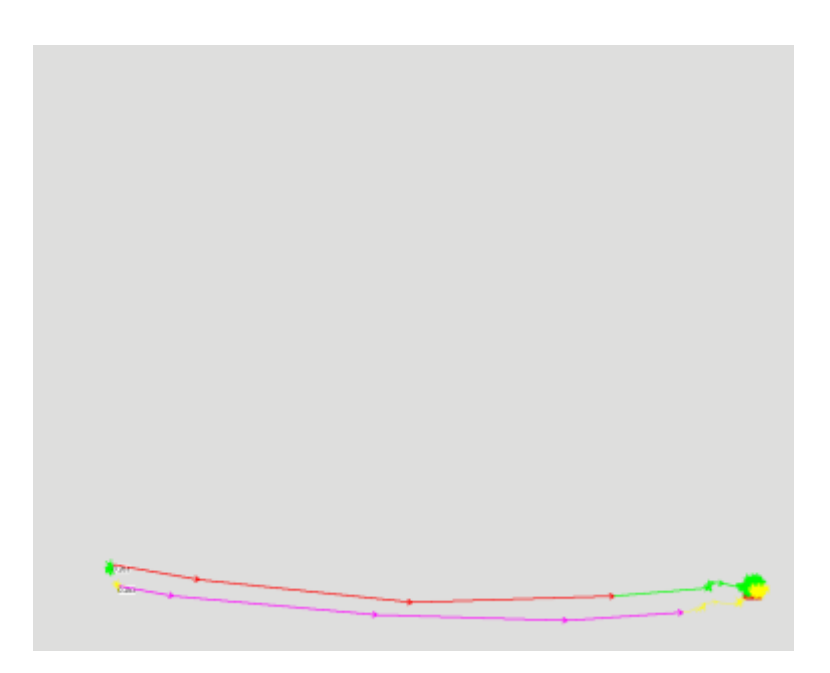

**Εικόνα 19:** Η απεικόνιση του ίχνους της παρατήρησης του στόχου 5 από ένα τυχαίο υποκείμενο.

Η ανάλυση των καταγραφών που προκύπτουν από την παρατήρηση των στόχων αυτών και η βαθμονόμηση του συστήματος, γίνεται με τη λογική της ασάφειας (fuzziness) και μας παρέχει μια εκτίμηση της ακρίβειας της παρατήρησης των στόχων σε pixels. Συγκεκριμένα, δημιουργείται ένας χώρος αβεβαιότητας στον οποίο βρίσκεται το σημείο προσήλωσης του ατόμου γύρω από το σημείο που πραγματικά κοιτάζει. Για τον υπολογισμό του μεγέθους της αβεβαιότητας, δημιουργήθηκε ειδικός αλγόριθμος στο περιβάλλον του Matlab.

Παρακάτω παρουσιάζονται δύο Εικόνες (19 & 20) που προκύπτουν από το αλγόριθμο βαθμονόμησης που δημιουργήθηκε. Στην Εικόνα 19 το σφάλμα που προκύπτει υπολογίστηκε στα 18 pixels ενώ στην Εικόνα 20 στα 80 pixels. Όπως είναι εμφανές, στη δεύτερη περίπτωση η αποτύπωση του ίχνους του βλέμματος του υποκειμένου απέχει αισθητά από την πραγματική θέση των στόχων, με αποτέλεσμα να προκύπτει μεγάλη τιμή σφάλματος ακρίβειας. Στην περίπτωση αυτή, είναι πολύ πιθανό το υποκείμενο να κουνήθηκε από τη θέση του, με αποτέλεσμα να διαστρεβλωθεί το σύστημα συσχέτισης που είχε δημιουργηθεί εξ αρχής και να μην πραγματοποιείται σωστός μετασχηματισμός και καταγραφή δεδομένων.

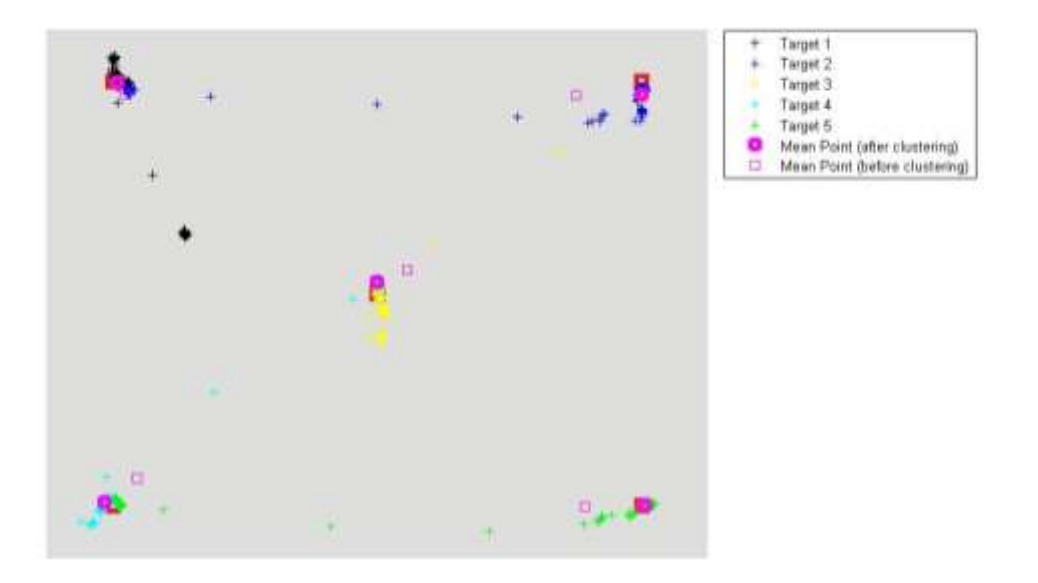

**Εικόνα 20:** Το εικονικό αποτέλεσμα του αλγορίθμου βαθμονόμησης για σφάλμα 18 pixel.

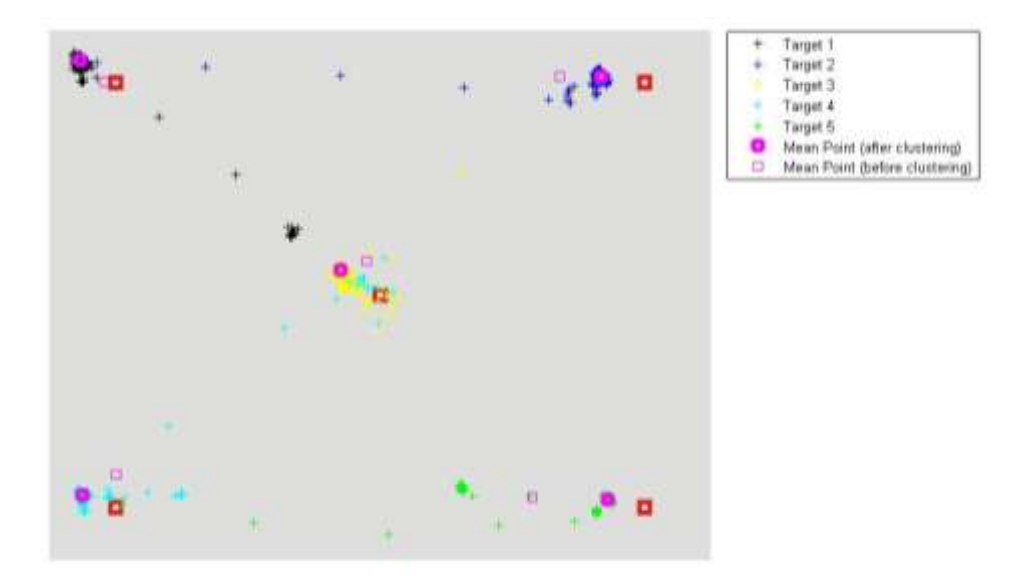

**Εικόνα 21:** Το εικονικό αποτέλεσμα του αλγορίθμου βαθμονόμησης για σφάλμα 80 pixel.

Μεγάλες διαφορές στην ακρίβεια που προκύπτει από την ανάλυση των δεδομένων των στόχων πριν και μετά την παρατήρηση των γραμμών, αποδεικνύει πιθανή μετακίνηση του υποκειμένου κατά τη διάρκεια του πειράματος. Σε μια τέτοια περίπτωση οι καταγραφές του συγκεκριμένου υποκειμένου δεν λαμβάνονται υπόψη στην διαδικασία της επεξεργασίας, αφού δεν ανταποκρίνονται στην πραγματικότητα και αλλοιώνουν το αποτέλεσμα της έρευνας.

Επιπλέον, θέτουμε ένα όριο ακρίβειας το οποίο πρέπει να ικανοποιούν τα υποκείμενα τα δεδομένα των οποίων θα χρησιμοποιηθούν τελικά στην ανάλυση και επεξεργασία. Υποκείμενα που σύμφωνα με τον αλγόριθμο βαθμονόμησης παρουσιάζουν σφάλμα μεγαλύτερο από 50 pixels δεν λαμβάνονται υπόψη για την εξαγωγή συμπερασμάτων. Η τιμή του ορίου των 50 pixels αντιστοιχεί στο μέσο όρο του σφάλματος όλων των υποκειμένων.

# **2.6. Προπείραμα**

Πριν την εκτέλεση του κυρίως πειράματος υπήρχε μια σειρά παραμέτρων που έπρεπε να σταθεροποιηθούν, όπως ο χρόνος προβολής της κάθε γραμμής. Για το λόγο αυτό, πραγματοποιήθηκε ένα προπείραμα βασισμένο στο κυρίως πείραμα με διαφοροποίηση όμως, στη διαδικασία προβολής των εικόνων.

Συγκεκριμένα κλήθηκαν 20 υποκείμενα να συμμετέχουν και να δουν το πακέτο των 5 εικόνων. Κατά το προπείραμα ζητείται από τα υποκείμενα να σαρώσουν τη χαρτογραφική γραμμή από την αρχή ως το τέλος της (όπως έχει ήδη αποφασιστεί) και να προχωρήσουν μόνοι τους στην επόμενη εικόνα μετά το πέρας της σάρωσης πατώντας ένα συγκεκριμένο πλήκτρο στο πληκτρολόγιο που τοποθετήθηκε μπροστά τους. Δηλαδή, το κάθε υποκείμενο έχει την ελευθερία να δει τις 5 γραμμές, με διαφορετική διάρκεια σύμφωνα με τη δική του κρίση, για το χρόνο που χρειαζόταν ώστε να εκτελέσει τη σάρωση.

Συγκεντρώνοντας τους χρόνους που προέκυψαν για την κάθε εικόνα από τα διαφορετικά αντικείμενα, παρατηρήθηκε αρκετή διαφοροποίηση μεταξύ των χρόνων που απαιτήθηκε ώστε τα υποκείμενα να πραγματοποιήσουν μια πλήρη σάρωση της γραμμής. Ο χρόνος αυτός ποικίλλει από 5 έως και 30 sec, γεγονός που δικαιολογείται απόλυτα από το πώς αντιλαμβάνεται το κάθε υποκείμενο τον όρο σάρωση μιας γραμμής, καθώς και το πόσο λεπτομερώς γίνεται αυτή η σάρωση. Σε τι βαθμό δηλαδή ακολουθείται ακριβώς η μορφολογία της γραμμής και πόσος χρόνος αφιερώνεται στην παρατήρηση της πολυπλοκότητας της.

Οι τελικοί χρόνοι προβολής των εικόνων που αποφασίστηκαν, κρίθηκε σκόπιμο να βρίσκονται λίγο πάνω από το μέσο όρο που προέκυψε από την επεξεργασία των χρόνων των υποκειμένων, ώστε να δίνει περιθώριο σε όλα τα άτομα που θα λάβουν μέρος στο πείραμα να το πραγματοποιήσουν τη σάρωση των γραμμών με επιτυχία. Έτσι, οι τελικοί χρόνοι προβολής των χαρτογραφικών γραμμών είναι οι εξής:

35

- Ακτογραμμή Περιστέρας : 15 sec
- Γραμμή Thapa : 10 sec  $\bullet$
- Ποταμός Mancos : 10 sec  $\bullet$
- Ποταμός Shenandoah : 12 sec  $\bullet$
- Ακτογραμμή ακρωτηρίου Arago : 10 sec

Τέλος, αποφασίστηκε ότι κατά τη διάρκεια του πειράματος ο χειριστής του συστήματος να μπορεί να παρατηρεί την ταχύτητα σάρωσης του υποκειμένου και να του υποδεικνύει αν πρέπει να την αυξήσει, έτσι ώστε να ολοκληρωθεί η σάρωση στον προκαθορισμένο χρόνο προβολής και να μην μείνει τμήμα της γραμμής, που το υποκείμενο δεν πρόλαβε να δει.

# **2.7. Δημιουργία αρχείου ρυθμίσεων - Settings File**

Για την πραγματοποίηση του πειράματος μέσω του λογισμικού ViewPoint απαιτείται η δημιουργία ενός ειδικού αρχείου ρυθμίσεων που περιγράφει μέσω συναρτήσεων ειδικής γλώσσας του συστήματος, την πειραματική διαδικασία και ρυθμίζει τις παραμέτρους καταγραφής και πραγματοποίησης του πειράματος στο σύστημα του Eye Tracker, ώστε να μείνουν σταθερές για όλα τα υποκείμενα που λαμβάνουν μέρος στο πείραμα. Αυτό το αρχείο δημιουργήθηκε σε τέσσερα αντίγραφα ώστε να αντιστοιχεί στις τέσσερις λίστες εικόνων που δημιουργήθηκαν.

Το αρχείο των ρυθμίσεων περιέχει τις παραμέτρους καταγραφής, τη λίστα των εικόνων προβολής καθώς και τη χρονική διάρκεια προβολής τους. Επίσης, δίνει την εντολή στο σύστημα να δημιουργήσει αρχείο καταγραφής των οφθαλμικών κινήσεων. Η σειρά προβολής των εικόνων είναι αυτή που παρουσιάζεται παραπάνω. Πριν και μετά το σετ των 5 εικόνων των χαρτογραφικών γραμμών, προστίθενται οι εικόνες των στόχων που επιτρέπουν τη βαθμονόμηση του σφάλματος όρασης του υποκειμένου, όπως εξηγείται παρακάτω. Επιπλέον, κρίνεται απαραίτητη η προβολή μιας κενής λευκής εικόνας διάρκειας 1 δευτερολέπτου, ενδιάμεσα των εικόνων των χαρτογραφικών γραμμών και της διαδικασίας προβολής εικόνων στόχων με την προβολή εικόνων γραμμών, έτσι ώστε το βλέμμα του παρατηρητή να προλαβαίνει να ξεκουράζεται από τη σάρωση της μίας γραμμής και να περνά στην επόμενη ή από το ένα στάδιο του πειράματος στο επόμενο αντίστοιχα.

Ιδιαίτερα, το αρχείο των ρυθμίσεων παραμετροποιεί τις παρακάτω μεταβλητές:

- Τον αριθμό των σημείων που χρησιμοποιούνται για τη βαθμονόμηση του συστήματος και εμφανίζονται με τη μορφή μειούμενων τετραγώνων.
- Το χρόνο εμφάνισης κάθε τετραγώνου του κάθε σημείου.
- Το χρονικό διάστημα που μεσολαβεί από την εμφάνιση δύο διαδοχικών τετραγώνων ενός σημείου.
- Την απενεργοποίηση της εμφάνισης των προεπιλεγμένων περιοχών ενδιαφέροντος (ROIs) στην οθόνη προβολής του συστήματος.
- Την απενεργοποίηση της εμφάνισης του σημείου όπου στρέφεται το βλέμμα του υποκειμένου (POG).
- Την επιλογή για τη λειτουργία του συστήματος σε λειτουργία υψηλής ακρίβειας (High Precision Mode:60 Hz, 1280 x 1024).
- Την επιλογή της εμφάνισης των οπτικών σκηνών σε πραγματικό μέγεθος.
- Τη μετάβαση της οθόνης για την εμφάνιση των οπτικών σκηνών στην δεύτερη οθόνη του συστήματος.
- Τη σειρά εμφάνισης των οπτικών σκηνών στην οθόνη προβολής.
- Το πλήκτρο εναλλαγής των οπτικών σκηνών (Κρασανάκης, 2009).

Στην Εικόνα 21 που ακολουθεί, παρουσιάζεται ένα απόσπασμα του αρχείου ρυθμίσεων. Η πλήρης μορφή του αρχείου βρίσκεται στο Παράρτημα.

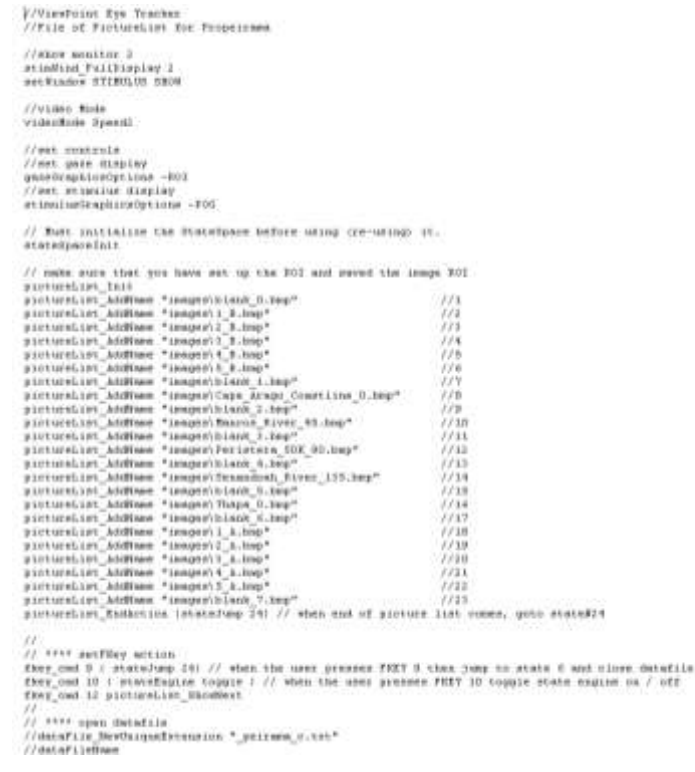

#### **Εικόνα 22:** Απόσπασμα του αρχείου ρυθμίσεων.

Με το πέρας και αυτής της διαδικασίας, έχει ολοκληρωθεί ο σχεδιασμός του πειράματος και παραμένει η εύρεση υποκειμένων για την πραγματοποίηση του.

## **2.8. Η διαδικασία**

Η πειραματική διαδικασία διήρκησε ένα μήνα. Στο διάστημα αυτό καθημερινά προσκαλούνταν στο Εργαστήριο Χαρτογραφίας άτομα για να συμμετέχουν στην έρευνα.

Το υποκείμενο και ο χειριστής είναι τα μόνα φυσικά πρόσωπα που παρευρίσκονται στο δωμάτιο που διεξάγεται το πείραμα. Για να εξασφαλιστεί η προσήλωση του υποκειμένου στην παρατήρηση των γραμμών και να αποφευχθούν τυχόν εξωτερικοί παράγοντες ενόχλησης, στο χώρο του πειράματος επικρατεί σκοτάδι και ησυχία.

Αφού το υποκείμενο φορέσει τα ειδικά γυαλιά και λάβει σταθερή θέση μέσω του συστήματος ακινητοποίησης του κεφαλιού, ακολουθεί ο έλεγχος από το χειριστή των καμερών καταγραφής, ώστε να εντοπίζουν την κόρη του ματιού του υποκειμένου, μέσω της οποίας γίνεται και η καταγραφή του ίχνους του βλέμματος του. Ο εντοπισμός της ίριδας από την κάμερα, γίνεται μέσω ενώ σταυρονήματος το κέντρο του οποίου εμφανίζεται αυτόματα στο κέντρο της ίριδας, η οποία «μαρκάρεται» από ένα κύκλο κίτρινου χρώματος. Η διαδικασία αυτού του ελέγχου παρουσιάζεται στην Εικόνα 22.

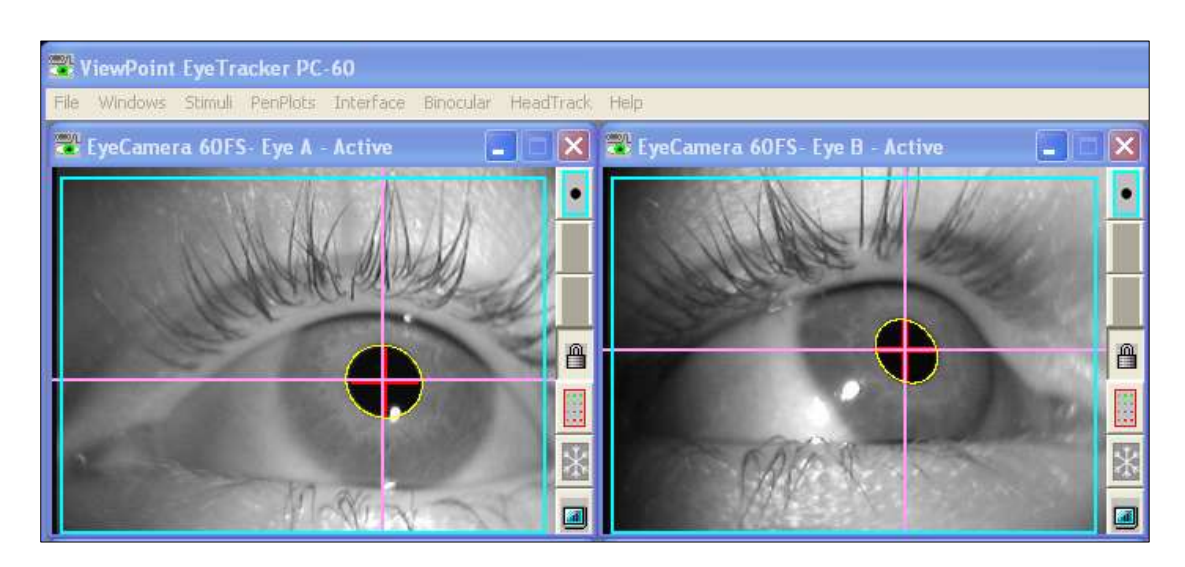

**Εικόνα 23:** Η εικόνα που εμφανίζει η κάμερα καταγραφής από τα μάτια του υποκειμένου και το σταυρόνημα που εντοπίζει τη θέση της ίριδας.

Κατόπιν εξηγείται στο υποκείμενο η εξέλιξη της πειραματικής διαδικασίας, η διάρκεια που θα έχει, το περιεχόμενο των εικόνων που θα προβληθούν και του παρουσιάζεται η «αποστολή» του. Συγκεκριμένα, ζητείται από το υποκείμενο να σαρώσει τις γραμμές που θα εμφανιστούν στην οθόνη προβολής από την αρχή ως το τέλος τους με μια σταθερή ταχύτητα.

Ο χειριστής έχει τη δυνατότητα να παρακολουθεί αυτή την ταχύτητα και να ζητήσει από το υποκείμενο να την αυξήσει σε περίπτωση που είναι πολύ χαμηλή με κίνδυνο να μην ολοκληρωθεί η σάρωση της εκάστοτε γραμμής στον καθορισμένο χρόνο προβολής της.

Σε περίπτωση που η σάρωση της γραμμής ολοκληρωθεί νωρίτερα από τον προκαθορισμένο χρόνο και η γραμμή παραμένει στην οθόνη προβολής, δίνεται η ελευθερία στο υποκείμενο να επαναλάβει τη σάρωση ή να κοιτάξει σε τυχαία σημεία της οθόνης μέχρι να γίνει προβολή της επόμενης εικόνας. Τα επιπλέον δεδομένα που καταγράφονται από αυτή την επαναληπτική σάρωση ή την προσήλωση σε τυχαία σημεία, κατά τη διαδικασία της επεξεργασίας διαγράφονται και δεν λαμβάνονται υπόψη για τη εξαγωγή αποτελεσμάτων.

Παράλληλα, εξηγείται στο υποκείμενο η αναγκαιότητα ακινησίας του σώματος και του κεφαλιού ιδιαιτέρως για την επιτυχία της καταγραφής των οφθαλμικών κινήσεων.

Στο σημείο αυτό, ο χειριστής φορτώνει στο περιβάλλον του λογισμικού το αρχείο των ρυθμίσεων, που περιέχει τη διαδικασία βαθμονόμησης και την προβολή των χαρτογραφικών γραμμών. Η διαδικασία βαθμονόμησης χωρίζεται σε δύο μέρη: την αυτό-βαθμονόμηση του συστήματος και τη βαθμονόμησης μέσω των στόχων για τον υπολογισμό της ακρίβειας της θέσης του ίχνους του βλέμματος του υποκειμένου.

Με το πέρας της προβολής των εικόνων που αντιστοιχούν στη βαθμονόμηση, στο αρχείο ρύθμισης των παραμέτρων ακολουθεί η προβολή των εικόνων των χαρτογραφικών γραμμών. Οι εικόνες προβάλλονται σύμφωνα με τους χρόνους που έχουν προαποφασιστεί μέσω της διαδικασίας του προπειράματος και οι οποίοι έχουν δηλωθεί στις αντίστοιχες συναρτήσεις περιγραφής στο αρχείο ρυθμίσεων. Οι εικόνες παρουσιάζονται στην οθόνη προβολής και το υποκείμενο πραγματοποιεί τη σάρωση που του έχει ζητηθεί. Το ίχνος της σάρωσης εμφανίζεται στην οθόνη του χειριστή, ο οποίος ελέγχει την ομαλή εξέλιξη της διαδικασίας.

Η επανάληψη των εικόνων των γκρι στόχων της βαθμονόμησης μετά την προβολή των χαρτογραφικών γραμμών σηματοδοτεί και το τέλος της πειραματικής διαδικασίας. Το αρχείο καταγραφής κλείνει και αποθηκεύεται στον υπολογιστή του χειριστή με την ονομασία του κωδικού που αντιστοιχεί στο υποκείμενο. Το υποκείμενο αποχωρεί από την αίθουσα του πειράματος και δίνει τη θέση του σε επόμενο υποκείμενο.

# **2.9. Λογισμικά**

Κατά τη διάρκεια της πειραματικής διαδικασίας καθώς και της ανάλυσης των δεδομένων που προκύπτουν από αυτή, χρησιμοποιούνται διάφορα λογισμικά στο περιβάλλον του υπολογιστή. Στόχος της χρήσης τους είναι καταρχήν, να εξαχθούν τα πρώτα πειραματικά δεδομένα και κατ' επέκταση να αναλυθούν και να επεξεργαστούν ώστε να επιβεβαιώσουν ή να απορρίψουν την αρχική υπόθεση του πειράματος σχετικά με την ισχυρή συσχέτιση των προσηλώσεων του ματιού και των κρίσιμων σημείων μια χαρτογραφικής γραμμής.

### **2.9.1. Viewpoint**

Κύριο ρόλο στη διαδικασία καταγραφής των οπτικών δεδομένων παίζει το ViewPoint, το πρόγραμμα που συνδέει το σύστημα της κάμερας καταγραφής με το σύστημα του χειριστή και καταγράφει την πειραματική διαδικασία. Μέσω αυτού γίνονται όλες οι επιλογές που αφορούν την πειραματική διαδικασία, σχετικά με τη συχνότητα καταγραφής, την επιλογή του ματιού (αριστερό ή δεξιό), τη διαδικασία βαθμονόμησης και κάθε ρύθμιση των παραμέτρων του πειράματος, της κάμερας καταγραφής και της οθόνης προβολής. Από το περιβάλλον του λογισμικού προκύπτει και το αρχείο των αρχικών δεδομένων του πειράματος, που περιέχει τις συντεταγμένες του ίχνους του βλέμματος του υποκειμένου κατά τη διάρκεια του πειράματος, συνοδευμένες από χρονική στιγμή στην οποία συνέβησαν.

Η ύπαρξη πολλών παραθύρων στην οθόνη παραλλήλως, δίνει τη δυνατότητα στο χειριστή να ελέγχει και να τροποποιεί διάφορες παραμέτρους που σχετίζονται με την προβολή της εικόνας των ματιών από την κάμερα καταγραφής, την πειραματική διαδικασία, την προβολή των ερεθισμάτων στην δεύτερη οθόνη. Επίσης, μέσω ειδικού παραθύρου γίνεται η οπτικοποίηση του ίχνους του βλέμματος, πάνω στις εικόνες ερεθίσματα στην οθόνη του χειριστή ταυτόχρονα με την καταγραφή τους κατά τη διάρκεια του πειράματος. Η επεξεργασία των ρυθμίσεων, μπορεί να γίνει τόσο πριν όσο και κατά τη διάρκεια του πειράματος, όπως φαίνεται και στην Εικόνα 23.

40

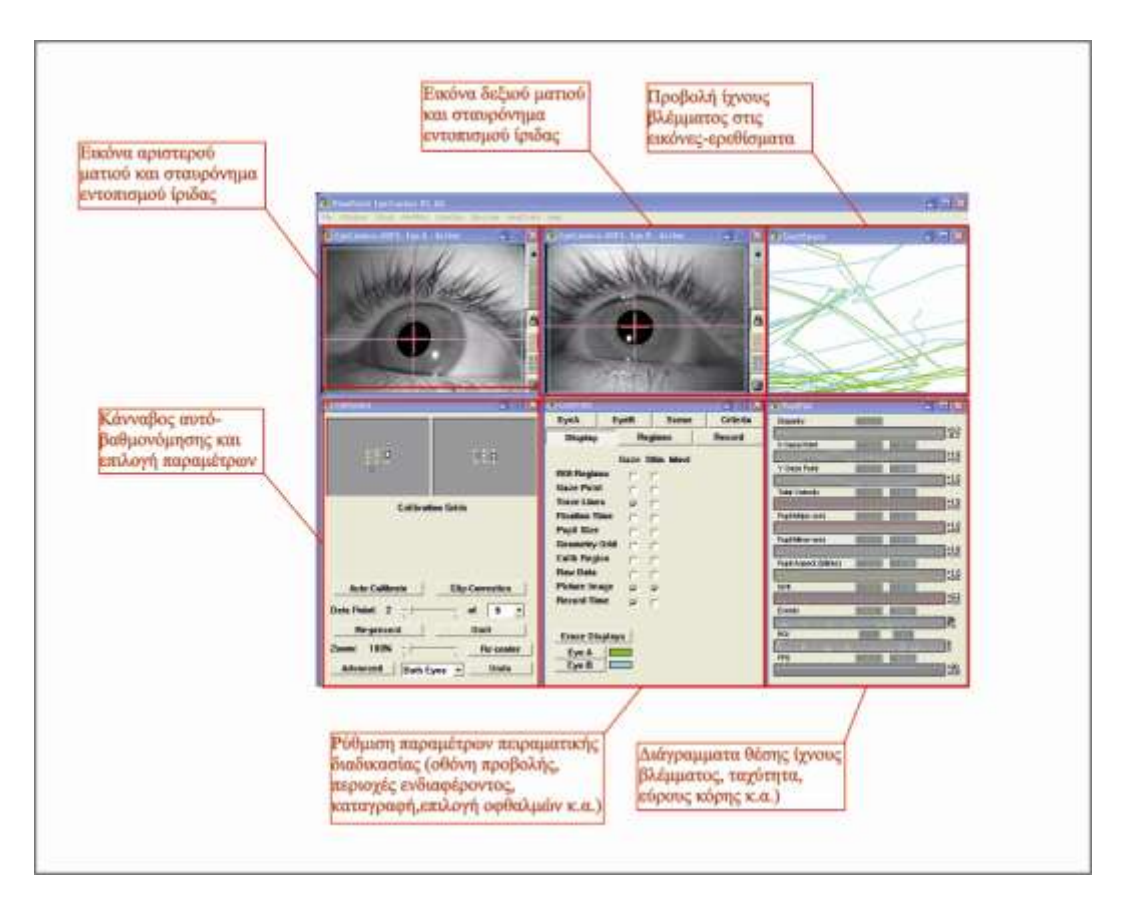

**Εικόνα 24:** Παράθυρο χειρισμού του λογισμικού ViewPoint.

# **2.9.2. DataAnalysis**

Στενά συνδεδεμένο με το Viewpoint είναι και το λογισμικό DataAnalysis, στο περιβάλλον του οποίου οπτικοποιείται το αρχείο καταγραφών. Εισάγοντας στο περιβάλλον του προγράμματος το αρχείο καταγραφών που περιγράφει το πείραμα κάθε υποκειμένου και τις εικόνες που προβλήθηκαν στην οθόνη προβολής των ερεθισμάτων, δίνεται η δυνατότητα επανάληψης και αναπαράστασης όλου του συγκεκριμένου πειράματος. Ο χειριστής μπορεί να ελέγξει την ταχύτητα αναπαραγωγής με την οποία εμφανίζεται το ίχνος του βλέμματος του υποκειμένου, να διακόψει και να επανακκινήσει τη διαδικασία. Το περιβάλλον του προγράμματος (Εικόνα 24) εμφανίζει σε διαφορετικά παράθυρα τις εικόνες που προβλήθηκαν στο πείραμα, με το ίχνος του βλέμματος καταγεγραμμένο πάνω τους, τον πίνακα των χρονικών στιγμών που συνέβη κάθε ίχνος συνοδευόμενο από τις συντεταγμένες που το χαρακτηρίζουν, την ταχύτητα με την οποία γίνεται η προβολή των παραπάνω δεδομένων και τέλος τη γραφική παράσταση που αντιστοιχεί στις θέσεις των προσηλώσεων του αριστερού και δεξιού ματιού καθώς και της ταχύτητας σάρωσης.

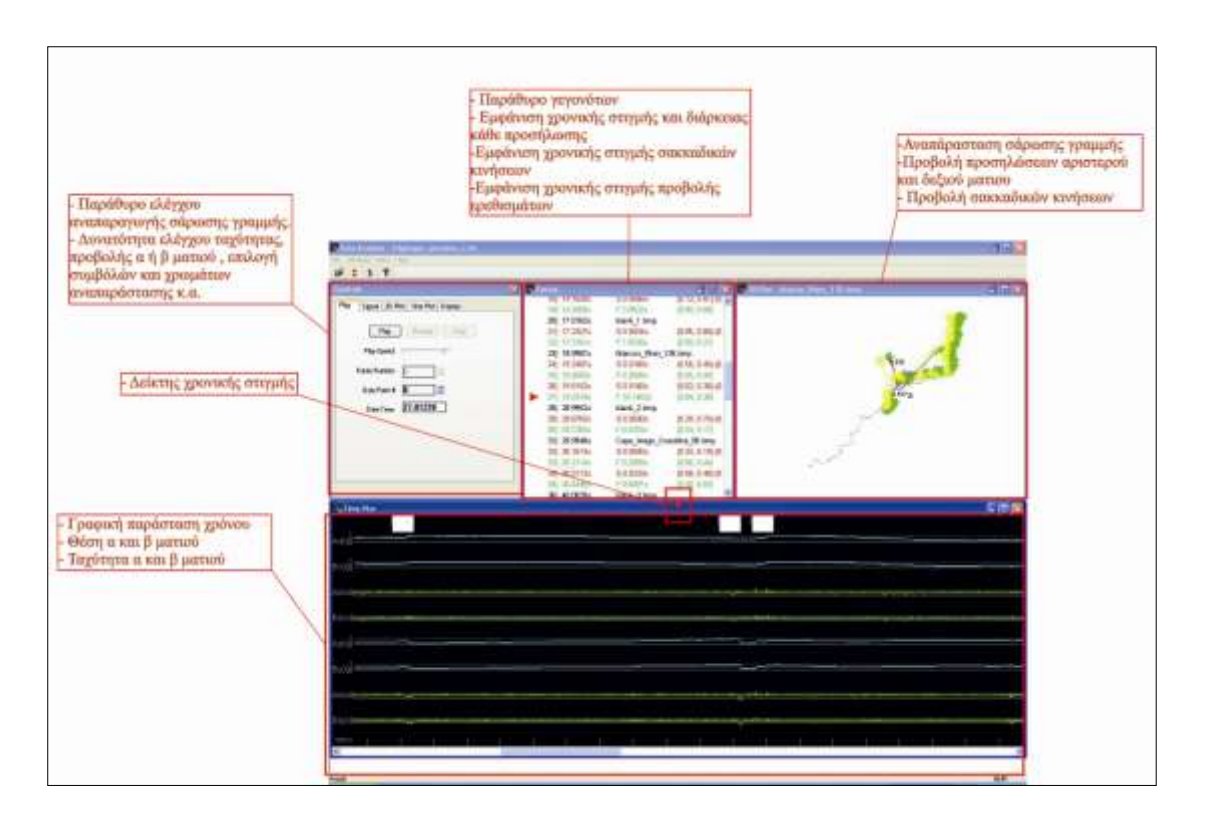

**Εικόνα 25:** Απόσπασμα του λογισμικού Data Analysis.

### **2.9.3. Ogama - OpenGazeAndMouseAnalyzer**

Τελικός στόχος του πειράματος είναι η ανεύρεση των θέσεων, στις οποίες παρατηρούνται οι προσηλώσεις (fixation) του βλέμματος των υποκειμένων πάνω στις χαρτογραφικές γραμμές και η σύγκριση τους με τα κρίσιμα σημεία των χαρτογραφικών γραμμών. Οι προσηλώσεις υπολογίζονται μέσω του ελεύθερου λογισμικού Ogama, κατάλληλου για την ανάλυση των καταγραφών των οφθαλμικών κινήσεων. Κύριες λειτουργίες του λογισμικού είναι η οπτικοποίηση του βλέμματος (gaze), μέσω του υπολογισμού των προσηλώσεων (fixations) και η δημιουργία θερμικών χαρτών (attention map/heatmap) μέσω της θέσης και διάρκειας των προσηλώσεων, καθώς και της εύρεσης περιοχών ενδιαφέροντος (ROIs) στις εικόνες που αποτελούν τα ερεθίσματα (Voßkühler 2008). Το λογισμικό εξάγει χάρτες με μορφή εικόνων και αρχεία δεδομένων σε κώδικα ASCII, χρήσιμα για περαιτέρω επεξεργασία.

Στα πλαίσια του πειράματος χρησιμοποιήθηκε ώστε να υπολογιστούν οι προσηλώσεις των υποκειμένων στις χαρτογραφικές γραμμές και για τη δημιουργία χαρτών προσοχής , διαδικασίες που περιγράφονται αναλυτικά σε επόμενα κεφάλαια.

### **2.9.4. Matlab**

Η προγραμματιστική γλώσσα Matlab φαίνεται ιδιαίτερη χρήσιμη σε όλη τη διάρκεια της επεξεργασίας δεδομένων, καθώς αποτελεί περιβάλλον κωδικοποίησης ορισμένων αλγορίθμων που δημιουργούνται όχι μόνο για γρήγορο μετασχηματισμό δεδομένων, αλλά και για τον έλεγχο της ακρίβειας της πειραματικής διαδικασίας. Συγκεκριμένα, δημιουργείται ένα πλήθος αλγορίθμων που σκοπό έχουν αρχικά την απόσπαση από το αρχικό αρχείο καταγραφών των απαραίτητων προς επεξεργασία δεδομένων και κατόπιν τον μετασχηματισμό τους στα διάφορα συστήματα συντεταγμένων που χρησιμοποιούνται με διαφορετικές μονάδες μέτρησης. Τα αρχεία που προκύπτουν περιέχουν τα δεδομένα στην κατάλληλη μορφή ανάλογα με το λογισμικό στο οποίο πρέπει να εισαχθούν, ώστε να μπορεί να τα αναγνωρίσει και να γίνει η ανάλυση τους. Επιπλέον, στα πλαίσια της πειραματικής διαδικασίας δημιουργήθηκε ειδικός αλγόριθμος βαθμονόμησης στο περιβάλλον του Matlab, για τον υπολογισμό της ακρίβειας του βλέμματος του υποκειμένου σε σχέση με τη βαθμονόμηση του ίδιου του συστήματος του Eye Tracker, πριν και μετά την προβολή των χαρτογραφικών γραμμών.

### **2.9.5. Esri ArcMap**

Κατά τη διαδικασία ανάλυσης και επεξεργασίας των δεδομένων προκύπτει συχνά η ανάγκη οπτικοποίηση των δεδομένων των καταγραφών σε σχέση με τις χαρτογραφικές γραμμές και τα κρίσιμα σημεία που εντοπίζονται σε αυτές. Η διαδικασία αυτή επιτυγχάνεται μέσω του λογισμικού ArcMap, που αποτελεί μέρος του πακέτου λογισμικών επεξεργασίας γεωχωρικών δεδομένων ArcGIS της εταιρίας ESRI. Μέσω αυτού ο χρήστης μπορεί να προβάλει, να δημιουργήσει, να επεξεργαστεί και να αναλύσει γεωχωρικά δεδομένα δίνοντας σύμβολα στα χαρακτηριστικά του και δημιουργώντας χάρτες.

Στα πλαίσια του συγκεκριμένου πειράματος, το ArcMap δίνει τη δυνατότητα της συσχέτισης των θέσεων των προσηλώσεων όπως αυτές προκύπτουν από την ανάλυση των δεδομένων με τα κρίσιμα σημεία των χαρτογραφικών γραμμών, όπως έχουν εντοπιστεί μέσω της μεθόδου LR (Nakos & Mitropoulos 2005) . Μέσω αυτής τη συσχέτισης οδηγούμαστε στα τελικά αποτελέσματα της έρευνας.

### **2.9.6. Corel Draw 6X**

Ένα λογισμικό επεξεργασίας εικόνων αποτελεί χρήσιμο εργαλείο στην εκτέλεση ενός πειράματος προβολής εικόνων. Με τη βοήθεια του CorelDraw πραγματοποιείται η επεξεργασία των χαρτογραφικών γραμμών, ώστε να εξαχθούν οι εικόνες που θα αποτελέσουν τα ερεθίσματα του πειράματος. Στο περιβάλλον του λογισμικού οριστικοποιείται το μήκος και το πάχος των γραμμών και επιλέγεται το μέγεθος των εικόνων, ώστε αυτές να αναγνωρίζονται από το σύστημα του Eye Tracker. Παράλληλα, πραγματοποιούνται και επιπλέον επεξεργασίες χρήσιμες για την πειραματική διαδικασία, όπως η στροφή των γραμμών και η εξαγωγή αυτών σε αρχεία εικόνων, διαδικασία που αναλύεται σε επόμενο κεφάλαιο.

#### **2.9.7. Λοιπά λογισμικά**

Εκτός από τα προαναφερθέντα λογισμικά που αποτέλεσαν το βασικό άξονα επεξεργασίας των πειραματικών δεδομένων, χρήσιμα εργαλεία αποτέλεσαν και άλλα λογισμικά. Το πακέτο επεξεργασίας λογιστικών φύλλων Excel Microsoft Office χρησίμευσε στη γρήγορη και εύκολη δημιουργία πινάκων δεδομένων και στην εφαρμογή απλών στατιστικών υπολογισμών σε αυτά.

Τέλος, το σχεδιαστικό πακέτο Autocad της εταιρίας Autodesk χρησίμευσε στη δημιουργία σχεδίων των χαρτογραφικών γραμμών με τα κρίσιμα σημεία που εντοπίζονται μέσω της μεθόδου LR (Nakos & Mitropoulos 2005) και στην εξαγωγή των συντεταγμένων των σημείων αυτών, ώστε να εισαχθούν στο περιβάλλον του ArcMap για τη δημιουργία χαρτών και την επεξεργασία τους σε συνδυασμό με τις οφθαλμικές προσηλώσεις.

44

# **Κεφάλαιο 3<sup>ο</sup>**

# **Ανάλυση δεδομένων και αποτελέσματα**

# **3.1. Επιλογή υποκειμένων**

Η επιλογή των ατόμων που οι καταγραφές τους συμμετέχουν στην τελική επεξεργασία, βασίζεται σε δύο παράγοντες. Ο πρώτος είναι η ακρίβεια των παρατηρήσεων, όπως προκύπτει από τον αλγόριθμο βαθμονόμησης και ο δεύτερος η διαδρομή του ίχνους του βλέμματος πάνω στις γραμμές κατά τη σάρωση, η οποία ελέγχεται και αξιολογείται.

Όσον αφορά τον έλεγχο της ακρίβειας, εξαιρούνται από τη διαδικασία επεξεργασίας δεδομένα υποκειμένων, που ξεπερνούν το όριο της ακρίβειας των 50 pixels που έχει τεθεί, όπως αυτό προκύπτει από τη διαδικασίας της βαθμονόμησης πριν την προβολή των χαρτογραφικών γραμμών. Στο το σύνολο των ατόμων που φιλτράρονται μέσω αυτής της διαδικασίας, γίνεται έλεγχος του σφάλματος βαθμονόμησης για την ακρίβεια μετά την προβολή των χαρτογραφικών γραμμών. Στον Πίνακα 1 παρουσιάζονται τα αποτελέσματα της βαθμονόμησης, όπως προέκυψαν με την εφαρμογή του αλγορίθμου στα δεδομένα που αφορούν τις καταγραφές του βλέμματος των υποκειμένων στους 5 γκρι στόχους, πριν και μετά την προβολή των χαρτογραφικών γραμμών.

**Πίνακας 3:** Η ακρίβεια πριν και μετά την προβολή των γραμμών όπως προκύπτει από τον αλγόριθμο βαθμονόμησης.

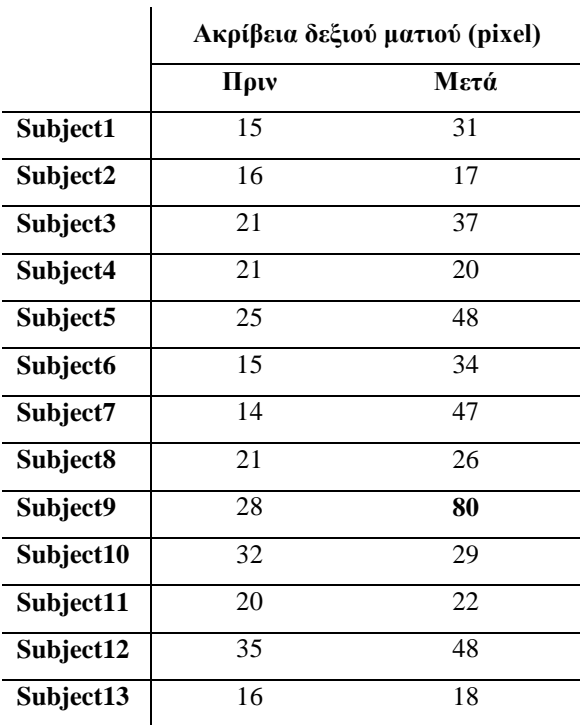

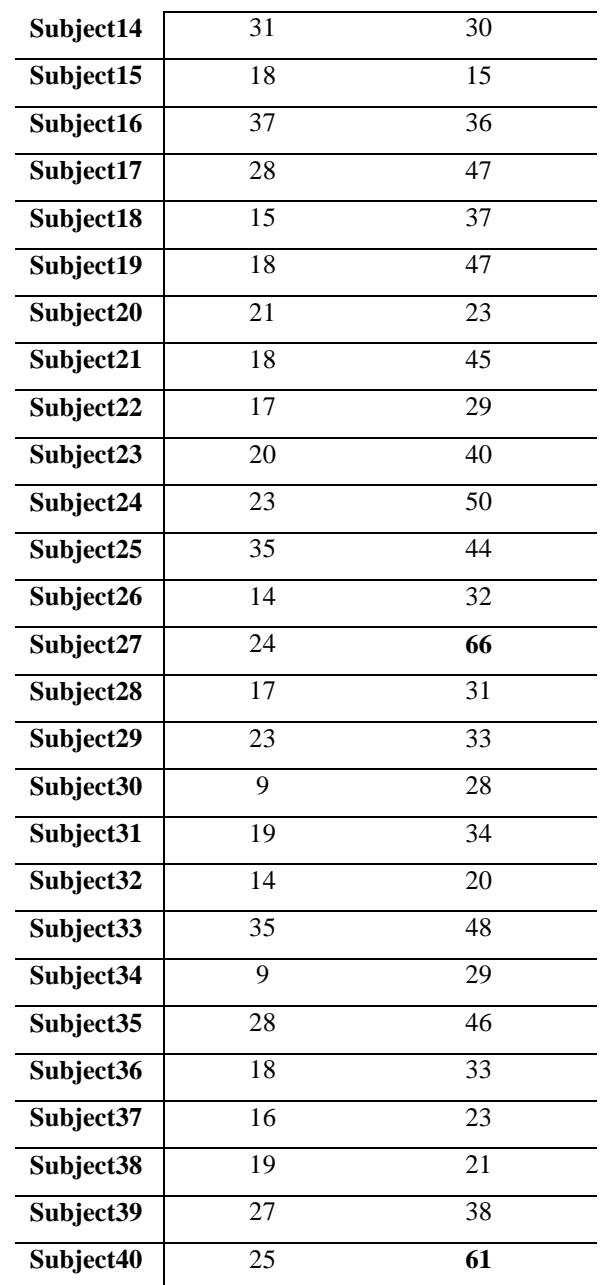

Μέσω της παραπάνω διαδικασίας, δημιουργούνται δύο ομάδες με δεδομένα αποδεκτά και με δεδομένα που απορρίπτονται. Ένας τελικός έλεγχος στην ομάδα των υποκειμένων που απορρίπτονται, πραγματοποιείται με την προβολή, μέσω του ειδικού λογισμικού Data Analysis, της διαδρομής που ακολούθησε το υποκείμενο στη σάρωση των γραμμών (Εικόνα 1). Υποκείμενα που σαρώνουν σωστά τις γραμμές αλλά παρουσιάζουν μεγάλο σφάλμα στον μετά την προβολή των γραμμών έλεγχο, θεωρούνται αποδεκτά. Ο λόγος που λαμβάνεται αυτή η απόφαση, είναι το γεγονός ότι πιθανώς τα υποκείμενα κινήθηκαν από τη θέση τους κατά τη διάρκεια της προβολής των στόχων, μετά την προβολή των γραμμών, με αποτέλεσμα να εμφανίσουν μεγάλο σφάλμα στον τελικό έλεγχο. Το σφάλμα όμως αυτό δεν αντιπροσωπεύει τα δεδομένα που καταγράφηκαν κατά τη σάρωση των γραμμών, τα οποία ανταποκρίνονται στην πραγματικότητα και συμπεριλαμβάνονται στην τελική επεξεργασία καθώς συμβάλλουν στο αποτέλεσμα της έρευνας. Στην περίπτωση αυτή εμπίπτουν τα δεδομένα των υποκειμένων 9, 27 και 40, που παρά το μεγάλο σφάλμα ακρίβειας στο «μετά» έλεγχο, χρησιμοποιούνται στην επεξεργασία, καθώς όπως προκύπτει από τον έλεγχο της πορείας σάρωσης , υπήρξε κίνηση εκ μέρους του μετά το πέρας της προβολής των γραμμών.

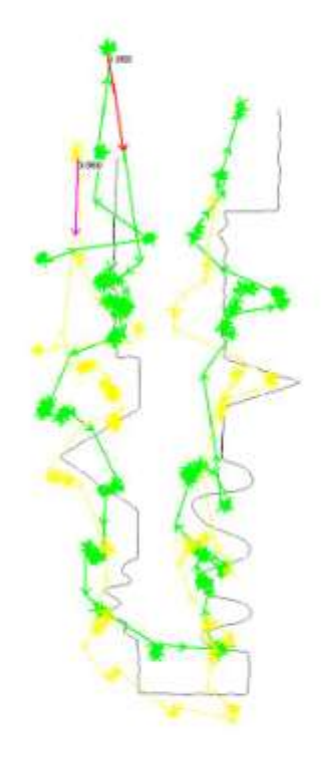

**Εικόνα 26:** Το ίχνος του βλέμματος και των δύο ματιών ενός υποκειμένου στη γραμμή Thapa όπως απεικονίζεται από το λογισμικό Data Analysis.

Με το πέρας του ελέγχου ένα σύνολο καταγραφών 40 ατόμων, χωρισμένες σε 10 υποκείμενα ανά σετ εικόνων, θεωρείται κατάλληλο για περαιτέρω επεξεργασία και εξαγωγή συμπερασμάτων.

# **3.2. Επεξεργασία αρχικών δεδομένων**

Τα δεδομένα που παραλαμβάνουμε από το λογισμικό ViewPoint έχουν τη μορφή αρχείου ASCII όπως παρουσιάζεται στην Εικόνα 2.

| $\mathcal{I}$<br>Product Versions PC-20<br>$\mathbb{Z}$<br>Esscutable File Version: 2.8.6.11<br>$\mathbbm{1}$<br>Program Build Sate: Feb 14 3011, I4:52:48<br>x<br>Customer Berial Susber: 200-560-1-1<br>Ï<br>Customer Name: A.A.Vlaches<br>$\exists$<br>Customer Organization: CO-Anadelta |                                                                                                    |                          |                                                                        |                   |            |                  |                   |                                |                    |                      |                       |                   |                  |
|----------------------------------------------------------------------------------------------------|----------------------------------------------------------------------------------------------------|--------------------------|------------------------------------------------------------------------|-------------------|------------|------------------|-------------------|--------------------------------|--------------------|----------------------|-----------------------|-------------------|------------------|
| x<br>3<br>$\exists$<br>$\overline{a}$<br>Ŧ<br>z<br>x<br>$\equiv$<br>ż<br>$\ddot{x}$<br>$\mathfrak{X}$                                                                                                    | Tales/Values 2011 11<br>TimeStreep<br>DataFilimat. 2.0.4,523<br>ScreenSize 145.017<br>VistingDistance 100<br>Binocular Averaging<br>PatallarCorrection<br>lissischaps Fit | Storing W-SNOOTHED data. | ÷<br>11<br>Termota, 13 Annexpeise 2012, 11:03:08 mp<br>307.283<br>0.02 | $-1$<br>٠         | <b>HEC</b> |                  |                   |                                |                    |                      |                       |                   |                  |
| $\rightarrow$<br>$\mathfrak{I}$<br>$\mathbf x$<br>$\exists$<br>3                                                                                                    | 1103 march<br>1:Fleat<br>AIRDMAN AUCH<br>1dRotes<br>the country of the column red in the column                                                                           |                          |                                                                        |                   |            |                  |                   |                                |                    |                      |                       |                   |                  |
| c                                                                                                    | ATT.<br>127                                                                                                    | ALE ALY                  | AR1 : AF9                                                              | APH AGE           | AFX:       | BIT.             | EDT BLK ELT       | SRI.                           | <b>BPW</b><br>53 H | DOT 193              | CNT<br>HAX.           |                   |                  |
| ٠                                                                                                    | TotalTime                                                                                                    | DelibaTion               | X Gene                                                                 | T Gene            | Bagins     |                  |                   | PupilWanth PopilMeight Quality |                    | Fikation.            | TotalTime             | DeltaTime         | <b>I Gase</b>    |
| ÷                                                                                                    | 0.000000                                                                                                    | <b>Tyes Fruselets</b>    | o                                                                      |                   |            |                  |                   |                                |                    |                      |                       |                   |                  |
| 7.                                                                                                    | 0.000000                                                                                                    | <b>Don't Franchista</b>  | ü                                                                      |                   |            |                  |                   |                                |                    |                      |                       |                   |                  |
| 18                                                                                                    | 0.000000                                                                                                    | STARTUP, ENF             |                                                                        |                   |            |                  |                   |                                |                    |                      |                       |                   |                  |
| 701                                                                                                    | 0.0000                                                                                                    | ThateChange I            | <b>Statistics</b>                                                      | antes             |            |                  |                   |                                | 21522552           | 25355                |                       |                   |                  |
| 35                                                                                                    | 0.0000                                                                                                    | 8.0000                   | 0.4512                                                                 | 0.5852            | ı          | 0.2070           | 0.1186            | 生                              | 3,2273             | $-2.7141$            | $-2714.1631.013355$   |                   | 0.5100           |
| zo.                                                                                                    | D.0051                                                                                                    | 5.1195                   | 0.4312                                                                 | 0.5652            | ä.         | 1,0085           | 0.5156            | ×                              | 3,2273             | 0.0018               | 2716.0230             | 0.4914            | 0.4525           |
| 30 <sub>1</sub>                                                                                                    | 0.0051                                                                                                    | 0.0000                   | 0.4511                                                                 | 0.5692            | ×          | 0.9557           | 0.5704            | $\mathfrak X$                  | 3.2273             | 0.0018               | D. DOOD               | $0 - 4944$        | 0.4525           |
| 16                                                                                                    | 0.023546                                                                                                    | ineger(blank 0.hmp       |                                                                        |                   |            |                  |                   |                                |                    |                      |                       |                   |                  |
| 20                                                                                                    | 0.0218                                                                                                    | 15.4474                  | 0.4004                                                                 | 0.4329            | x          | 0.1188           | 0.0540            | ı                              | $3 - 3400$         | 0.0181               | 14.7106               | O. NOIT           | 0.4461           |
|                                                                                                    | D.0382                                                                                                    | 18,6301                  | (1, 4076)                                                              | 0.4309            | x          | 0.1181           | 0.0819            | x                              | $3 - 2855$         | 0.0147               | 16,6285               | 0.4937            | 0.4511           |
|                                                                                                    | 11.0548                                                                                                    | IA. NES                  | 0.4505                                                                 | 0.4110            | x          | 0.1181           | D.DB41            | x                              | CLUIST             | 0.0514               | 14.0908               | 0.4999            | 0.1451           |
| DG.<br>b0                                                                                                    | 0.0715                                                                                                    | 16,6387                  | 014862                                                                 | 0.4117            | x          | 0.1186           | 0.0540            | 1                              | 0.0166             | 0.0680               | 16,6300               | 0.4946            | 0.4499           |
|                                                                                                    | <b>U.DAAI</b>                                                                                                    | 18.1078                  | 0.1877                                                                 | 11.4343           | x          | 0.1194           | $0.065$ K         | ı                              | 0.0167             | 0.0947               | 14,6858               | 0.4933            | 0.4510           |
|                                                                                                    | D.1048<br>$D - 12.18$                                                                                                    | 16.6175                  | 0.4869                                                                 | 0.4115            | x<br>ı     | 0.1179           | 0.0015<br>0.0034  | ı<br>x                         | 0.0033<br>0.0500   | 0.1011<br>$D = 1100$ | 16.6290<br>14.0206    | 0.5015<br>O. honi | 0.4441           |
| 55<br>10                                                                                                    |                                                                                                    | $18 - 7011$              | 0.4847                                                                 | II.4327           | x          | 0.1182           |                   | $\overline{a}$                 |                    |                      |                       |                   | 0.4424           |
|                                                                                                    | 0.1362<br>D, 1560                                                                                                    | 15.6211<br>18,6492       | 0.4066<br>0.4881                                                       | 0.4118<br>11,4322 | z          | 0.1177<br>0.1104 | 0.0017<br>D, DB42 | $\frac{1}{2}$                  | 0.0666<br>0.0011   | 0.1147<br>0.1514     | 16.6289<br>3.6. 003 k | 0.5007<br>0.5016  | 0:4435<br>0.1120 |
| 10<br>20                                                                                                    | 0.1715                                                                                                    | 15.6268                  | 0.4590                                                                 | 0.4314            | x          | 0.1156           | 0.0044            | x                              | 0.0999             | 0.1680               | 16.6279               | 0.5011            | 0.4437           |
|                                                                                                    | 0.1002                                                                                                    | 16, 6987                 | 0.4890                                                                 | 0.4299            | z.         | 0.1162           | 0.0842            | ı                              | 0.1186             | 0.1847               | 18,0021               | O. BOIS           | 0.4472           |
| 10                                                                                                    | 0.2048                                                                                                    | 16.6292                  | 0.4559                                                                 | 0.4297            | x          | 0.1182           | 0.0841            | x                              | 0.1111             | 0.2011               | 14.6319               | 0.5012            | 0.4430           |
|                                                                                                    | 0.1115                                                                                                    | 36.8050                  | 0.4590                                                                 | 0,4311            | ı          | 0.1107           | 0.0044            | $\mathbf{1}$                   | 0.1500             | 0.2180               | 16,6888               | $0 - 5012$        | 0.4411           |
| 33                                                                                                    | 0.2381                                                                                                    | 15.6240                  | 0.4895                                                                 | 0.4330            | τ          | 0.1190           | 0.0845            | ı                              | 0.1666             | 0.2346               | 16.6314               | 0.5001            | 0.4437           |
|                                                                                                    | ロースある所                                                                                                    | 16.6936                  | 0.4892                                                                 | 0.450k            | ×          | 0.1166           | 0.0011            | $\equiv$                       | 0.1813             | 0.1517               | 14.0903               | 0.1932            | 0.4328           |
|                                                                                                    | 0.2714                                                                                                    | 14.6288                  | 0.4887                                                                 | 0.4300            | ı          | 0.1190           | 0.0044            | z                              | D.IW99             | 0.7680               | 16.6462               | 0.4997            | 0.4378           |
|                                                                                                    | 0.1881                                                                                                    | 16.6963                  | 0.4890                                                                 | 0.4299            | ×          | 0.1557           | 0.0842            | x                              | 0.2166             | 0.1848               | 16.6787               | 0.4992            | 0.4388           |
|                                                                                                    | 0.1048                                                                                                    | 16.6621                  | 0.4091                                                                 | 0.430t            | z          | 0.1187           | 0.0841            | $\mathbf{1}$                   | 0.2333             | 0.3011               | 16,6307               | 0.4984            | 0.4420           |
|                                                                                                    | 0.3215                                                                                                    | 18.6508                  | 01.4894                                                                | 0.4222            | 1          | 0.1193           | 0.0541            | 1                              | 0.2499             | $0 - 1100$           | 14,6901               | 0.4917            | 0.1499           |
|                                                                                                    | 0.3381                                                                                                    | 18,6274                  | 0.4890                                                                 | 0.4290            | x          | 0.1156           | 0.0044            | 1                              | 0.1888             | 0.3348               | 16.6232               | 0.4997            | 0.4438           |
|                                                                                                    | 0.1548                                                                                                    | 15.7217                  | 0.4891                                                                 | 0.4287            | x          | 0.1189           | 0.0044            | ı                              | 0.2811             | 0.3321               | 14.6920               | 0.4913            | 0.4411           |
|                                                                                                    | 0.3714                                                                                                    | 14.5981                  | 0.4891                                                                 | 13.42301          | ı          | 0.1184           | 0.0841            | ı                              | 0.2999             | 0.3179               | 14,6287               | 0.4820            | 0.14469          |

**Εικόνα 27:** Η μορφή του αρχείου των δεδομένων καταγραφής όπως αποθηκεύονται από το λογισμικό ViewPoint EyeTracker.

Για να γίνει ανάλυση των δεδομένων αυτών και να εξαχθούν αποτελέσματα που επιβεβαιώνουν ή απορρίπτουν την αρχική υπόθεση του πειράματος, είναι απαραίτητη η προεπεξεργασία τους ώστε να αποκτήσουν τη μορφή που απαιτείται από τα προγράμματα ανάλυσης.

### **3.2.1. Διαγραφή πλεονάζουσας πληροφορίας**

Κατά τη διάρκεια της πειραματικής διαδικασίας και συγκεκριμένα της σάρωσης των χαρτογραφικών γραμμών, υπάρχουν πολλές περιπτώσεις υποκειμένων που στον καθορισμένο χρόνο, ολοκλήρωσαν τη σάρωση της γραμμής μια φορά και προχώρησαν σε δεύτερη. Για να εξασφαλιστεί η ομοιομορφία τους μεγέθους της καταγραφής για το κάθε υποκείμενο σε κάθε γραμμή και να μην υπάρχουν τα πλεονάζοντα δεδομένα της δεύτερης σάρωσης, διαγράφονται τα δεδομένα της καταγραφής από τη χρονική στιγμή που ξεκινά η δεύτερα σάρωση και δεν συμπεριλαμβάνονται στην περαιτέρω επεξεργασία.

Η διαδικασία αυτή πραγματοποιείται σε δύο στάδια. Στο πρώτο στάδιο μέσω του λογισμικού Data Analysis, γίνεται παρατήρηση της σάρωσης κάθε γραμμής για κάθε υποκείμενο και σημειώνεται η χρονική στιγμή κατά την οποία ολοκληρώνεται η σάρωση της γραμμής. Στο δεύτερο στάδιο, η χρονική στιγμή που έχει σημειωθεί για την κάθε εικόνα, εντοπίζεται στις εγγραφές του αρχείου καταγραφών κάθε υποκειμένου και οι εγγραφές που έπονται της χρονικής στιγμής διαγράφονται από το αρχείο.

#### **3.2.2. Μετασχηματισμός στροφής δεδομένων**

Αρχικά, είναι απαραίτητη η αναγωγή των δεδομένων που αφορούν τις εικόνες που βρίσκονται σε στροφή 45<sup>°</sup> ,90<sup>°</sup> και 135<sup>°</sup> μοιρών, στη μορφή των 0<sup>°</sup> μοιρών. Με τον τρόπο αυτό θα προκύψουν δεδομένα συγκρίσιμα μεταξύ τους, που αναφέρονται στις ίδιες γραμμές στην αρχική τους μορφή χωρίς τη στροφή. Για την αναγωγή αυτή απαιτείται στροφή των δεδομένων με αντίθετη φορά από αυτή που έγινε όταν δημιουργήθηκαν οι αρχικές εικόνες, με τις αντίστοιχες γωνίες στροφής που αντιστοιχούν στην κάθε εικόνα. Επιπρόσθετα, απαιτείται και μετάθεση των δεδομένων που αντιστοιχεί στη μετάθεση που έγινε στο περιβάλλον του Corel Draw κατά την παραγωγή των εικόνων. Η διαδικασία της στροφής πραγματοποιείται με κώδικα γραμμένο στο περιβάλλον Matlab και εξάγει σαν αποτέλεσμα τα δεδομένα της παρατήρησης κάθε υποκειμένου, ανηγμένα στην θέση της αρχικής γραμμής χωρίς στροφή.

# **3.3. Προσηλώσεις - Fixations**

Η περαιτέρω επεξεργασία των δεδομένων καταγραφής των οφθαλμικών κινήσεων ώστε να εξαχθούν από αυτά οι προσηλώσεις σε συγκεκριμένες περιοχές, πραγματοποιείται στο περιβάλλον του λογισμικού Ogama (Voßkühler 2008).

Τα δεδομένα που προκύπτουν από την επεξεργασία στο περιβάλλον του Ogama, αναπαριστούν τις προσηλώσεις των υποκείμενων πάνω στις χαρτογραφικές γραμμές (fixations). Η σύγκριση των περιοχών που παρατηρείται μεγάλος βαθμός συγκέντρωσης αυτών των προσηλώσεων με τις θέσεις των κρίσιμων σημείων, είναι αυτή που θα επιβεβαιώσει ή θα απορρίψει την υπόθεση της έρευνας.

### **3.3.1. Μετατροπή μονάδων μέτρησης των δεδομένων**

Η εισαγωγή των αρχικών δεδομένων που αποθηκεύτηκαν κατά την πειραματική διαδικασία στο λογισμικό Ogama, δεν ήταν δυνατή με τη μορφή που είχαν τα δεδομένα. Έτσι απαιτείται η μετατροπή τους σε μορφή αναγνωρίσιμη και αξιοποιήσιμη από το περιβάλλον του προγράμματος. Συγκεκριμένα, οι χρονικές στιγμές πρέπει να μετατραπούν από sec σε msec και οι συντεταγμένες των σημείων παρατήρησης που αντιστοιχούν σε αυτές τις χρονικές στιγμές, από δεδομένα (x,y) συντεταγμένων στο σύστημα με αρχή αξόνων (0,0) την κάτω αριστερή γωνία της οθόνης προβολής και διαστάσεις αξόνων (1.25 , 1.00) σε συντεταγμένες συστήματος με αρχή αξόνων την πάνω αριστερή γωνία της εικόνας και διαστάσεις αξόνων (1280,1024).

# **3.3.2. Δημιουργία αρχείων εισόδου για το λογισμικό Ogama**

Η εισαγωγή των δεδομένων στο λογισμικό γίνεται μέσω τριών αρχείων σε μορφή ASCII που αναπαριστούν τις εξής πληροφορίες:

- $\bullet$ Αρχείο με τα σημεία καταγραφής από το σύστημα του Eye Tracker σε μορφή (t,x,y). όπου t ο χρόνος της καταγραφής και x,y οι συντεταγμένες του σημείου καταγραφής.
- Αρχείο με τους χρόνους στους οποίους προβάλλονταν στην οθόνη οι χαρτογραφικές γραμμές, με τη σειρά που έγινε η προβολή.
- Αρχείο με τη λίστα των ονομάτων των αρχείων που αντιστοιχούν στην κάθε χαρτογραφική γραμμή, με σειρά όμοια με τη σειρά προβολής.

Η δημιουργία του πρώτου αρχείου με τα σημεία που αντιστοιχούν στα ίχνη του βλέμματος του υποκειμένου στις χαρτογραφικές γραμμές που προβλήθηκαν, προκύπτει από την επεξεργασία των 40 αρχείων καταγραφής του πειράματος. Ύστερα από την προεπεξεργασία των αρχείων (στροφή δεδομένων και αφαίρεση δεδομένων δεύτερης σάρωσης), γίνεται ο διαχωρισμός των δεδομένων κάθε υποκειμένου με βάση την εικόνα την οποία αφορούν. Με αυτό τον τρόπο, δίνεται η δυνατότητα της συγκέντρωσης των 40 διαφορετικών αρχείων δεδομένων που αφορούν κάθε εικόνα σε ένα αρχείο.

Η επίτευξη αυτού του συνδυασμού γίνεται μέσω αλγορίθμου που συντάχθηκε στο περιβάλλον του Matlab, ο οποίος κατατάσσει τα δεδομένα κάθε ατόμου για μια συγκεκριμένη εικόνα σε σειρά, μετασχηματίζοντας το χρόνο ώστε να αντιστοιχεί σε διαδοχικές σειρές καταγραφών. Με τον τρόπο αυτό το αρχείο που προκύπτει, μπορεί να εισαχθεί στο περιβάλλον του προγράμματος και να συγκεντρώνει την πληροφορία 40 ατόμων, ταυτοχρόνως πάνω στην συγκεκριμένη χαρτογραφική γραμμή. Εναλλακτικά, τα πέντε αρχεία που αντιστοιχούν σε κάθε εικόνα με τα δεδομένα των 40 υποκειμένων, μετατρέπονται εκ νέου σε ένα ενιαίο αρχείο που περιέχει συνολικά όλες τις πληροφορίες που έχουν προκύψει από το πείραμα για τις πέντε εικόνες. Τα δεδομένα παρατίθενται με μια σειρά που επιλέχθηκε για τις εικόνες και ο χρόνος υφίσταται μετασχηματισμό, ώστε να αντιστοιχεί στην πραγματικότητα αλλά να προσδίδει συνέχεια στα δεδομένα του αρχείου.

Το δεύτερο και το τρίτο αρχείο ανταποκρίνονται στην ίδια σειρά εικόνων που έχει επιλεχθεί προηγουμένως για τη δημιουργία του ολικού αρχείου. Οι χρονικές στιγμές προβολής των εικόνων που εμφανίζονται στο δεύτερο αρχείο, είναι αυτές που προκύπτουν από το μετασχηματισμένο χρόνο του συνδυαστικού αρχείου.

### **3.3.3. Υπολογισμός προσηλώσεων**

Το λογισμικό συνδυάζοντας τις πληροφορίες των τριών αυτών αρχείων, προσδιορίζει τις προσηλώσεις των υποκειμένων στα σημεία κάθε γραμμής, υπολογίζοντας τις συντεταγμένες των σημείων προσήλωσης καθώς και τη διάρκεια τους. Για τον υπολογισμό των προσηλώσεων ορίζονται συγκεκριμένες παράμετροι, όπως εξηγούνται ακολούθως:

- Η μέγιστη απόσταση την οποία μπορεί να απέχει ένα σημείο καταγραφής ίχνους του βλέμματος από το σημείο προσήλωσης που υπολογίζεται και να θεωρείται μέρος της προσήλωσης είναι 20 pixels.
- Το ελάχιστο πλήθος σημείων καταγραφής του ίχνους του βλέμματος που μπορούν να συνθέσουν μια προσήλωση ορίζεται στα 5 σημεία.

Η ακτίνα της ζώνης στην οποία εντοπίζονται οι ίδιας έντασης προσηλώσεις είναι 31 pixel.

Η αξιοποίηση των πληροφοριών σχετικά με τις προσηλώσεις επιτρέπει τη συσχέτιση με τις θέσεις των κρίσιμων σημείων κάθε γραμμής. Οι θέσεις των προσηλώσεων συγκρίνονται με τις θέσεις των κρίσιμων σημείων όπως αυτά προκύπτουν από τη μέθοδο LR (Nakos & Mitropoulos 2005)

Η οπτικοποίηση των προσηλώσεων των 40 υποκειμένων συνολικά μέσω της αποτύπωσης τους πάνω στις χαρτογραφικές γραμμές στο περιβάλλον του ArcMap, φαίνεται στις Εικόνες 3 έως 7.

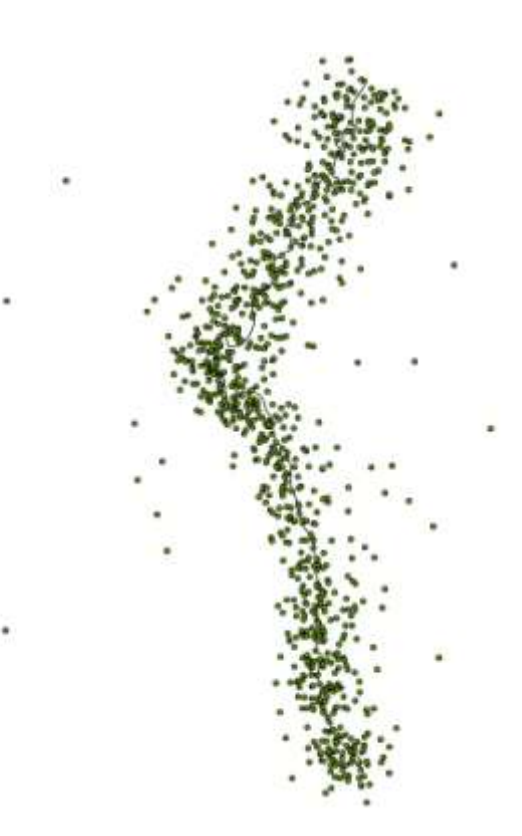

**Εικόνα 28:** Το σύνολο των προσηλώσεων των 40 υποκειμένων για την ακτογραμμή του ακρωτηρίου Arago.

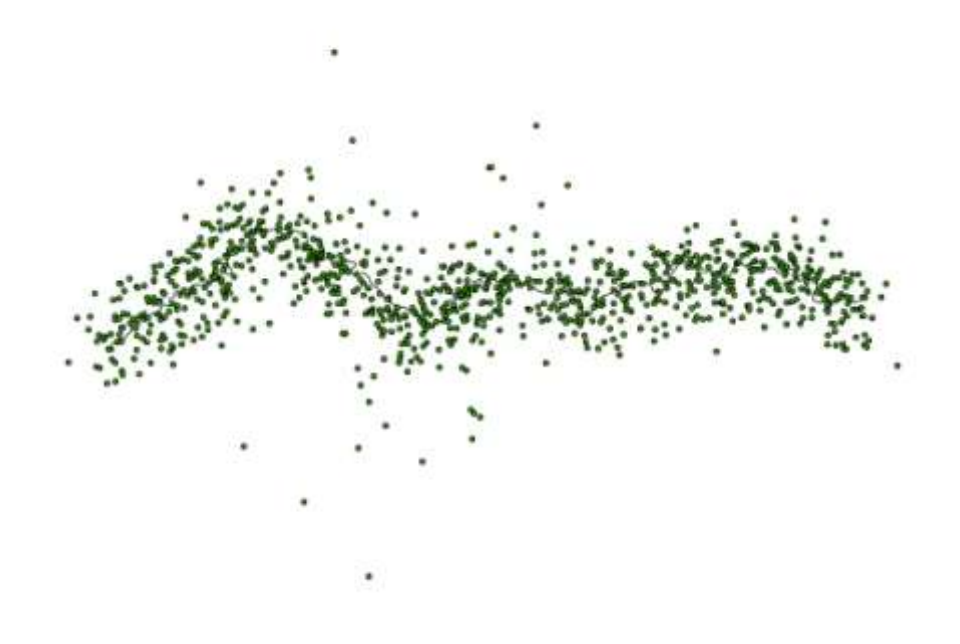

**Εικόνα 29:** Το σύνολο των προσηλώσεων των 40 υποκειμένων για τον ποταμό Mancos.

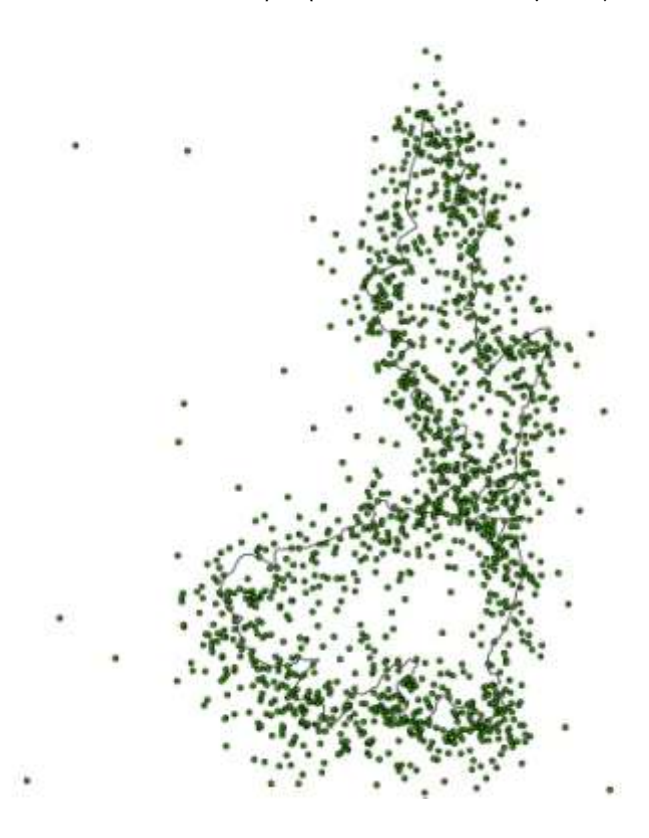

**Εικόνα 30:** Το σύνολο των προσηλώσεων των 40 υποκειμένων για την ακτογραμμή της νήσου Περιστέρας,

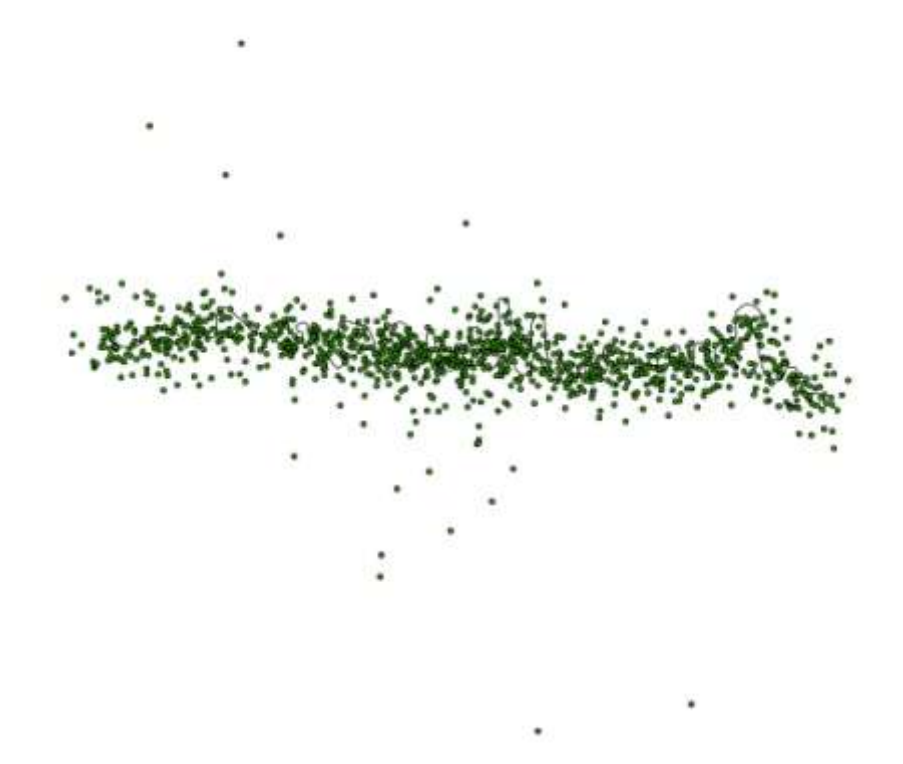

**Εικόνα 31:** Το σύνολο των προσηλώσεων των 40 υποκειμένων για τον ποταμό Shenandoah.

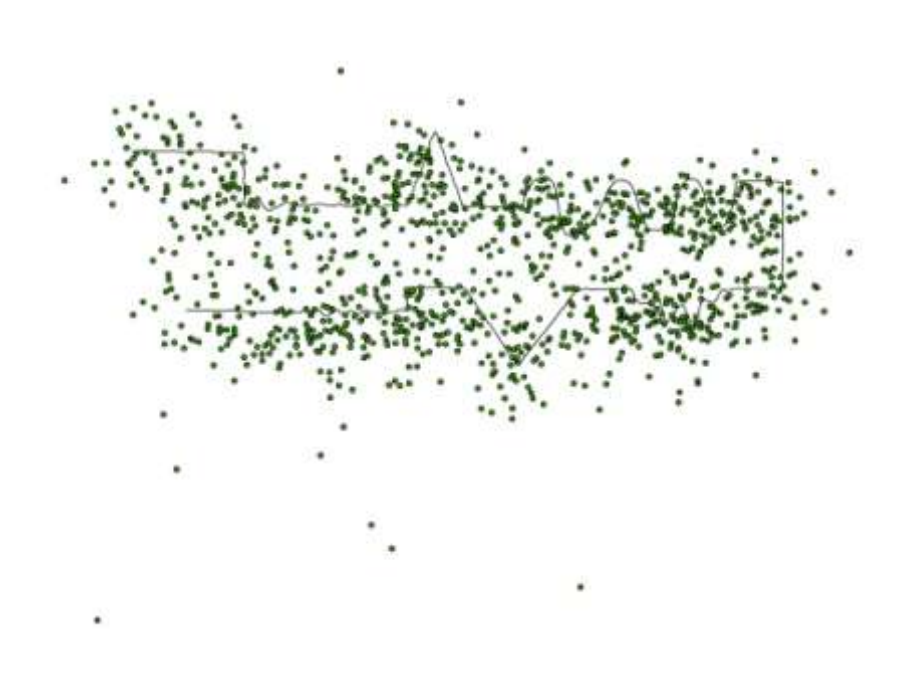

**Εικόνα 32:** Το σύνολο των προσηλώσεων των 40 υποκειμένων για τη γραμμή Thapa.

# **3.4. Θερμικοί χάρτες - Heatmaps**

Όπως αναφέρθηκε και προηγουμένως, το λογισμικό Ogama χρησιμοποιείται για την ανάλυση των πειραματικών δεδομένων. Αρχικός σκοπός είναι ο διαχωρισμός των οφθαλμικών καταγραφών σε προσηλώσεις και σακκαδικές κινήσεις, εκ των οποίων οι πρώτες χρησιμοποιούνται στην περαιτέρω ανάλυση ενώ οι δεύτερες δεν αποτελούν καταγραφές χρήσιμες για την συγκεκριμένη εργασία. Παράλληλα, το λογισμικό αξιοποιώντας τις προσηλώσεις που υπολογίζονται, δημιουργεί θερμικούς χάρτες, γνωστούς ως heatmaps, οπτικοποιήσεις πολύ χρήσιμες για την εξαγωγή συμπερασμάτων σχετικών με το πείραμα.

Οι θερμικοί χάρτες είναι μια τεχνική που απεικονίζει τα διαφορετικά επίπεδα έντασης της παρατήρησης στα σημεία του χάρτη χρησιμοποιώντας διαβαθμίσεις χρωμάτων (Spakov & Miniotas 2007). Σύμφωνα με την τεχνική, τα θερμότερα χρώματα αντιπροσωπεύουν μεγαλύτερες σε διάρκεια προσηλώσεις άρα και εντονότερη και μεγαλύτερης διάρκειας παρατήρηση των συγκεκριμένων σημείων από τα υποκείμενα. Η ένταση των χρωμάτων είναι αναλογική της διάρκειας των προσηλώσεων.

Στην Εικόνα 8 φαίνονται οι παράμετροι όπως ορίστηκαν στο περιβάλλον του προγράμματος, για των υπολογισμό των προσηλώσεων που θα οδηγήσουν στη δημιουργία των θερμικών χαρτών. Η σημασία των παραμέτρων έχει αναλυθεί σε προηγούμενη ενότητα.

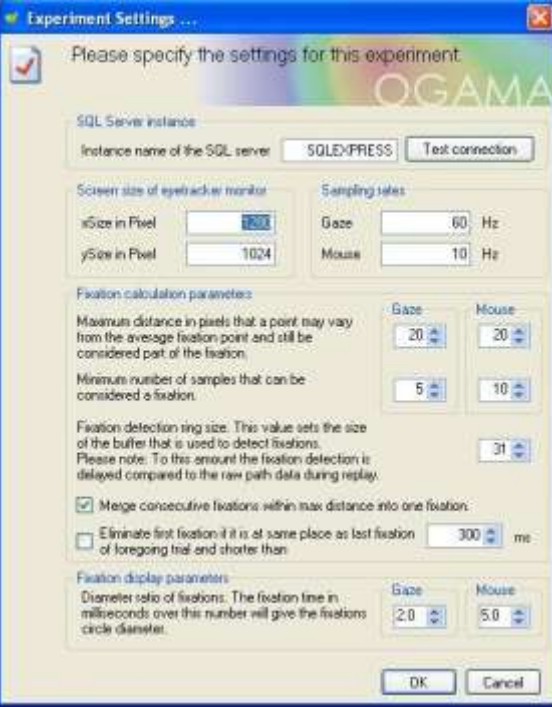

**Εικόνα 33:** Οι παράμετροι που ορίζονται στο Ogama για τον υπολογισμό των προσηλώσεων και τη δημιουργία των heatmaps.

Χάρτες αυτής της μορφής, παράχθηκαν για όλες τις γραμμές που παρουσιάζονται στο πείραμα. Η διακύμανση των χρωμάτων που επιλέχθηκαν είναι η μετάβαση από το κόκκινο προς το πράσινο καθώς η διάρκεια των προσηλώσεων μειώνεται. Το κόκκινο χρώμα δηλαδή αντιπροσωπεύει τις εντονότερες καταγραφές του ίχνους του βλέμματος, ενώ το πράσινο αυτές που αντιστοιχούν σε μικρή ένταση της προσήλωσης. Οι χάρτες που προκύπτουν παρουσιάζονται στις επόμενες Εικόνες 9 έως 13.

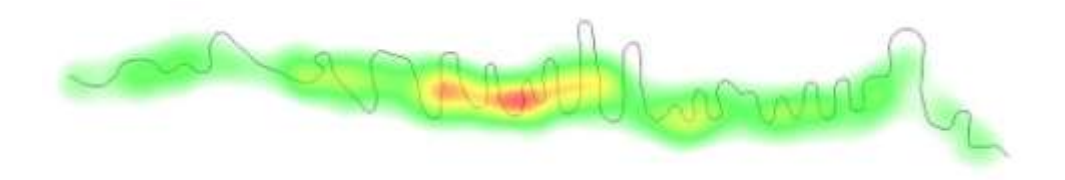

**Εικόνα 34:** Ο θερμικός χάρτης του ποταμού Shenandoah.

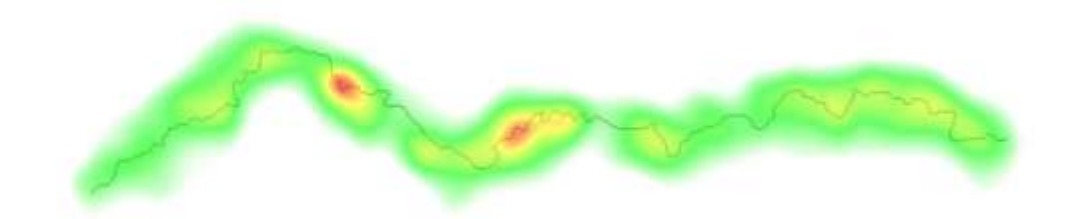

**Εικόνα 35:** O θερμικός χάρτης του ποταμού Mancos.

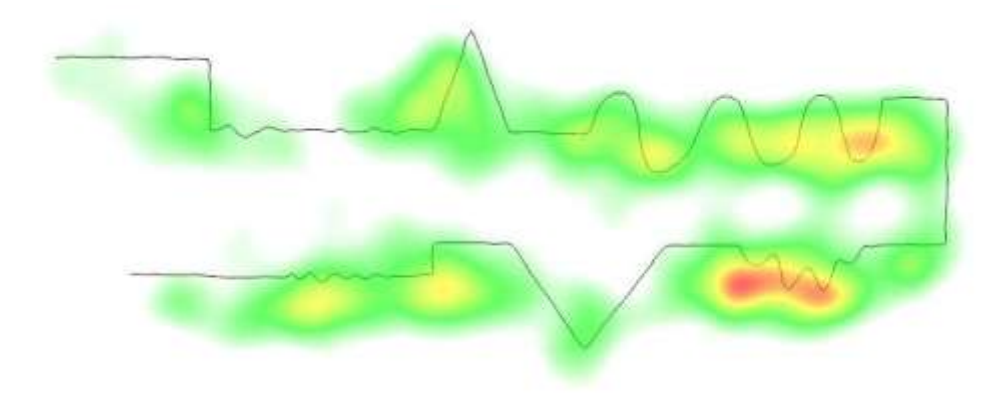

**Εικόνα 36:** O θερμικός χάρτης της δοκιμαστικής γραμμής Thapa.
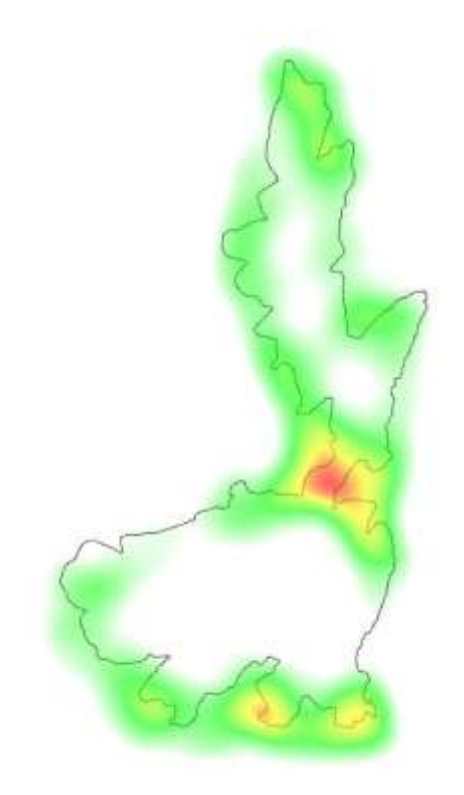

**Εικόνα 37:** O θερμικός χάρτης της ακτογραμμής της νήσου Περιστέρας.

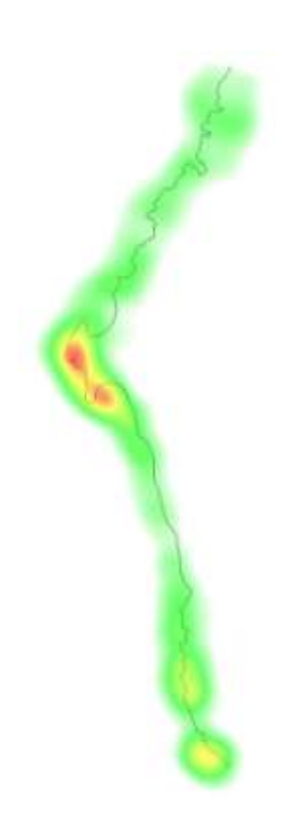

**Εικόνα 38:** O θερμικός χάρτης της ακτογραμμής του ακρωτηρίου Arago.

Έπειτα από παρατήρηση των θερμικών χαρτών, γίνεται αντιληπτό ότι οι προσηλώσεις είναι πυκνότερες και με μεγαλύτερη ένταση σε περιοχές όπου δύο τμήματα της γραμμής με διαφορετικές κατευθύνσεις ενώνονται, καθώς και σε περιοχές συνεχόμενων επάλληλων αλλαγών καμπυλότητας της γραμμής. Η παρατήρηση αυτή έρχεται σε συμφωνία με την διαπίστωση του Attneave, ότι η εντονότερη σε σημασία πληροφορία εμφανίζεται στις περιοχές της γραμμής στις οποίες η κατεύθυνση αλλάζει έντονα και απότομα, σε απόσταση μικρού μήκους (Attneave 1954). Παράλληλα, γνωρίζουμε ότι οι περιοχές αυτές εμφανίζουν και υψηλή συγκέντρωση κρίσιμων σημείων, σύμφωνα με τη μέθοδο LR και μεγαλύτερες τιμές του δείκτη ALR, που χαρακτηρίζει κάθε κρίσιμο σημείο.

Στην περίπτωση του ποταμού Shenandoah, του ποταμού Mancos αλλά και της δοκιμαστικής γραμμής του Thapa το κόκκινο χρώμα της μεγάλης έντασης, εμφανίζεται στις περιοχές που εμφανίζεται συνεχόμενη καμπυλότητα της γραμμής σε απόσταση μικρού μήκους. Το ίδιο ισχύει και στις περιοχές της νότιας πλευράς της ακτογραμμής της νήσου Περιστέρας. Η έντονη διακύμανση της ακτογραμμής, φέρει χρώματα που αντιστοιχούν σε προσηλώσεις μεγαλύτερης έντασης.

Παρατηρώντας την ακτογραμμή του ακρωτηρίου Arago αλλά και τον ποταμό Mancos, η ένταση του χρώματος εμφανίζεται στις περιοχές στις οποίες η γραμμή εμφανίζει έντονο «σπάσιμο», απότομη δηλαδή αλλαγή κατεύθυνσης. Το φαινόμενο αυτό εμφανίζεται με μεγαλύτερη ένταση στην περίπτωση του κεντρικού μέρους της νήσου Περιστέρας. Η στένωση που εμφανίζεται στην περιοχή αυτή, προκαλεί απότομη και έντονη αλλαγή κατεύθυνσης της γραμμής, η οποία συγκεντρώνει και τις μεγαλύτερες σε διάρκεια προσηλώσεις των υποκειμένων.

Παρόμοια συμπεριφορά εμφανίζουν και οι περιοχές της γραμμής του Thapa, που αντιστοιχούν στην ένωση γραμμών με διαφορά κατεύθυνσης 90° ή και μεγαλύτερη. Οι κάθετες γωνίες ή οι κόγχες που σχηματίζει η γραμμή, απασχολούν το βλέμμα των υποκειμένων περισσότερο, με αποτέλεσμα να εμφανίζουν εντονότερες προσηλώσεις και να κατατάσσονται στην χρωματική βαθμίδα που αντιστοιχεί στις περιοχές εντάσεις που πλησιάζουν το κόκκινο.

58

# **3.5. Ανάλυση ίχνους βλέμματος**

Από τη διαδικασία παρακολούθησης της πορείας της σάρωσης κάθε χαρτογραφικής γραμμής από τα υποκείμενα, μέσω του λογισμικού DataAnalysis προκύπτουν ενδιαφέροντα συμπεράσματα για το σημείο αρχής σάρωσης που επιλέγουν τα υποκείμενα καθώς και για τη φορά με την οποία πραγματοποιείται η σάρωση. Αφού εξετάστηκε με προσοχή η πορεία του ίχνους του βλέμματος του κάθε υποκειμένου σε κάθε γραμμή χωριστά, συμπεριλαμβανομένου των εικόνων που παρουσιάζουν τις γραμμές με στροφή, καταλήγουμε άλλοτε σε συστηματική συμπεριφορά των υποκειμένων και άλλοτε σε τυχαία.

Επιπρόσθετα, αν για την κάθε γραμμή δοθεί κωδικός αριθμός στις χαρακτηριστικές περιοχές αρχής και τέλους (στην περίπτωση της Περιστέρας δίνεται κωδικός και στην περιοχή του κέντρου), όπως φαίνεται στην Εικόνα 14, η ανάλυση των συμπεριφορών θα πραγματοποιηθεί με μεγαλύτερη ευκολία

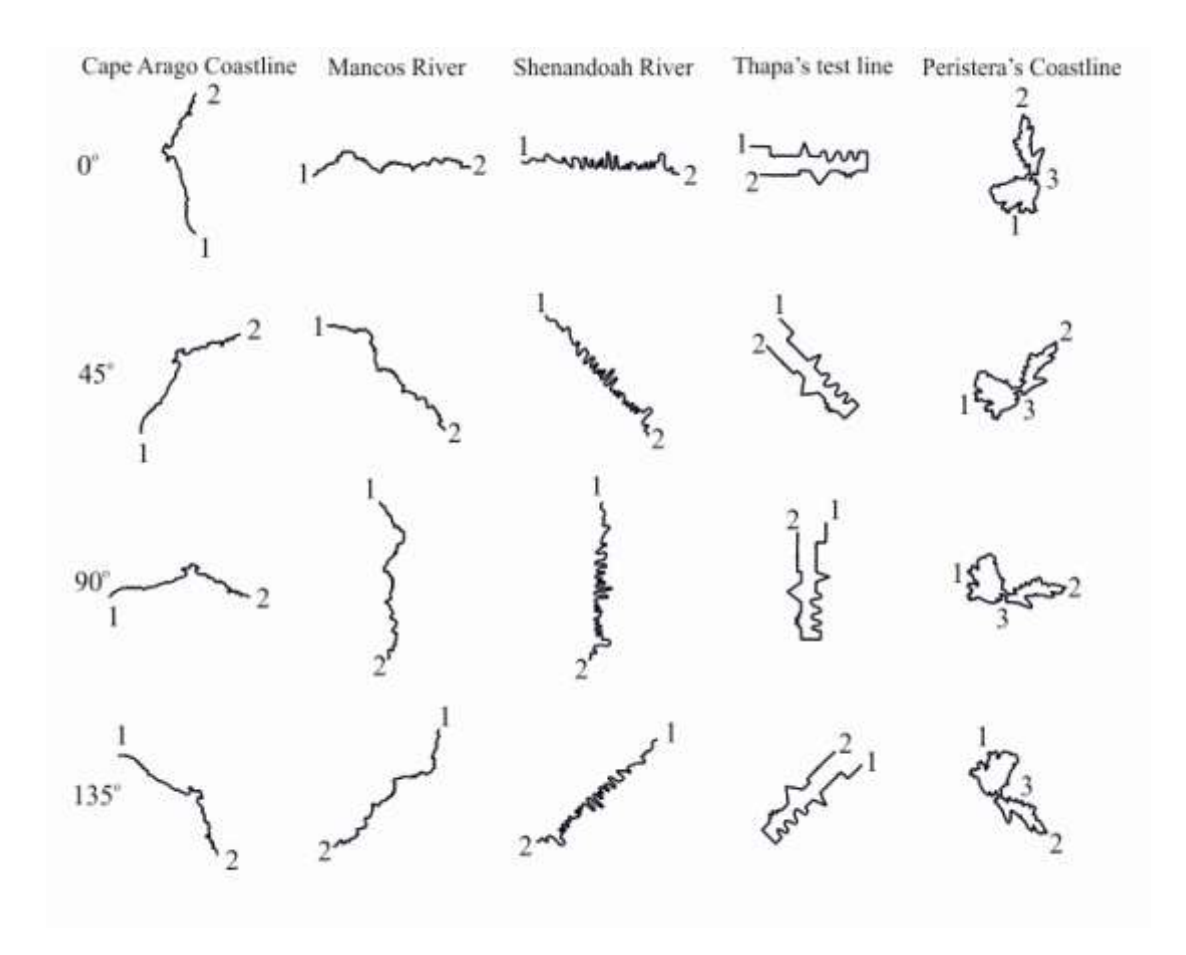

**Εικόνα 39:** Οι 20 γραμμές-ερεθίσματα με τους κωδικούς των περιοχών αρχή-τέλος-μέση.

Για τη δοκιμαστική τεχνητή γραμμή του Thapa ισχύει ότι το σύνολο των υποκειμένων επιλέγει να ξεκινήσει τη σάρωση από τα σημεία που βρίσκονται στην πάνω πλευρά της εικόνας, σε οποιαδήποτε στροφή και να βρίσκεται η γραμμή. Ως αρχή σάρωσης, το 57% επιλέγει το σημείο 2 ενώ το 47% το σημείο 1. Τέλος, το ποσοστό των υποκείμενων που επιλέγει να σαρώσει την εικόνα με δεξιόστροφη φορά ισούται με το ποσοστό αυτών που τη σαρώνει με αριστερόστροφη.

Ακολούθως, για τη γραμμή του ακρωτηρίου Arago το 73% των ατόμων, επιλέγει ως σημείο εκκίνησης το σημείο με τον κωδικό 1, ενώ το 27% το σημείο με τον κωδικό 2. Προτίμηση στις πάνω πλευρές της εικόνας παρατηρείται και σε αυτή την περίπτωση, καθώς το 67% των ατόμων ξεκινά τη σάρωση από πάνω προς τα κάτω, ενώ εδώ παρατηρείται και μια συστηματική συμπεριφορά σάρωσης από αριστερά προς τα δεξιά της τάξης του 83%.

Ύστερα από επεξεργασία των δεδομένων που αφορούν τη γραμμή του ποταμού Mancos, ισχύει η υπόθεση της σάρωσης του μεγαλύτερου ποσοστού με κατεύθυνση από αριστερά προς τα δεξιά, καθώς και σε αυτή την περίπτωση το 78% επιλέγει ως σημείο εκκίνησης τις αριστερές περιοχές της εικόνας. Παρόμοια με τις προηγούμενες γραμμές συμπεριφορά, σημειώνεται και στη διάκριση πάνω ή κάτω καθώς το 67% επιλέγει την κατεύθυνση από κάτω προς τα πάνω. Τέλος, το 73% επιλέγει το σημείο 1 ενώ το 27% το σημείο 2.

Στην επόμενη γραμμή του ποταμού Shenandoah, ενισχύεται ακόμη περισσότερο η τάση των υποκειμένων να σαρώνουν από αριστερά προς τα δεξιά, με ποσοστό 90% στην περίπτωση αυτή. Το ποσοστό των ατόμων που σαρώνουν από πάνω προς τα κάτω, ανέρχεται στο 64%, ενώ 73% των υποκειμένων επιλέγει ως σημείο εκκίνησης το σημείο 1.

Κλείνοντας, με την ανάλυση της διαδικασίας σάρωσης για την ακτογραμμή της νήσου Περιστέρας, εφόσον είναι η μόνη κλειστή γραμμή έγινε μελέτη και για τη φορά σάρωσης, δεξιόστροφη ή αριστερόστροφη. Σημειώνεται και σε αυτή τη γραμμή ποσοστό 65% ατόμων που ξεκινούν τη σάρωση από το αριστερό κομμάτι της εικόνας, ενώ αξιοσημείωτο είναι και το γεγονός ότι 20% των ατόμων επιλέγει να ξεκινήσει τη σάρωση από το μεσαίο τμήμα της ακτογραμμής, τη στένωση που φαίνεται ξεκάθαρα στην Εικόνα 14. Η εκκίνηση της σάρωσης από το πάνω ή το κάτω μέρος της εικόνας, μοιράζεται στη μέση για την περίπτωση αυτής της εικόνας, με ποσοστό 50% στα άτομα που επιλέγουν ως έναρξη το πάνω μέρος της εικόνας και ίδιο ποσοστό και στα άτομα που επιλέγουν ως έναρξη το κάτω μέρος της εικόνας. Το 57% των ατόμων όμως, επιλέγει ως σημείο έναρξης την περιοχή με τον κωδικό 1 ενώ 23% την περιοχή με τον αριθμό 2. Εξετάζοντας τη φορά σάρωσης, δεν παρατηρείται κάποια αξιοσημείωτη τάση αριστερόστροφης ή δεξιόστροφης φοράς καθώς τα ποσοστά που σημειώνονται είναι 55% και στο 45% αντίστοιχα.

Αξίζει να αναφερθεί, ότι ο αριθμός των υποκειμένων που συμμετέχουν στο πείραμα δεν είναι τόσο μεγάλος ώστε να μπορεί να εξαχθεί ένα γενικευμένο συμπέρασμα για τη συμπεριφορά των υποκειμένων, κατά τη σάρωση των χαρτογραφικών γραμμών. Το πλήθος των 40 υποκειμένων είναι ένα μικρό δείγμα που δεν χαρακτηρίζεται αντιπροσωπευτικό της γενικότερης συμπεριφοράς του πληθυσμού..

Συγκεντρωτικά λοιπόν, τα αποτελέσματα τη κατεύθυνσης με την οποία σαρώνουν τα υποκείμενα του πειράματος είναι ότι το 73% ακολουθεί κατεύθυνση από αριστερά προς τα δεξιά. Στη διάκριση από πάνω προς τα κάτω ή το αντίθετο, την πρώτη περίπτωση ακολουθεί το 71% των υποκειμένων. Προκύπτει λοιπόν ότι περίπου το 70% των υποκειμένων σαρώνει μια εικόνα με φορά από αριστερά προς τα δεξιά και από πάνω προς τα κάτω.

Είναι γνωστό από μελέτες που έχουν εφαρμοστεί σε ικανό δείγμα, ότι οι πρώτες προσηλώσεις ενός ατόμου σε μια εικόνα βρίσκονται στο πάνω και αριστερό κομμάτι της. Επίσης έχει προκύψει ότι οι πάνω περιοχές της εικόνας λαμβάνουν περισσότερο μέρος της προσοχής του υποκειμένου απ ότι οι κάτω και οι αριστερές περιοχές απασχολούν περισσότερο από τις δεξιές (Brandt 1945).

Οι ενδείξεις των αποτελεσμάτων που προκύπτουν από το δείγμα των 40 υποκειμένων που συμμετείχαν στο παρόν πείραμα, έρχονται σε συμφωνία με τις παραπάνω διαπιστώσεις. Καθώς το μεγαλύτερο μέρος του δείγματος ακολουθεί τον «πρότυπο» τρόπο ανάγνωσης μιας εικόνας, εξασφαλίζεται ασφάλεια στην εξαγωγή αποτελεσμάτων. Το γεγονός αυτό, ενισχύει σε μεγαλύτερο βαθμό την ορθότητα των αποτελεσμάτων της παρούσας έρευνας και των συμπερασμάτων που εξάγονται από αυτή.

# **3.6. Ζώνες ενδιαφέροντος και επιρροής**

Το σύνολο των προσηλώσεων πάνω σε κάθε χαρτογραφική γραμμή μπορεί εύκολα να οπτικοποιηθεί, μέσω των συντεταγμένων που προέκυψαν από την επεξεργασία του λογισμικού Ogama. Τα σημεία που αντιστοιχούν στις συντεταγμένες αυτές, προβάλλονται πάνω στην εικόνα κάθε γραμμής. Έτσι, είναι εφικτή η άμεση σύγκριση τους με τα κρίσιμα σημεία, τα οποία ανήκουν στην γραμμή και είναι επισημασμένα με τρόπο τέτοιο ώστε, να ξεχωρίζουν από τα υπόλοιπα σημεία που αποτελούν τη γραμμή.

Όπως έχει αναφερθεί, η έννοια του κρίσιμου σημείου δεν αντιστοιχεί σε ένα μεμονωμένο σημείο, αλλά σε μια περιοχή έντονης αλλαγής της φύσης της χαρτογραφικής γραμμής γύρω από ένα σημείο. Τα κρίσιμα σημεία που χρησιμοποιούμε κατά τη διαδικασία της ανάλυσης δεδομένων προκύπτουν από τη μέθοδο LR (Nakos & Mitropoulos 2005) και συγκεκριμένα μέσω του δείκτη ALR.

Αξιοσημείωτο θεωρείται το γεγονός, ότι κατά την παρατήρηση των γραμμών, τα υποκείμενα εμφανίζουν ένα σφάλμα ακρίβειας στο σημείο το οποίο παρατηρούν. Το σφάλμα αυτό εξαρτάται τόσο από το σφάλμα καταγραφής και την ακρίβεια του συστήματος Eye Tracker, όσο και από τη θέση στην οποία βρίσκεται το υποκείμενο σε σχέση με την οθόνη προβολής. Επιπλέον, επηρεάζεται από τη διακριτική ικανότητα του ματιού και την σχετική ακινησία που διατηρεί το μάτι κατά τη διάρκεια του πειράματος, σε σχέση με την οθόνη προβολής του ερεθίσματος.

Ειδικότερα, το σημείο το οποίο καταγράφεται από το σύστημα, ως αυτό στο οποίο το υποκείμενο «κοίταξε» την συγκεκριμένη χρονική στιγμή, δεν ανταποκρίνεται απόλυτα στην πραγματικότητα. Η ακρίβεια καταγραφής φανερώνει ακριβώς την αβεβαιότητα που συνοδεύει την πληροφορία των συντεταγμένων του σημείου, ότι μπορεί να βρίσκεται σε αυτή τη θέση ή σε μία άλλη κοντινή του. Η αβεβαιότητα της θέσης του σημείου αναπαρίσταται γραφικά ως ένας κύκλος, με ακτίνα το μέγεθος της ακρίβειας, στο εσωτερικό του οποίου μπορεί να βρίσκεται το σημείο στο οποίο αναφερόμαστε.

Από τα παραπάνω, γίνεται εύκολα αντιληπτό ότι τα σημεία καταγραφής που αναφέρονται τόσο στα αρχικά δεδομένα όσο και στις οφθαλμικές προσηλώσεις που υπολογίζονται κατόπιν, δεν μπορούν να συγκριθούν απόλυτα ανά σημείο με τα κρίσιμα σημεία που έχουν εντοπιστεί πάνω στις γραμμές. Γι αυτό το λόγο, εισάγεται ο όρος της ζώνης επιρροής γύρω από το κρίσιμο σημείο, δηλαδή της περιοχής γύρω από κάθε κρίσιμο σημείο που ορίζεται ανάλογα με την ακρίβεια των δεδομένων καταγραφής.

62

Με τη λογική αυτή των περιοχών επιρροής γύρω από σημεία, θα γίνει και η προσπάθεια σύγκρισης των προσηλώσεων και των κρίσιμων σημείων. Γύρω από τα κρίσιμα σημεία κάθε χαρτογραφικής γραμμής, δημιουργείται μια ζώνη επιρροής (buffer) και εξετάζεται το σύνολο των προσηλώσεων που βρίσκονται στο εσωτερικό αυτών των περιοχών, σε σχέση με τις προσηλώσεις που βρίσκονται εκτός αυτών των ζωνών.

### **3.6.1. Υπολογισμός μεγέθους ζωνών επιρροής**

Η δημιουργία των ζωνών καθώς και η περαιτέρω επεξεργασία, πραγματοποιείται στο περιβάλλον του ArcMap. Το μέγεθος της ακτίνας της ζώνης επιρροής καθορίζεται στα 20 pixels και προκύπτει μέσω της παρακάτω διαδικασίας.

Σύμφωνα με την Εικόνας 15 και τα δεδομένα του συστήματος του πειράματος, γνωρίζουμε ότι η απόσταση D μεταξύ υποκειμένου και οθόνης προβολής είναι 60 cm και η γωνία φ ίση με 1 μοίρα.

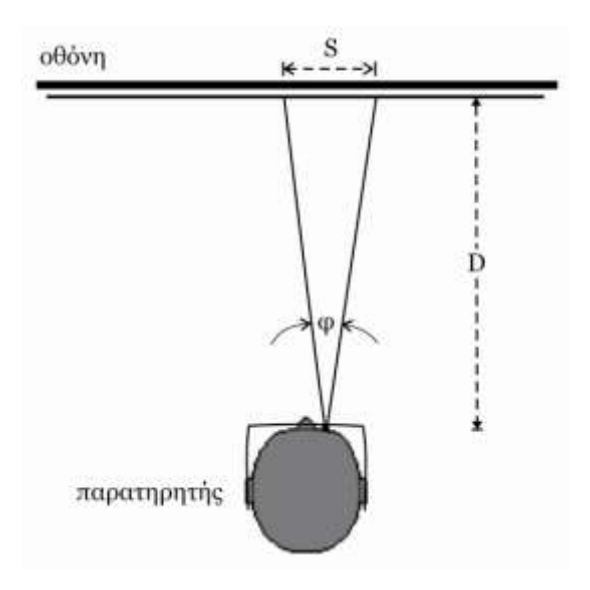

**Εικόνα 40:** Το σύστημα οθόνης προβολής και θέσης υποκειμένου.

Υπολογίζοντας την εφαπτομένη της γωνίας ισχύει ότι :

,

όπου S η ακρίβεια όρασης σε cm.

Για τη μετατροπή των cm σε pixels , χρησιμοποιείται η αναλογία των pixels που αντιστοιχούν στην πραγματική διάσταση της οθόνης .

,

Η τελική σχέση που προκύπτει λοιπόν είναι :

όπου S η ακρίβεια εκφρασμένη σε pixels.

Το μέγεθος που προκύπτει για την ακρίβεια S, σύμφωνα με την παραπάνω σχέση, είναι περίπου ίσο με 17,8 pixels, και στρογγυλοποιώντας την ορίζουμε την τιμή των 20 pixels.

## **3.6.2. Σχεδιασμός ζωνών επιρροής κρίσιμων σημείων**

Χρησιμοποιώντας την τιμή των 20 pixels, δημιουργούνται ζώνες (buffer) γύρω από τα κρίσιμα σημεία κάθε χαρτογραφικής γραμμής. Συχνά σε περιοχές που παρατηρείται μεγάλη συγκέντρωση κρίσιμων σημείων σε αποστάσεις μικρότερες των 20 pixels, οι περιοχές ενδιαφέροντος αποτελούνται από πολλούς συνενωμένους κύκλους σε ένα ενιαίο σχήμα. Οι περιοχές που προκύπτουν για την κάθε γραμμή φαίνονται στις Εικόνες 17 έως 21.

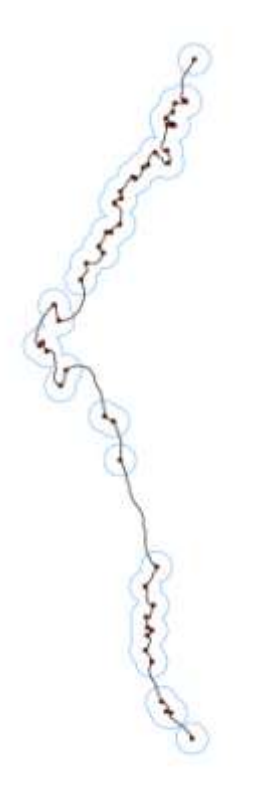

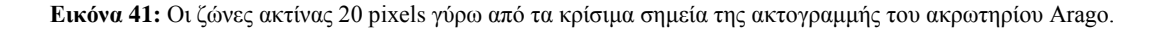

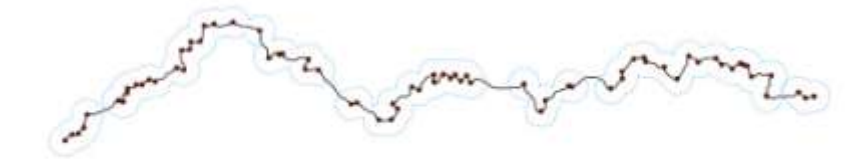

**Εικόνα 42:** Οι ζώνες ακτίνας 20 pixels γύρω από τα κρίσιμα σημεία του ποταμού Mancos.

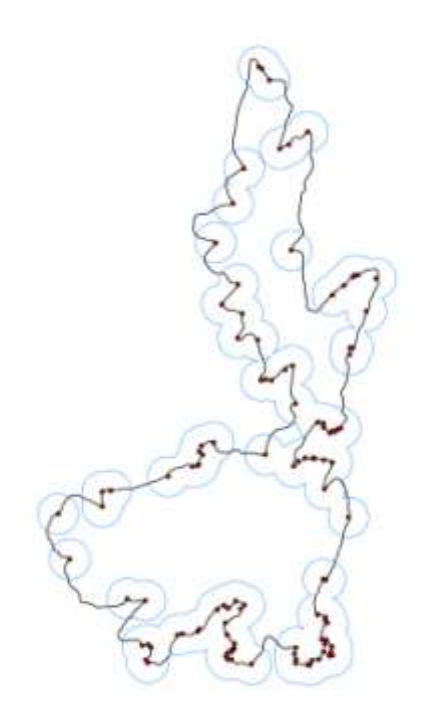

**Εικόνα 43:** Οι ζώνες ακτίνας 20 pixels γύρω από τα κρίσιμα σημεία της ακτογραμμής της νήσου Περιστέρας.

en vivillement la  $\smallsetminus$ 

**Εικόνα 44:** Οι ζώνες ακτίνας 20 pixels γύρω από τα κρίσιμα σημεία του ποταμού Shenandoah.

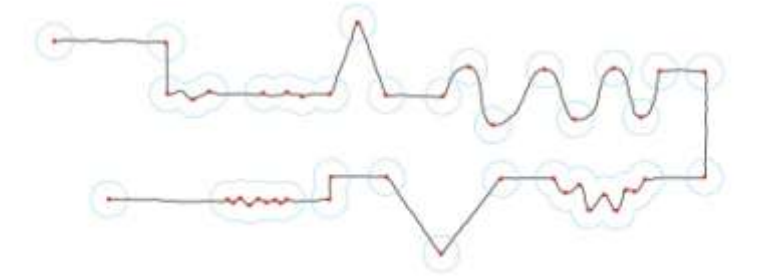

**Εικόνα 45:** Οι ζώνες ακτίνας 20 pixels γύρω από τα κρίσιμα σημεία της γραμμής Thapa.

# **3.6.3. Σχεδιασμός ζωνών επιρροής χαρτογραφικών γραμμών**

Προκειμένου να εξαχθεί συμπέρασμα σχετικά με τη σημαντικότητα των προσηλώσεων που εμπεριέχονται στην περιοχή ενδιαφέροντος γύρω από τα κρίσιμα σημεία, κρίνεται απαραίτητη η σύγκριση τους με τις προσηλώσεις που αφορούν το σύνολο της γραμμής και εμπίπτουν σε μια περιοχή αντίστοιχης ακτίνας 20 pixels, όπως και οι ζώνες ενδιαφέροντος γύρω από τα κρίσιμα σημεία. Η περιοχή αυτή (buffer) δημιουργείται και πάλι στο περιβάλλον του λογισμικού ArcMap γύρω από την κάθε χαρτογραφική γραμμή και με ακτίνα 20 pixels όπως φαίνεται στις παρακάτω Εικόνες 22 έως 26.

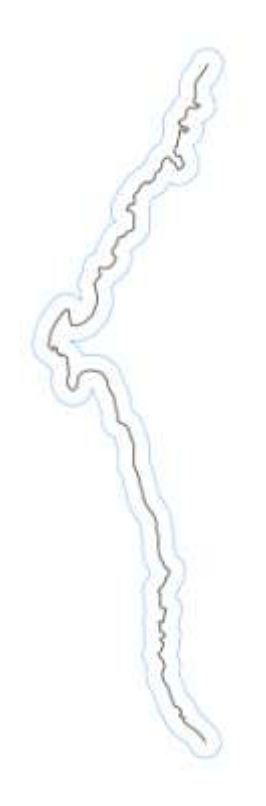

**Εικόνα 46:** Η ζώνη ακτίνας 20 pixels στο σύνολο των σημείων της ακτογραμμής του ακρωτηρίου Arago.

**Εικόνα 47:** Η ζώνη ακτίνας 20 pixels στο σύνολο των σημείων του ποταμού Mancos.

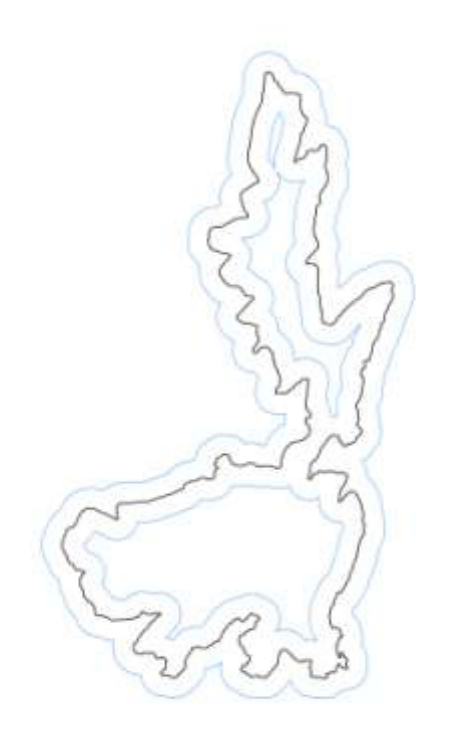

**Εικόνα 48:** Η ζώνη ακτίνας 20 pixels στο σύνολο των σημείων της ακτογραμμής της νήσου Περιστέρας.

Mollormol  $\mathcal{S}$ 

**Εικόνα 49:** Η ζώνη ακτίνας 20 pixels στο σύνολο των σημείων του ποταμού Shenandoah.

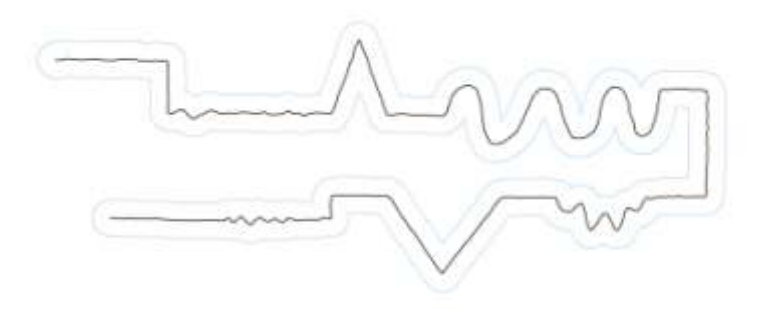

**Εικόνα 50:** Η ζώνη ακτίνας 20 pixels στο σύνολο των σημείων της γραμμής Thapa.

# **3.7. Ζώνες επιρροής και αρχικά δεδομένα καταγραφής**

Τα αρχικά δεδομένα (raw data) που προκύπτουν από το αρχείο καταγραφής του Eye Tracker μπορούν μετά από επεξεργασία να φανούν χρήσιμα, καθώς δίνουν πληροφορία σχετικά με τη διάρκεια της σάρωσης που εφάρμοσαν τα υποκείμενα, στα σημεία κάθε χαρτογραφικής γραμμής. Έτσι, εκτός από την συσχέτιση των προσηλώσεων με τις ζώνες επιρροής που δημιουργήθηκαν, θα γίνει και συσχέτιση της θέσης και του πλήθους των αρχικών σημείωνιχνών με τις ζώνες επιρροής.

Εφαρμόζοντας την διάκριση των σημείων σε αυτά που ανήκουν στις ζώνες επιρροής γύρω από τα κρίσιμα σημεία και σε αυτά που ανήκουν γενικά στη ζώνη επιρροής όλων των σημείων της κάθε γραμμής, προκύπτουν δύο ομάδες σημείων που αντιστοιχούν σε ίχνη του βλέμματος των υποκειμένων στην κάθε γραμμή. Η οπτικοποίηση των δύο αυτών ομάδων αρχικών δεδομένων, γίνεται στο περιβάλλον του ArcMap μέσω των συντεταγμένων των σημείων από το αρχικό αρχείο καταγραφών και της προβολής τους πάνω στις εικόνες των χαρτογραφικών γραμμών. Κατόπιν, γίνεται απεικόνιση των ζωνών επιρροής και διαγραφή των ιχνών που δεν εμπίπτουν στις περιοχές των ζωνών.

Όπως ήδη γνωρίζουμε, το κάθε ίχνος συνοδεύεται από τις συντεταγμένες της θέσης του και από τη διάρκεια του. Η διάρκεια αυτή ταυτίζεται με τη συχνότητα με την οποία γίνεται η καταγραφή δεδομένων από το σύστημα του Eye Tracker και είναι ίση με 16,67 msec. Έτσι, μπορεί να υπολογιστεί η συνολική διάρκεια της σάρωσης κάθε γραμμής από τα υποκείμενα μεμονωμένα, αλλά και η διάρκεια της σάρωσης των κρίσιμων σημείων. Με άλλα λόγια, γίνεται εύκολο να υπολογιστεί ο χρόνος που απασχόλησαν τα κρίσιμα σημεία το κάθε υποκείμενο κατά την πειραματική διαδικασία και να συγκριθεί με το χρόνο που απασχόλησε η κάθε γραμμή στο σύνολο της το ίδιο υποκείμενο.

Η ανάλυση αυτή πραγματοποιείται για κάθε γραμμή και κάθε υποκείμενο και κατόπιν υπολογίζεται η συνολική διάρκεια σάρωσης από τα υποκείμενα κάθε γραμμής. Ταυτοχρόνως, υπολογίζεται και ο μέσος όρος και η τυπική απόκλιση όπως παρουσιάζονται στον Πίνακα 2.

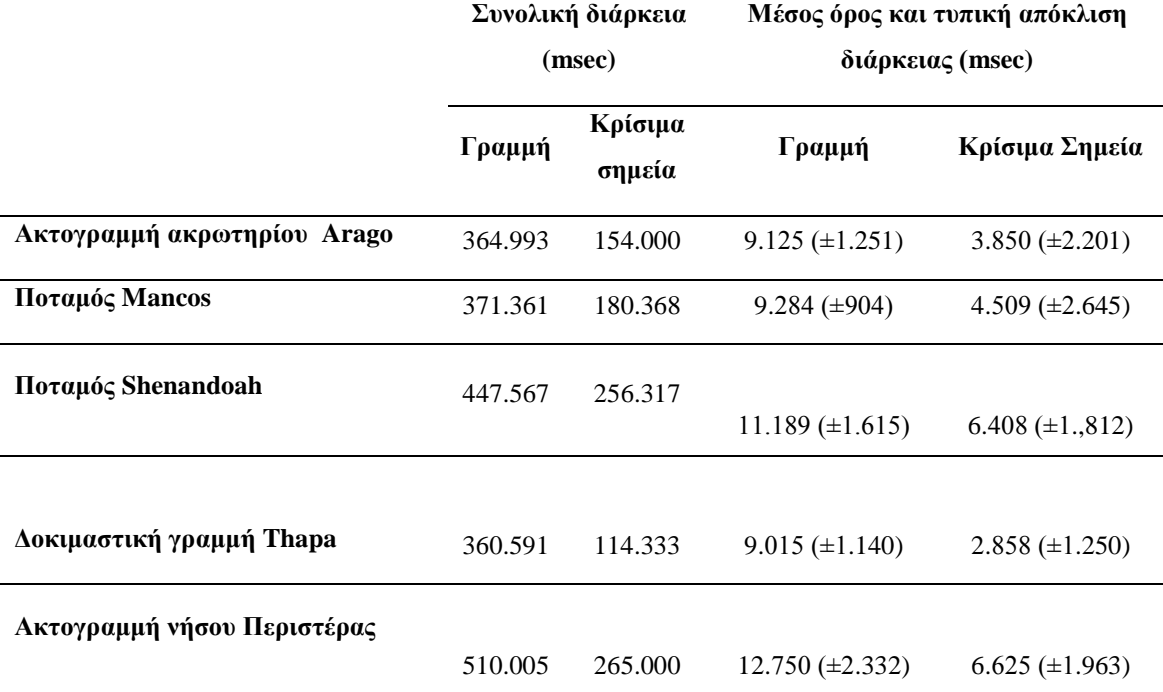

**Πίνακας 4:** Διάρκεια σάρωσης κάθε γραμμής από την επεξεργασία αρχικών δεδομένων (raw data).

Όπως είναι φανερό από τα στοιχεία που παρουσιάζονται στον Πίνακα 2, τα υποκείμενα αφιερώνουν ένα σημαντικό χρόνο κατά τη σάρωση των κρίσιμων σημείων σχετικά με το διάστημα χρόνου που αφιερώνουν για να σαρώσουν το σύνολο της γραμμής. Γίνεται εύκολα αντιληπτό λοιπόν, ότι τα κρίσιμα σημεία απασχολούν σε μεγαλύτερο βαθμό την προσοχή του παρατηρητή-υποκειμένου, απ ότι τα υπόλοιπα σημεία της γραμμής. Το υποκείμενο κατά τη διάρκεια της σάρωσης, χωρίς να γνωρίζει τα κρίσιμα σημεία και τις θέσεις τους, αντιλαμβάνεται από μόνο του τη σημασία κάποιων σημείων της γραμμής, αφού το απασχολούν για μεγαλύτερο χρονικό διάστημα κατά τη σάρωση. Τα σημεία αυτά της έντονης απασχόλησης, συμπίπτουν με τις περιοχές των κρίσιμων σημείων.

Αναλυτικότερα, για την ακτογραμμή του ακρωτηρίου Arago, η διάρκεια σάρωσης των κρίσιμων σημείων καλύπτει το 42 % του συνολικού χρόνου σάρωσης, για τον ποταμό Mancos το 48%, για τον ποταμό Shenandoah το 57%, για τη δοκιμαστική γραμμή του Thapa το 32% και για την ακτογραμμή της Περιστέρας το 52%. Τα ποσοστά αυτά επιβεβαιώνουν την αρχική υπόθεση, ότι τα κρίσιμα σημεία κατά τη διάρκεια της σάρωσης της γραμμής απασχολούν την προσοχή των υποκειμένων.

# **3.8. Προσηλώσεις και ζώνες επιρροής**

Μέσω του λογισμικού ArcMap διαχωρίζονται τα σημεία των προσηλώσεων αλλά και των αρχικών δεδομένων των ιχνών του βλέμματος των υποκειμένων σε κάθε γραμμή, σε δύο κατηγορίες: αυτών που εμπίπτουν στην περιοχή ενδιαφέροντος γύρω από τα κρίσιμα σημεία και αυτών στην περιοχή ενδιαφέροντος που αφορά το σύνολο των σημείων της γραμμής.

Οι προσηλώσεις προβάλλονται στις εικόνες των χαρτογραφικών γραμμών μέσω των συντεταγμένων, τους όπως αυτές προέκυψαν από την ανάλυση στο λογισμικό Ogama. Κατόπιν, φιλτράρονται μέσω της ζώνης επιρροής στο σύνολο της γραμμής και αυτές οι οποίες απέχουν απόσταση μεγαλύτερη των 20 pixels από τη γραμμή δεν λαμβάνονται υπόψη στην εξαγωγή συμπερασμάτων. Όπως αναλύθηκε σε προηγούμενη ενότητα, οι προσηλώσεις που βρίσκονται σε απόσταση μεγαλύτερη των 20 pixels από τα σημεία της γραμμής δεν είναι σίγουρο ότι φέρουν πληροφορία που αφορά τα σημεία της γραμμής που θέλουμε να εξετάσουμε. Η αβεβαιότητα σχετικά με την αντιστοίχιση τους σε κάποιο συγκεκριμένο σημείο είναι μεγάλη και γι αυτό το λόγο δεν συμπεριλαμβάνονται στην υπόλοιπη διαδικασία επεξεργασίας.

Στο επόμενο βήμα επαναλαμβάνεται η διαδικασία φιλτραρίσματος, αυτή τη φορά των προσηλώσεων που εμπίπτουν στη συνολική ζώνη επιρροής μέσω των ζωνών επιρροής γύρω από τα κρίσιμα σημεία. Με τον τρόπο αυτό, επισημαίνονται οι προσηλώσεις που αφορούν τα κρίσιμα σημεία που έχουν υπολογιστεί μέσω της μεθόδου LR. Οι προσηλώσεις αυτές φέρουν και την χρήσιμη πληροφορία, ώστε να εξαχθεί συμπέρασμα για το αν τα υποκείμενα αντιλαμβάνονται διαφορετικά τα κρίσιμα από τα υπόλοιπα σημεία της γραμμής.

Στις Εικόνες 26 ως 35 εμφανίζονται οι χαρτογραφικές γραμμές που προβλήθηκαν στο πείραμα με τις προσηλώσεις, όπως προέκυψαν από τα δύο βήματα του φιλτραρίσματος που περιγράφθηκαν.

72

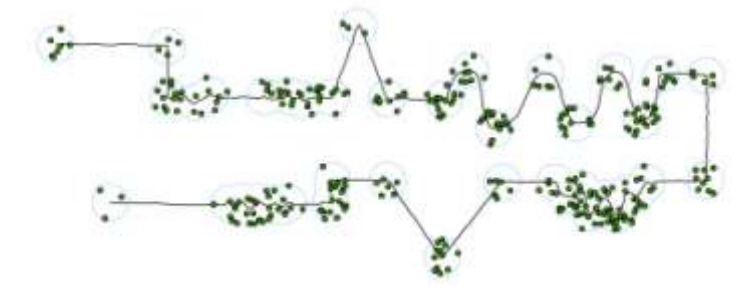

**Εικόνα 51:** Οι προσηλώσεις που βρίσκονται στις ζώνες επιρροής γύρω από τα κρίσιμα σημεία της γραμμής Thapa.

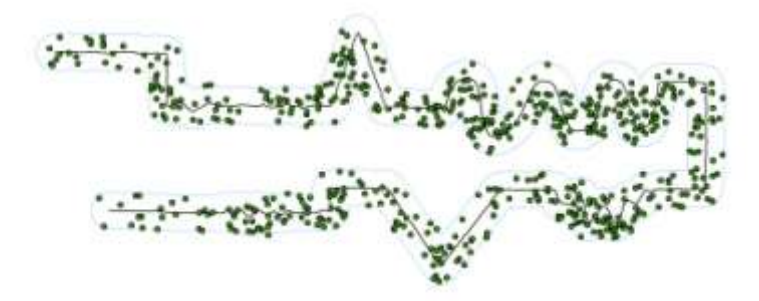

**Εικόνα 52:** Οι προσηλώσεις που βρίσκονται στη ζώνη επιρροής γύρω από όλα τα σημεία της γραμμής Thapa.

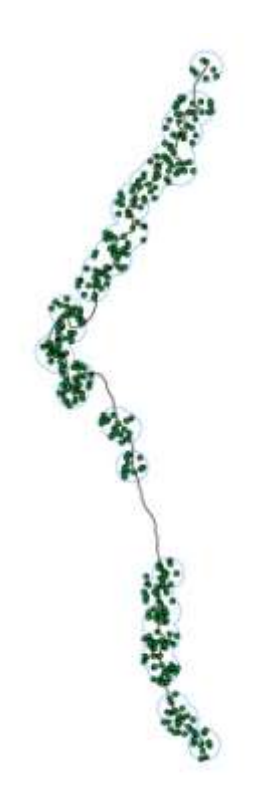

**Εικόνα 53:** Οι προσηλώσεις που βρίσκονται στις ζώνες επιρροής γύρω από τα κρίσιμα σημεία της ακτογραμμής του ακρωτηρίου Arago.

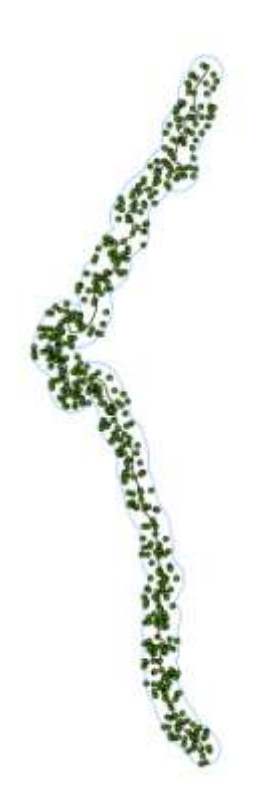

**Εικόνα 54:** Οι προσηλώσεις που βρίσκονται στη ζώνη επιρροής γύρω από όλα τα σημεία της ακτογραμμής του ακρωτηρίου Arago.

C. P. March 25 安全学

**Εικόνα 55:** Οι προσηλώσεις που βρίσκονται στις ζώνες επιρροής γύρω από τα κρίσιμα σημεία του ποταμού Mancos.

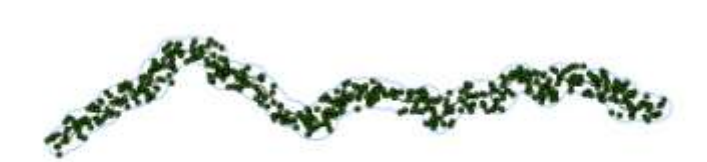

**Εικόνα 56:** Οι προσηλώσεις που βρίσκονται στη ζώνη επιρροής γύρω από όλα τα σημεία του ποταμού Mancos.

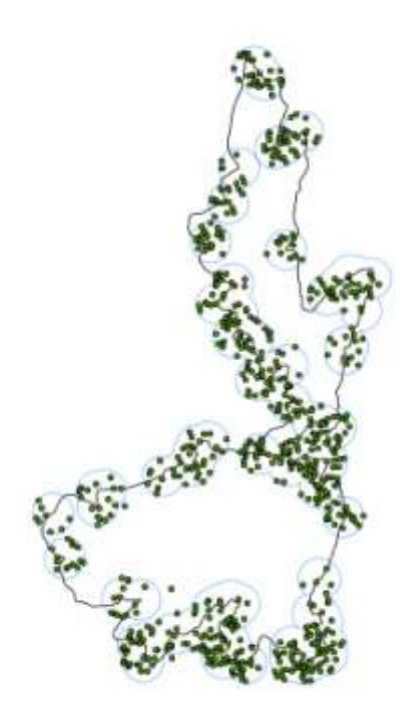

**Εικόνα 57:** Οι προσηλώσεις που βρίσκονται στις ζώνες επιρροής γύρω από τα κρίσιμα σημεία της ακτογραμμής της νήσου Περιστέρας.

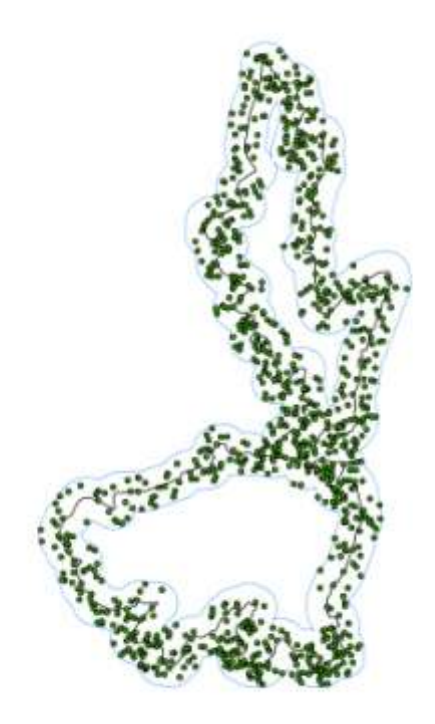

**Εικόνα 58:** Οι προσηλώσεις που βρίσκονται στη ζώνη επιρροής γύρω από όλα τα σημεία της ακτογραμμής της νήσου Περιστέρας.

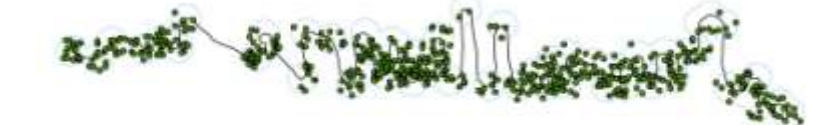

**Εικόνα 59:** Οι προσηλώσεις που βρίσκονται στις ζώνες επιρροής γύρω από τα κρίσιμα σημεία του ποταμού Shenandoah.

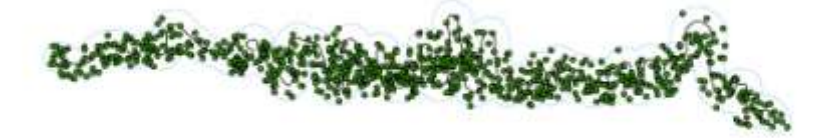

**Εικόνα 60:** Οι προσηλώσεις που βρίσκονται στη ζώνη επιρροής γύρω από όλα τα σημεία του ποταμού Shenandoah.

## **3.8.1. Δείκτης πυκνότητας διάρκειας προσηλώσεων**

Για να μπορέσουμε να συγκρίνουμε τα σημεία μετά το διαχωρισμό τους, εισάγουμε ως μέτρο σύγκρισης ένα δείκτη. Ο δείκτης αυτός προκύπτει διαιρώντας τη μέση διάρκεια των προσηλώσεων σε κάθε περιοχή ενδιαφέροντος, με το εμβαδό της περιοχής. Θα εξαχθεί για τις περιοχές ενδιαφέροντος γύρω από τα κρίσιμα σημεία, για όλη την περιοχή ενδιαφέροντος γύρω από τη χαρτογραφική γραμμή και συνεπώς και για την περιοχή μη ενδιαφέροντος σε σημεία της γραμμής που δεν περιέχονται στις ζώνες των 20 pixel γύρω από τα κρίσιμα σημεία. Η τιμή που προκύπτει, μας δείχνει την πυκνότητα της διάρκειας των προσηλώσεων μετρημένη σε msec ανά pixel. Μεγαλύτερες τιμές της πυκνότητας αυτής για τις περιοχές γύρω από τα κρίσιμα σε σχέση με τις τιμές των υπολοίπων περιοχών, αποτελούν ένδειξη που θα επιβεβαιώσει την αρχική υπόθεση του πειράματος.

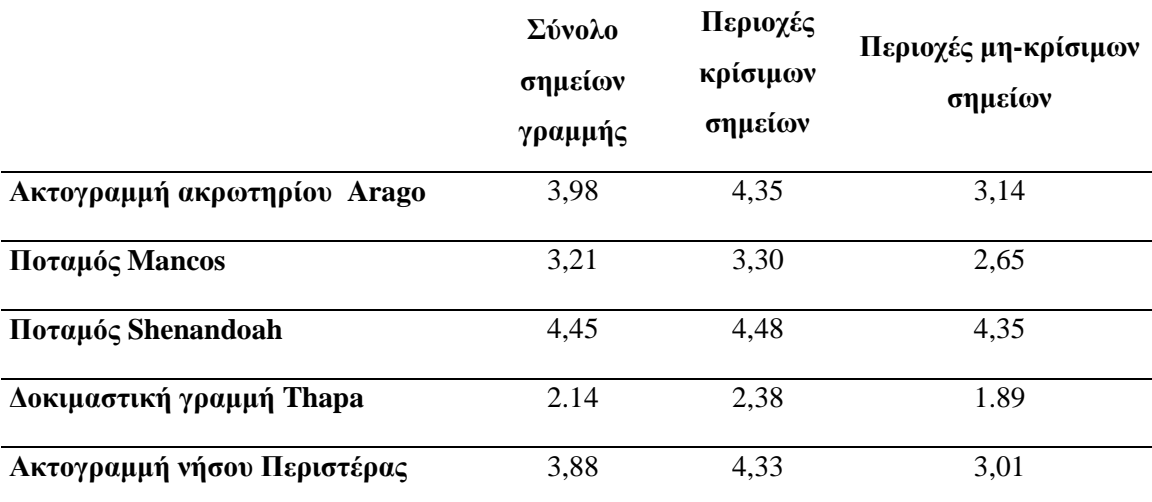

**Πίνακας 5:** Δείκτης πυκνότητας της διάρκειας (msec) των προσηλώσεων ανά pixel.

Η πρώτη παρατήρηση που προκύπτει από τον υπολογισμό του δείκτη, όπως φαίνεται στον Πινάκα 3, είναι ότι οι καταγραφές των υποκειμένων όντως παρουσιάζουν μεγαλύτερη πυκνότητας προσηλώσεων γύρω από τα κρίσιμα σημεία κατά τη διάρκεια της σάρωσης των χαρτογραφικών γραμμών, σε σχέση με τα υπόλοιπα σημεία της γραμμής. Το συμπέρασμα αυτό αφορά όλες τις γραμμές και θα συζητηθεί σε επόμενο κεφάλαιο.

# **3.9. Ανάλυση περιοχών όμοιας μορφολογίας**

Κατά την ανάλυση των δεδομένων των προσηλώσεων πάνω στις χαρτογραφικές γραμμές, παρουσιάζει ενδιαφέρον ο διαχωρισμός και η επεξεργασία τους ανάλογα με τις περιοχές στις οποίες εμφανίζονται. Συγκεκριμένα, κάθε γραμμή χωρίζεται σε περιοχές ενδιαφέροντος ανάλογα με τη μορφολογία της και προκύπτουν έτσι τέσσερις κατηγορίες:

- Η περιοχή αρχής και τέλους κάθε γραμμής.  $\bullet$
- Περιοχές στις οποίες η γραμμή ακολουθεί ομαλό σχήμα .  $\bullet$
- Περιοχές μεμονωμένων κορυφών (picks), στις οποίες εμφανίζεται απότομη αλλαγή  $\bullet$ κατεύθυνσης σε μικρό μήκος γραμμής.
- $\bullet$ Περιοχές στις οποίες η πορεία της γραμμής παρομοιάζεται με ημιτονοειδή καμπύλη μεγάλου ή μικρού εύρους. Σε αυτές εμφανίζονται συνεχόμενες απότομες αλλαγές της κατεύθυνσης της γραμμής.

Ο σχηματισμός αυτών των περιοχών ενδιαφέροντος, βασίζεται στις ζώνες επιρροής που δημιουργήθηκαν με ακτίνα 20 pixels από τις θέσεις των κρίσιμων σημείων. Για κάθε περιοχή όμοιας μορφολογίας εξετάζεται η πυκνότητα της σε προσηλώσεις και η διάρκεια της προσήλωσης που αντιστοιχεί σε κάθε άτομο. Επίσης, για τις περιοχές ημιτονοειδούς μορφολογίας, εξετάζεται ο αριθμός των κορυφών τους σε σχέση με το μήκος ανάπτυξης τους. Η ανάλυση των παραπάνω παραμέτρων για κάθε γραμμή ξεχωριστά, παρουσιάζεται στις παρακάτω ενότητες. Στο τέλος του κεφαλαίου ακολουθεί και μια συγκριτική παρουσίαση των αποτελεσμάτων όλων των γραμμών.

### **3.9.1. Ακτογραμμή ακρωτηρίου Arago**

Η εικόνα της ακτογραμμής του ακρωτηρίου Arago μετά το διαχωρισμό της σε περιοχές όμοιας μορφολογίας παρουσιάζεται στην Εικόνα 35. Με κόκκινο χρώμα συμβολίζονται οι περιοχές αρχής και τέλους, με κίτρινο οι περιοχές με ομαλό σχήμα και με γαλάζιο οι ημιτονοειδείς περιοχές. Στην ακτογραμμή αυτή δεν παρατηρούμε περιοχές μεμονωμένων κορυφών.

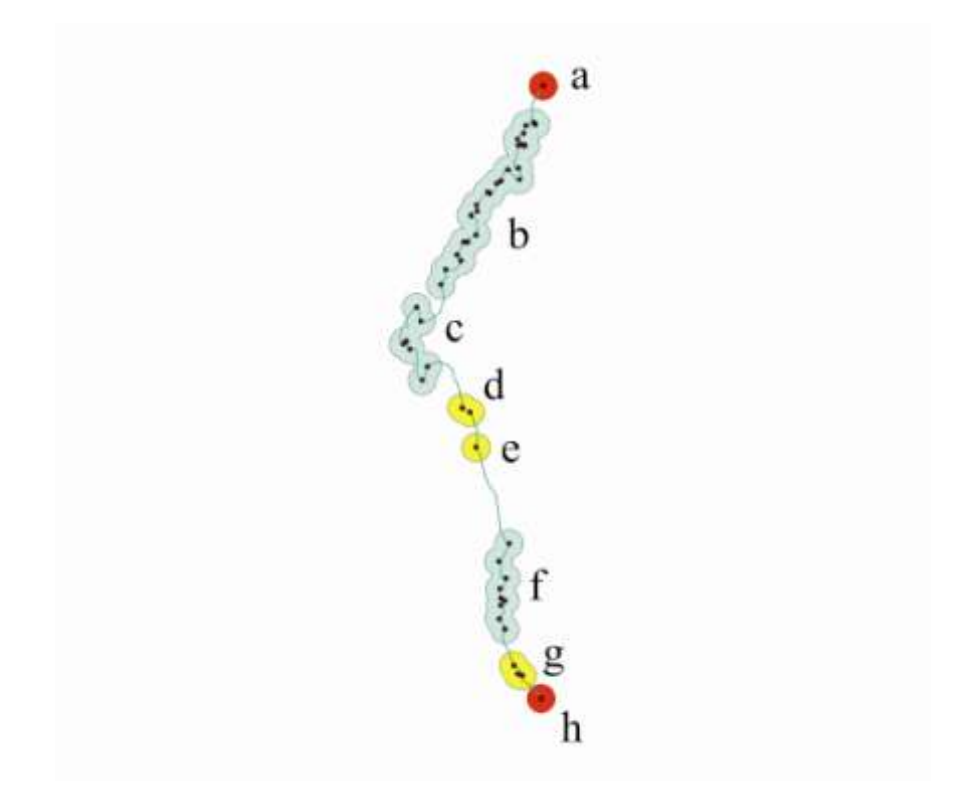

**Εικόνα 61:** Περιοχές όμοιας μορφολογίας στην ακτογραμμή του ακρωτηρίου Arago.

Στους Πίνακες 4 ως 6 εμφανίζονται τα αποτελέσματα των δεικτών που εξετάζουμε για τη συγκεκριμένη ακτογραμμή.

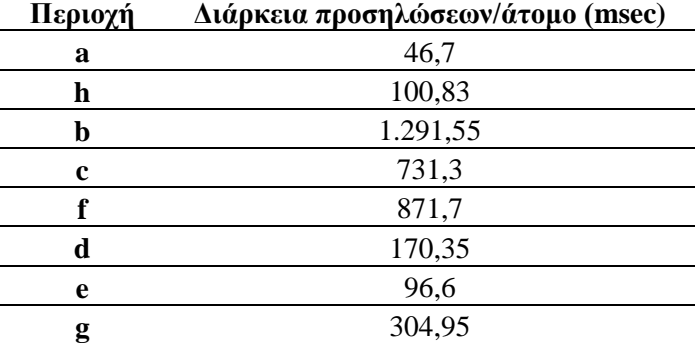

**Πίνακας 6:** Η διάρκεια προσηλώσεων ανά άτομο για τα τμήματα της γραμμής του ακρωτηρίου Arago.

| Περιοχή | Πυκνότητα προσηλώσεων (fix/pixel) |
|---------|-----------------------------------|
| a       | 0,010                             |
| h       | 0,006                             |
| b       | 0,011                             |
| c       | 0,014                             |
| f       | 0,016                             |
| d       | 0,007                             |
| e       | 0,016                             |
| g       | 0,010                             |

**Πίνακας 7:** Η πυκνότητα των προσηλώσεων στα τμήματα της γραμμής του ακρωτηρίου Arago.

**Πίνακας 8:** H πυκνότητα των κορυφών στα ημιτονοειδή τμήματα της γραμμής του ακρωτηρίου Arago.

| Περιοχή | Πυκνότητα κορυφών/μήκος καμπύλης<br>(κορυφή/pixel) |
|---------|----------------------------------------------------|
| n       | 0.051                                              |
| c       | 0.041                                              |
|         | 0.050                                              |

Η διαφορά που παρατηρείται στη διάρκεια των προσηλώσεων ανά υποκείμενο για τις περιοχές της αρχής και του τέλους, εξηγείται από το γεγονός ότι τα περισσότερα άτομα επιλέγουν ως αρχή σάρωσης την περιοχή h , με αποτέλεσμα το βλέμμα τους να παραμένει για μεγαλύτερη χρονική διάρκεια στην περιοχή αυτή παρά στην περιοχή του τέλους. Γνωρίζουμε ήδη από προηγούμενη ενότητα, στην οποία γίνεται η ανάλυση του ίχνους του βλέμματος πάνω στις γραμμές, την προτίμηση των υποκειμένων στην περιοχή h ως αρχή σάρωσης.

Οι περιοχές στις οποίες η γραμμή ακολουθεί ομαλό σχήμα, δεν παρουσιάζουν κάποιο ιδιαίτερο ενδιαφέρον ανάλυσης εκτός από το γεγονός ότι η περιοχή g λόγω της γειτνίασης της με την περιοχής h, εμφανίζει υψηλή διάρκεια προσήλωσης. Επίσης, η περιοχή e λόγω της συνεχόμενης ευθείας στην οποία βρίσκεται, παρουσιάζει μεγάλη πυκνότητα προσηλώσεων, καθώς το βλέμμα του παρατηρητή στέκεται στο κέντρο της ευθείας περιοχής προτού προχωρήσει στην επόμενη έντονη ημιτονοειδή περιοχή.

Οι περιοχές που εμφανίζεται η έντονη συνεχόμενη αλλαγή κατεύθυνσης της γραμμής διαφέρουν σημαντικά ως προς το μήκος τους. Παρόλα αυτά η πυκνότητα τους σε κορυφές καθώς και η πυκνότητα των προσηλώσεων κυμαίνονται στα ίδια επίπεδα, καθώς στις περιοχές με μικρότερο μήκος εμφανίζονται και μικρότερες κορυφές άρα και μικρότερος αριθμός προσηλώσεων. Η διακύμανση της γραμμής είναι μεν συνεχόμενη, αλλά το πλάτος των διακυμάνσεων δεν είναι μεγάλο, με αποτέλεσμα να μην υπάρχουν διαφορές στην ένταση της παρατήρησης στις περιοχές αυτές. Η διάρκεια των προσηλώσεων είναι ανάλογη του μήκους κάθε περιοχής, καθώς η περιοχή b με το μεγαλύτερο μήκος ίσο με 308 pixels εμφανίζει και τη μεγαλύτερη διάρκεια προσηλώσεων ανά υποκείμενο ίση με 1.292 msec.

Ακολουθούν οι περιοχές f και c με μήκος 159 pixels και 146 pixels αντίστοιχα, των οποίων η διάρκεια ακολουθεί αντίστοιχη πορεία με τιμές 872 msec και 731 msec.

#### **3.9.2. Γραμμή ποταμού Shenandoah**

`Η επεξεργασία της εικόνας του ποταμού Shenandoah και ο διαχωρισμός της σε περιοχές όμοιας μορφολογίας παρουσιάζει μεγάλο ενδιαφέρον, ιδιαίτερα στην περίπτωση των περιοχών με ημιτονοειδές σχήμα και στις μεμονωμένες κορυφές. Η εικόνα που προκύπτει από το διαχωρισμό των περιοχών παρουσιάζεται στην Εικόνα 38. Ο χρωματικός συμβολισμός είναι όμοιος με την περίπτωση του ακρωτηρίου Arago, με μόνη διαφορά την προσθήκη του πράσινου χρώματος, ως σύμβολο των περιοχών των μεμονωμένων κορυφών.

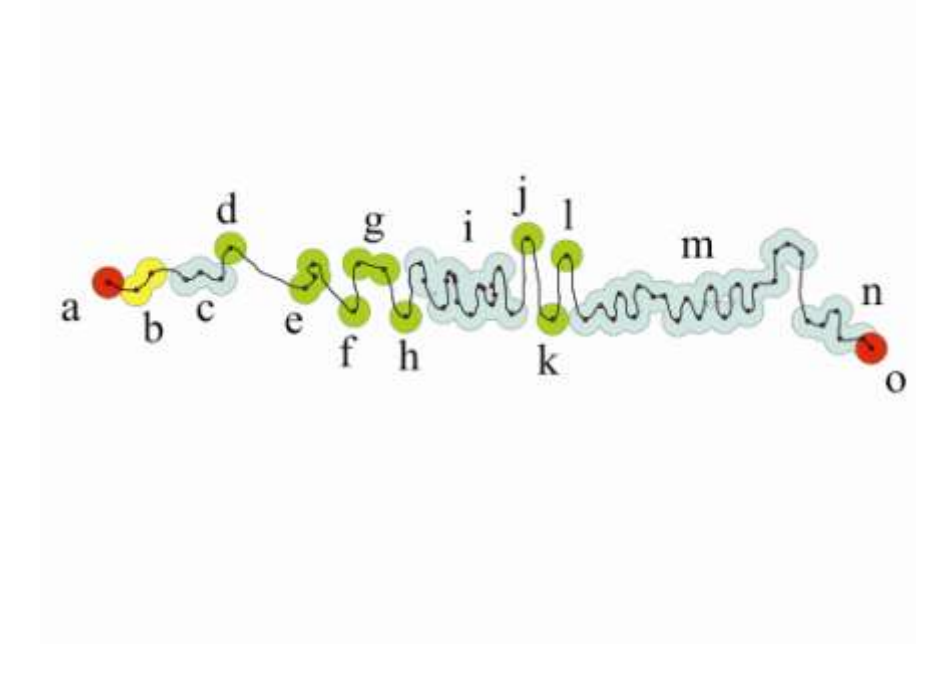

**Εικόνα 62:** Περιοχές όμοιας μορφολογίας στην γραμμή του ποταμού Shenandoah.

Τα αποτελέσματα των δεικτών που εξετάζουμε, σχετικά με τη συμπεριφορά των προσηλώσεων κατά τη σάρωση αυτής της γραμμής, παρουσιάζονται στους Πίνακες 7 ως 9.

| Περιοχή | Διάρκεια προσηλώσεων/άτομο (msec) |
|---------|-----------------------------------|
| a       | 159,6                             |
| 0       | 79,15                             |
| b       | 276,9                             |
| c       | 464,3                             |
|         | 1.596,78                          |
| m       | 2.053,5                           |
| n       | 422                               |
| d       | 61,7                              |
| e       | 479,4                             |
| f       | 100                               |
| g       | 148,7                             |
| h       | 132,83                            |
|         | 11,65                             |
| k       | 86,63                             |
|         | 25,4                              |

**Πίνακας 9:** Η διάρκεια προσηλώσεων ανά άτομο για τα τμήματα της γραμμής του ποταμού Shenandoah.

**Πίνακας 10:** Η πυκνότητα των προσηλώσεων στα τμήματα της γραμμής του ποταμού Shenandoah.

| Περιοχή | Πυκνότητα προσηλώσεων (fix/pixel) |
|---------|-----------------------------------|
| a       | 0,013                             |
| 0       | 0,008                             |
| b       | 0,007                             |
| c       | 0,013                             |
| Ť       | 0,014                             |
| m       | 0,011                             |
| n       | 0,008                             |
| d       | 0,007                             |
| e       | 0,015                             |
| f       | 0,008                             |
| g       | 0,008                             |
| h       | 0,014                             |
|         | 0,002                             |
| k       | 0,007                             |
|         | 0,004                             |

**Πίνακας 11:** H πυκνότητα των κορυφών στα ημιτονοειδή τμήματα της γραμμής του ποταμού Shenandoah.

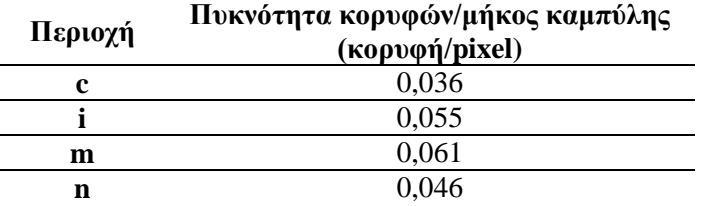

Οι περιοχές αρχής και τέλους εμφανίζουν και σε αυτή την περίπτωση, διαφοροποίηση στη διάρκεια και την πυκνότητα των προσηλώσεων, που συμβαδίζουν με το σημείο εκκίνησης της σάρωσης από τα υποκείμενα. Το μεγαλύτερο μέρος των υποκειμένων επιλέγει ως αρχή εκκίνησης την περιοχή a, με αποτέλεσμα να εμφανίζει σχεδόν διπλάσια διάρκεια προσηλώσεων ανά υποκείμενο καθώς και πυκνότητα προσηλώσεων σε σχέση με την περιοχή o, που αντιστοιχεί στο τελικό σημείο της σάρωσης.

Οι περιοχές που εμφανίζουν έντονες και συνεχόμενες καμπυλότητες χωρίζονται σε δύο ομάδες. Μια ομάδα αποτελούν οι c και n που εμφανίζουν μικρότερο πλάτος διακυμάνσεων και μια ομάδα οι i και m με τις διακυμάνσεις μεγαλύτερου μήκους και πλάτους. Ο διαχωρισμός αυτός εμφανίζεται και στη διάρκεια των προσηλώσεων ανά άτομο καθώς στις περιοχές i και m αντιστοιχούν στις τιμές 1597 msec και 2054 msec, ενώ στις περιοχές της άλλης ομάδας η διάρκεια είναι πολύ μικρότερη και ίση με 464 msec για την περιοχή c και 422 msec για την περιοχή n. Οι περιοχές i και m εμφανίζουν και τις υψηλότερες διάρκειες προσηλώσεων, σε σχέση με όλες τις περιοχές της γραμμής, γεγονός που υποδηλώνει ότι οι ημιτονοειδείς περιοχές με έντονες διακυμάνσεις άρα και ύπαρξη πολλών κρίσιμων σημείων στα σημεία αλλαγής της κατεύθυνσης, απασχολούν σε μεγάλο βαθμό το βλέμμα του παρατηρητή. Η πυκνότητα των κορυφών στις περιοχές m είναι μεγαλύτερη από αυτή της περιοχής i, με αποτέλεσμα και η διάρκεια των προσηλώσεων στην περιοχή m να είναι αντιστοίχως μεγαλύτερη.

Συσχετίζοντας μεταξύ τους τις διάρκειες προσήλωσης για τις περιοχές των μεμονωμένων κορυφών-κρίσιμων σημείων, εμφανίζεται έντονη διαφορά σε περιοχές με σχεδόν ίδια πυκνότητα προσηλώσεων. Έτσι, οι περιοχές d, f, g και k ενώ εμφανίζουν πυκνότητα προσηλώσεων ίση με 0,007 ή 0,008 διαφέρουν στη μέση διάρκεια προσηλώσεων ανά άτομο με την περιοχή g να έχει τη μεγαλύτερη και τις f, k και d να ακολουθούν. Η υπεροχή της g δικαιολογείται από την ύπαρξη δύο κρίσιμων σημείων στο εσωτερικό της και δεν προκαλεί έκπληξη. Παράλληλα, η διαφοροποίηση των υπόλοιπων περιοχών δικαιολογείται από το πόσο έντονα αλλάζει η κατεύθυνση της γραμμής στο κρίσιμο σημείο από το οποίο ορίζονται. Η περιοχή d που εμφανίζει και τη μικρότερη αλλαγή κλίσης, έχει και τη μικρότερη διάρκεια προσηλώσεων. Οι περιοχές j και l εμφανίζουν πολύ μικρή πυκνότητα προσηλώσεων στο εσωτερικό τους, καθώς και μικρή διάρκεια ίσως λόγω της θέσης τους που βρίσκεται σχετικά μακριά με το νοητό άξονα ευθείας που διαπερνά τη γραμμή και σύμφωνα με τον οποίο γίνεται η σάρωσης της από τα υποκείμενα.

84

### **3.9.3. Γραμμή ποταμού Mancos**

Η εικόνα της γραμμής του ποταμού Mancos έπειτα από το διαχωρισμό της στις περιοχές όμοιας μορφολογίας, με την λογική που παρουσιάστηκε και για τις προηγούμενες γραμμές παρουσιάζεται στην Εικόνα 38. Στην ανάλυση αυτής της χαρτογραφικής γραμμής, οι περιοχές ομαλού σχήματος δεν παρουσιάζουν ενδιαφέρον και γι αυτό δεν κρίνεται σκόπιμο να εξεταστούν. Αντιθέτως, θα συζητηθούν οι περιοχές αρχής και τέλους καθώς και οι περιοχές διακύμανσης που καλύπτουν σχεδόν και όλο το μήκος της γραμμής. Στους Πίνακες 10, 11 και 12, παρουσιάζονται τα αποτελέσματα της επεξεργασίας

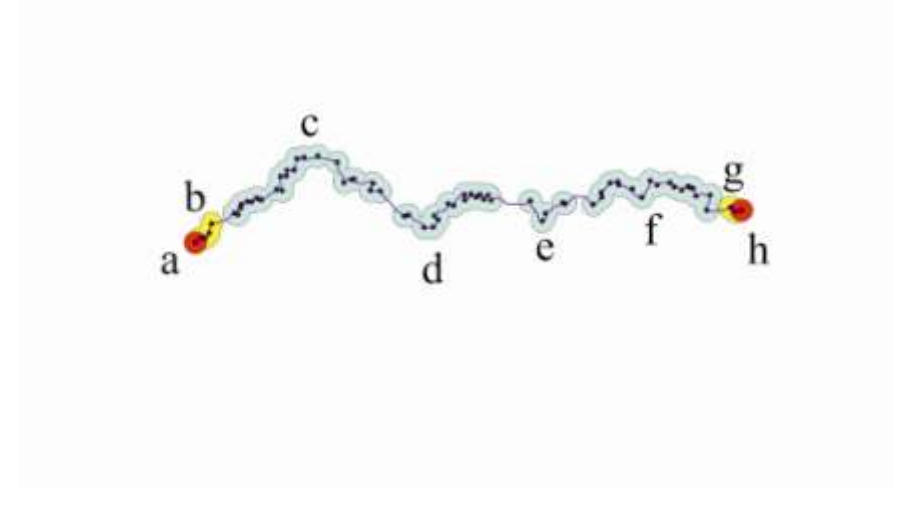

**Εικόνα 63:** Περιοχές όμοιας μορφολογίας στην γραμμή του ποταμού Mancos.

| Περιοχή | Διάρκεια προσηλώσεων/άτομο (msec) |
|---------|-----------------------------------|
| a       | 123,16                            |
| h       | 124,58                            |
| b       | 116,97                            |
| c       | 1.157,08                          |
| d       | 798,1                             |
| e       | 428,4                             |
|         | 1178                              |
|         | 79,32                             |

**Πίνακας 12:** Η διάρκεια προσηλώσεων ανά άτομο για τα τμήματα της γραμμής του ποταμού Mancos.

| Περιοχή | Πυκνότητα προσηλώσεων (fix/pixel) |
|---------|-----------------------------------|
| a       | 0,010                             |
| h       | 0,008                             |
| h       | 0,008                             |
| c       | 0,010                             |
| d       | 0,010                             |
| e       | 0,011                             |
|         | 0,010                             |
|         | 0,007                             |

**Πίνακας 13:** Η πυκνότητα των προσηλώσεων στα τμήματα της γραμμής του ποταμού Mancos.

**Πίνακας 14:** H πυκνότητα των κορυφών στα ημιτονοειδή τμήματα της γραμμής του ποταμού Mancos.

| Περιοχή | Πυκνότητα κορυφών/μήκος καμπύλης<br>(κορυφή/pixel) |
|---------|----------------------------------------------------|
| c       | 0.060                                              |
|         | 0.077                                              |
| e       | 0,031                                              |
|         | 0.046                                              |

Η γραμμή αυτή διαφοροποιείται από τις υπόλοιπες στη συμπεριφορά των περιοχών αρχής και τέλους, καθώς στην περίπτωση αυτή η διάρκεια αλλά και η πυκνότητα των προσηλώσεων είναι περίπου ίδια και ίση με 124 msec και 0,009 pixels. Αυτό ίσως οφείλεται στην κάλυψη όλης σχεδόν της γραμμής από ημιτονοειδές μοτίβο, με αποτέλεσμα η αρχή και το τέλος να ξεχωρίζουν ως χαρακτηριστικές περιοχές και να «τραβούν» την προσοχή του υποκειμένου ισόποσα.

Η πυκνότητα σε προσηλώσεις των περιοχών με διακύμανση κυμαίνεται στα ίδια επίπεδα. Έτσι, η διαφοροποίηση που παρατηρείται οφείλεται κατά κύριο λόγο στο μέγεθος κάθε περιοχής καθώς και στην πυκνότητα των κορυφών που εμφανίζονται κατά μήκος της γραμμής. Η περιοχή d με μεγαλύτερη πυκνότητα κορυφών, σημειώνει μικρότερη διάρκεια προσηλώσεων από την περιοχή c, η οποία σε μεγαλύτερο μήκος γραμμής εμφανίζει λιγότερες διακυμάνσεις, αλλά πιο έντονες και γι αυτό με μεγαλύτερη διάρκεια προσήλωσης. Η περιοχή f με ακόμη μικρότερη πυκνότητα κορυφών στο μήκος της γραμμής έχει μια μεγάλη διάρκεια προσηλώσεων ανά άτομο ίση με 1178 msec, λόγω του μεγαλύτερου πλάτους των διακυμάνσεων κατά μήκος της.

## **3.9.4. Ακτογραμμή νήσου Περιστέρα**

Η ακτογραμμή της νήσου Περιστέρας παρουσιάζει μεγάλη ποικιλομορφία και περιοχές με έντονες διακυμάνσεις ή κορυφές κρίσιμων σημείων όπως παρουσιάζεται στην Εικόνα 39. Λόγω του κλειστού χαρακτήρα της γραμμής δεν εντοπίζονται περιοχές αρχής και τέλους και οι περιοχές που αντιστοιχούν σε χαρακτήρα ευθείας δεν είναι άξιες σχολιασμού.

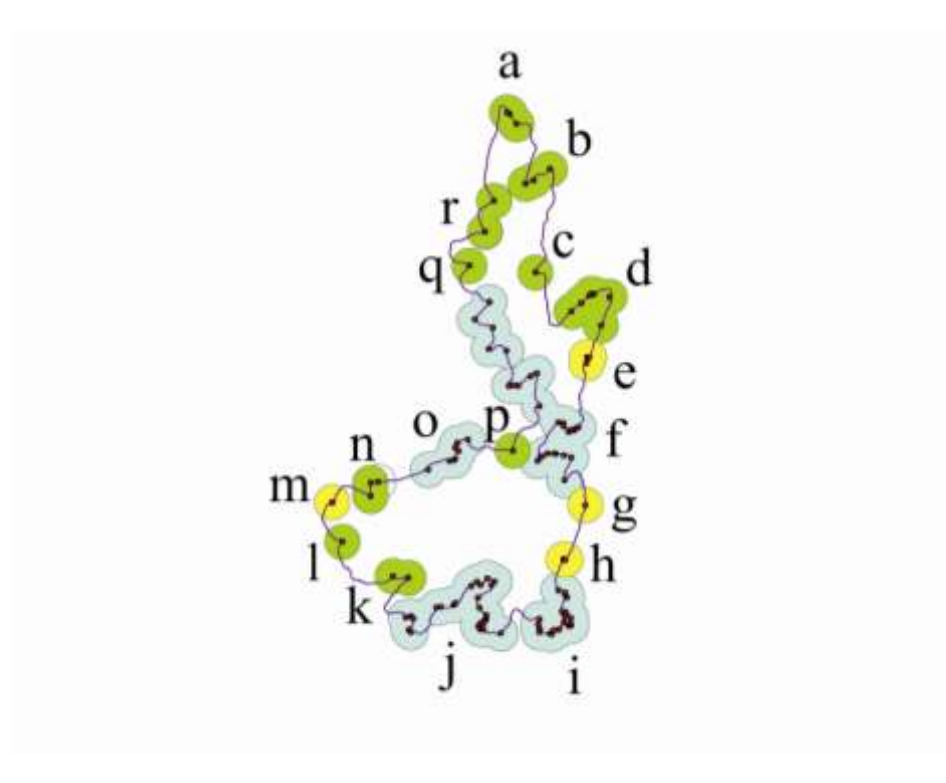

**Εικόνα 64:** Περιοχές όμοιας μορφολογίας στην ακτογραμμή της νήσου Περιστέρα.

**Πίνακας 15:** Η διάρκεια προσηλώσεων ανά άτομο για τα τμήματα της ακτογραμμής της νήσου Περιστέρα.

| Περιοχή | Διάρκεια προσηλώσεων/άτομο (msec) |
|---------|-----------------------------------|
| a       | 232,5                             |
| b       | 313,3                             |
| c       | 141,1                             |
| d       | 263,7                             |
| k       | 106,2                             |
|         | 122,5                             |
| n       | 122,05                            |
|         | 160,3                             |
| U       | 125,4                             |
| r       | 196,6                             |
| e       | 110,8                             |
| g       | 134,1                             |
| h       | 26,2                              |
| m       | 73,25                             |
|         | 1.963,1                           |
| i       | 721,6                             |

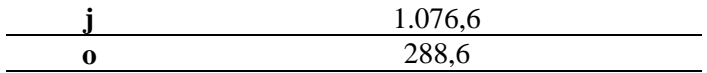

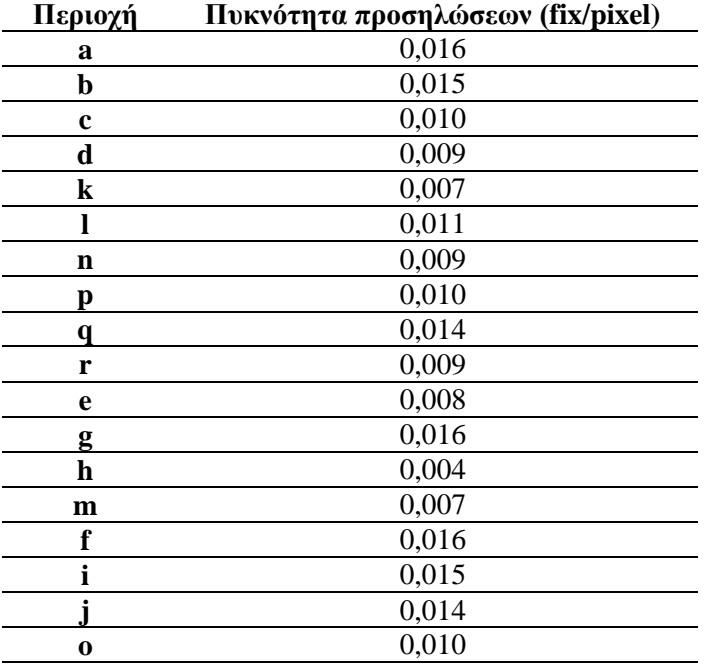

**Πίνακας 16:** Πυκνότητα των προσηλώσεων στα τμήματα της ακτογραμμής της νήσου Περιστέρα.

**Πίνακας 17:** H πυκνότητα των κορυφών στα ημιτονοειδή τμήματα της ακτογραμμής της νήσου Περιστέρα.

| Περιοχή | Πυκνότητα κορυφών/μήκος καμπύλης<br>(κορυφή/pixel) |
|---------|----------------------------------------------------|
|         | 0,051                                              |
|         | 0,052                                              |
|         | 0,054                                              |
|         | 0.032                                              |

Οι περιοχές μεμονωμένων κορυφών είναι περίπου ίδιου μεγέθους και γι αυτό μπορούν να συγκριθούν μεταξύ τους. Η ομάδα αυτών που έχουν μικρό πλάτος διακύμανσης και περίπου ίδια γωνία αλλαγής κατεύθυνσης αποτελείται από τις c, k, l, n, p, q και r. Οι a, b και d δημιουργούν την ομάδα με τι κορυφές μεγαλύτερου πλάτους και μικρότερης γωνίας αλλαγής κατεύθυνσης. Ενώ στην πρώτη ομάδα η διάρκεια προσήλωσης κυμαίνεται από 100 έως 200 msec, στην δεύτερη η τιμή της ανεβαίνει πολύ φτάνει από τα 200 έως τα 300 msec. Αντίστοιχα και η πυκνότητα των προσηλώσεων της πρώτης ομάδας, παίρνει τιμές μεταξύ 0,010 και 0,011, ενώ της δεύτερης φτάνει και τις τιμές των 0,015 και 0,016 fixation/pixel. Αιτία αυτού του αποτελέσματος, είναι ότι οι εντονότερες αλλαγές στην κατεύθυνση της

γραμμής προσελκύουν σε μεγαλύτερο βαθμό την προσοχή του υποκειμένου, άρα αυξάνουν και τη διάρκεια της προσήλωσης του σε αυτές.

Οι ημιτονοειδής περιοχές χωρίζονται και αυτές σε δύο κατηγορίες μεγάλων και έντονων κορυφών και μικρών και πιο ήπιων. Στην πρώτη κατηγορία ανήκουν οι f και j ενώ στη δεύτερη οι o και i. Η περιοχή j, παρά το μικρό της μέγεθος, συγκεντρώνει πυκνότητα προσηλώσεων όμοια με της διπλάσιας της f και διάρκεια προσηλώσεων κατά 100 msec μικρότερη. Γίνεται σαφές λοιπόν ότι οι τρεις μεγάλες καμπές της περιοχής j προσελκύουν προσήλωση σχεδόν ίδια με τις πολλές συνεχόμενες αλλά μικρότερες κορυφές της περιοχής f.

### **3.9.5. Τεχνητή δοκιμαστική γραμμή Thapa**

Στην περίπτωση της τεχνητής γραμμής Thapa ο διαχωρισμός της σε περιοχές όμοιας μορφολογίας δεν γίνεται με βάση τις ζώνες ενδιαφέροντος γύρω από τα κρίσιμα σημεία της. Οι περιοχές εδώ είναι ευδιάκριτες μεταξύ τους και ομαδοποιούνται εύκολα. Στο εσωτερικό των περιοχών τα δεδομένα που λαμβάνονται υπόψη για επεξεργασία είναι αυτά που έχουν προκύψει από τις ζώνες επιρροής ακτίνας 20 pixels. Η ομαδοποίηση των περιοχών παρουσιάζεται στην Εικόνα 40. Τα χρωματικά σύμβολα διατηρούνται ίδια και προστίθεται μια ακόμη κατηγορία με σύμβολο ροζ χρώματος για την αλλαγή κατεύθυνσης κατά 90°.

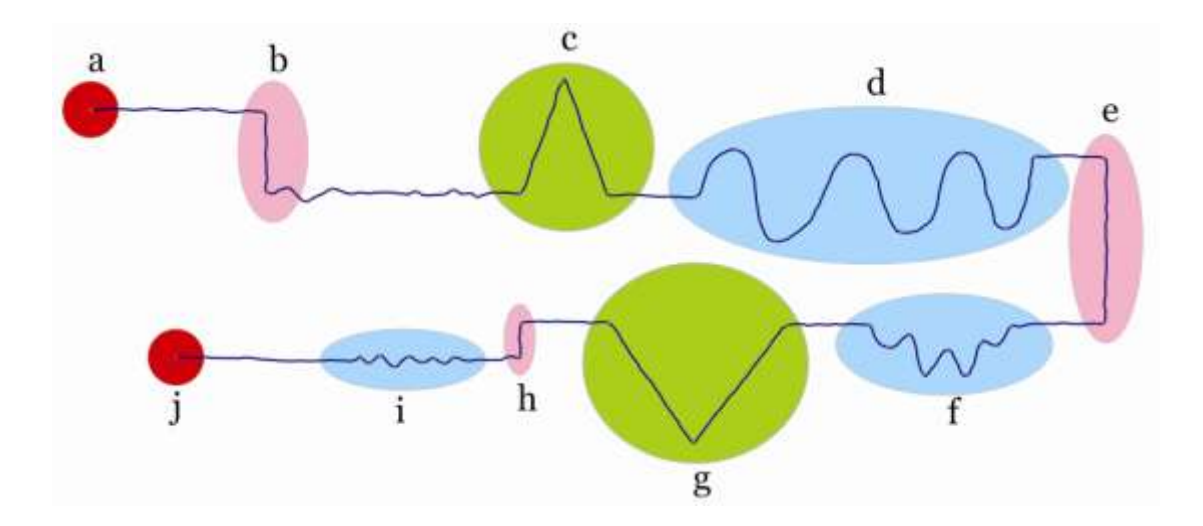

**Εικόνα 65:** Περιοχές όμοιας μορφολογίας στην τεχνητή γραμμή του Thapa

Συγκρίνοντας τις περιοχές έντονης διακύμανσης μεταξύ τους, παρατηρούμε ότι η περιοχή f με τις συνεχόμενες μικρές διακύμανσης, εμφανίζει διάρκεια προσήλωσης ανά άτομο ίση με 676 msec, ενώ η περιοχή d, παρά το μεγάλο μέγεθος της, λόγω της όμοιας μορφολογίας των διακυμάνσεων, εμφανίζει διάρκεια προσήλωσης ίση με 754 msec, τιμή ελάχιστα μεγαλύτερη από την προηγούμενη περιοχή. Η πυκνότητα των προσηλώσεων στην περιοχή d είναι μεγαλύτερη από την πυκνότητα των άλλων όμοιων περιοχών, λόγω του μεγάλου εύρους μήκους των διακυμάνσεων της.

Οι περιοχές c και g, όπου παρατηρείται μια μεμονωμένη «κόγχη» στην πορεία της γραμμής, παρομοιάζονται με ένα τρίγωνο, με σημεία ενδιαφέροντος τις τρεις κορυφές του και κυριότερο σημείο την κεντρική μη συνευθειακή κορυφή. Η διαπίστωση αυτή προκύπτει από τη μεγάλη διαφορά της διάρκειας προσήλωσης ανά άτομο που έχει η κεντρική κορυφή της περιοχής g από τις άλλες δύο, με τιμές 109 msec έναντι 40 msec περίπου.

Η νέα κατηγορία της απότομης αλλαγής κατεύθυνσης κατά 90° εντοπίζεται σε τρεις περιοχές συνεχούς αυξανόμενης απόστασης μεταξύ των αλλαγών κατεύθυνσης. Η διάρκεια των προσηλώσεων ανά άτομο είναι αντιστρόφως ανάλογη με την αύξηση της απόστασης και ισούται αντιστοίχως με 131 msec, 101 msec και 65 msec για τις περιοχές h,b και e. Η συμπεριφορά αυτή αποτελεί ένδειξη ότι το βλέμμα προσηλώνεται περισσότερα σε περιοχές στις οποίες η απότομη αλλαγή κατεύθυνσης πραγματοποιείται σε μικρότερη επιφάνεια.

Τέλος, παρατηρείται αντίστοιχη έντονη προσήλωση στις περιοχές αρχής και τέλους της γραμμής με μεγαλύτερη διάρκεια στην περιοχή που βρίσκεται στην πάνω αριστερή πλευρά της εικόνας, η οποία αποτελεί και το σημείο έναρξης των περισσότερων υποκειμένων κατά τη σάρωση της γραμμής.

### **3.10. Συγκριτικά αποτελέσματα**

Εκτός από την επιμέρους ανάλυση των αποτελεσμάτων για κάθε γραμμή χωριστά, η συγκριτική ανάλυση προσφέρει σημαντικά συμπεράσματα για τη γενική σχέση των προσηλώσεων και των κρίσιμων σημείων. Η σύγκριση γίνεται στα όμοια μορφολογικά τμήματα των γραμμών, όπως παρουσιάστηκαν στις προηγούμενες ενότητες, με στόχο να διαπιστωθεί η ύπαρξη ή όχι συστηματικών συμπεριφορών των υποκειμένων κατά την παρατήρηση των τμημάτων της γραμμής που χαρακτηρίζονται από ίδια μορφολογία.

Το πρώτο εξεταζόμενο τμήμα των γραμμών είναι τα κρίσιμα σημεία αρχής και τέλους της κάθε γραμμής, εκτός από την ακτογραμμή της νήσου Περιστέρας στην οποία δεν εντοπίζεται αρχικό ή τελικό σημείο, καθώς θεωρούνται περιοχές κρίσιμες για την κάθε γραμμή. Σε όλες τις περιπτώσεις των γραμμών στο σημείο εκκίνησης της σάρωσης που ταυτίζεται και με το ένα άκρο-κρίσιμο σημείο της γραμμής, παρατηρείται σημαντική πυκνότητα προσηλώσεων με τιμή 0,010 προσηλώσεις ανά pixel και διάρκεια προσηλώσεων ανά υποκείμενο να κυμαίνεται από 100 msec έως 150 msec περίπου. Ομοίως στο δεύτερο άκρο των γραμμών, που ταυτίζεται με το τέλος της σάρωσης, εμφανίζεται όμοια συμπεριφορά με πυκνότητα προσηλώσεων ίση με 0,006 προσηλώσεις ανά pixel και διάρκεια προσηλώσεων ανά άτομο μικρότερη της προηγούμενης αλλά από 50 msec έως 100 msec. Έτσι, διαπιστώνεται ότι για όλες τις προβαλλόμενες χαρτογραφικές γραμμές τα κρίσιμα σημεία αρχή και τέλους των γραμμών, απασχολούν τα υποκείμενα τα οποία αναγνωρίζουν όντως την κρισιμότητα τους και μάλιστα με σχεδόν παρόμοιο τρόπο.

Επόμενη εξεταζόμενη περιοχή είναι αυτή των μεμονωμένων κορυφών, στις οποίες εντοπίζονται κρίσιμα σημεία στην «καμπή» της απότομης αλλαγής της κατεύθυνσης της γραμμής. Περιοχές τέτοιας μορφολογίας υπάρχουν στην ακτογραμμή της νήσου Περιστέρας, στην γραμμή του ποταμού Shenandoah και στην τεχνητή γραμμή Thapa. Στις περιπτώσεις που η καμπή που σχηματίζει η γραμμή έχει τη μορφή ενός ισοσκελούς τριγώνου με κρίσιμο σημείο να εντοπίζεται στην κορυφή του τριγώνου, παρατηρείται ομοιότητα στη διάρκεια προσήλωσης ανά άτομο με τιμή από περίπου 100 msec. Αντιθέτως, εμφανίζονται μεγάλες διαφορές στην πυκνότητα των προσηλώσεων στην περιοχή ενδιαφέροντος γύρω από αυτά τα κρίσιμα σημεία, με τιμές που κυμαίνονται από 0,005 έως 0,015 προσηλώσεις ανά pixel. Η μεγάλη αυτή διαφοροποίηση οφείλεται τόσο στην ύπαρξη περισσότερων από ενός κρίσιμων σημείων σε μια περιοχή κορυφής που οδηγεί σε υψηλή συγκέντρωση προσηλώσεων, όσο και στη θέση μιας κορυφής σε σημείο απομακρυσμένο από τον νοητό κεντρικό άξονα της γραμμής που οδηγεί σε χαμηλή συγκέντρωση προσηλώσεων.

Οι περιοχές στις οποίες η γραμμή διατηρεί ομαλό σχήμα χωρίς αλλαγές κατεύθυνσης, δεν παρουσιάζουν καμία ομοιομορφία στην αντιληπτική συμπεριφορά των υποκειμένων σε αυτές και για το λόγο αυτό δεν κρίνεται σκόπιμο να σχολιαστούν και να αναλυθούν περαιτέρω. Οι τιμές της διάρκειας των προσηλώσεων ανά άτομο εμφανίζουν μεγάλη ανομοιογένεια και δεν συσχετίζονται.

Ιδιαίτερο ενδιαφέρον εμφανίζουν τα κομμάτια της γραμμής τα οποία ακολουθούν τη μορφή ημιτονοειδούς γραφικής παράστασης με πολλές συνεχόμενες καμπύλες και επαναλαμβανόμενες εναλλαγές της κατεύθυνσης της γραμμής. Στις περιοχές αυτές είναι που προσηλώνει περισσότερο το βλέμμα των υποκειμένων, σύμφωνα με τα πειραματικά αποτελέσματα. Σημειώνουν μεγάλη πυκνότητα προσηλώσεων καθώς και μεγάλη διάρκεια προσήλωσης ανά παρατηρητή. Στο εσωτερικό των περιοχών αυτών εμφανίζεται μεγάλος αριθμός κρίσιμων σημείων, γεγονός που αποτυπώνεται στις προσηλώσεις των ατόμων σε αυτές καθώς η πυκνότητα τους ξεπερνά πάντα, πλην ελάχιστων εξαιρέσεων, την τιμή των 0,010 msec/pixel. Η διάρκεια προσηλώσεων ανά υποκείμενο σε αυτά τα τμήματα των γραμμών είναι μεγαλύτερη, σε σχέση με όλα τα υπόλοιπα μέρη που εξετάζονται. Μάλιστα όσο αυξάνεται το συνολικό μήκος των συνεχόμενων επαναλαμβανόμενων καμπυλών, τόσο μεγαλώνει και η τιμή του δείκτη της πυκνότητας της διάρκειας των προσηλώσεων. Σημειώνονται ενδεικτικά διάρκειες προσήλωσης ανά υποκείμενο 1.500 msec ή ακόμα και 2.000 msec, ενώ ελάχιστα είναι τα σημεία (3 περιοχές) που η διάρκεια είναι κάτω από τα 500 msec. Οι τιμές αυτές δείχνουν σαφή υπεροχή των ημιτονοειδών τμημάτων σε μία γραμμή έναντι των υπολοίπων τμημάτων ομαλού σχήματος ή μεμονωμένων κορυφών. Τα τμήματα αυτά συγκεντρώνουν τη μεγαλύτερη προσοχή από τα υποκείμενα και «τραβούν» το βλέμμα τους με τρόπο εντονότερο απ ότι τα υπόλοιπα.
## **Κεφάλαιο 4ο**

## **Συμπεράσματα – Ανοικτά ερευνητικά ερωτήματα**

### **4.1. Συμπεράσματα**

Η αρχική ερευνητική υπόθεση επιβεβαιώνεται από τα αποτελέσματα της εμπειρικής έρευνας. Παράγωγα μεγέθη των πρωτογενών δεδομένων όπως είναι ο δείκτης της πυκνότητας της διάρκειας των προσηλώσεων ανά pixel, που παρουσιάζεται στην ενότητα 3.8.1., αναδεικνύουν το γεγονός ότι τα υποκείμενα αφιερώνουν περισσότερο χρόνο στην παρατήρηση των περιοχών γύρω από κρίσιμα σημεία, απ' ότι στις υπόλοιπες περιοχές της γραμμής που δεν χαρακτηρίζονται από την ύπαρξη κρίσιμων σημείων κατά μήκος τους. Επιπρόσθετα, οι περιοχές των εντονότερων και μεγαλύτερων σε διάρκεια προσηλώσεων κατά την παρατήρηση μιας γραμμής, εντοπίζονται στις περιοχές που βρίσκονται γύρω από τα κρίσιμα σημεία. Οι περιοχές αυτές γύρω από τα κρίσιμα σημεία χαρακτηρίζονται από έντονες αλλαγές στην κατεύθυνση της γραμμής σε αντίθεση με άλλα τμήματα της γραμμής που χαρακτηρίζονται από ομαλή μορφή.

Η διαπίστωση αυτή επιβεβαιώνεται και με την ανάλυση και ερμηνεία των θερμικών χαρτών, όπως περιγράφεται στην ενότητα 3.4. Οι αποχρώσεις της χρωματικής κλίμακας που συμβολίζουν και την εντονότερη προσοχή των υποκειμένων σε συγκεκριμένες περιοχές, εντοπίζονται σε περιοχές γύρω από κρίσιμα σημεία. Μάλιστα, σύμφωνα με την ανάλυση των περιοχών με ομοειδή μορφολογία, όπως περιγράφεται στην ενότητα 3.9, οι κόκκινες περιοχές έντονης προσήλωσης εντοπίζονται σε περιοχές με ημιτονοειδή μορφή γραμμής, που έχουν μεγάλη πυκνότητα προσηλώσεων και μεγάλη μέση διάρκεια προσηλώσεων ανά υποκείμενο. Έτσι, τα ευρήματα της εμπειρικής έρευνας είναι συμβατά με την αντιληπτική αρχή που διατύπωσε ο Attneave (1954), σύμφωνα με την οποία η σημαντική πληροφορία συγκεντρώνεται σε όσες περιοχές της γραμμής χαρακτηρίζονται από απότομες αλλαγές κατεύθυνσης.

Εν κατακλείδι, το αποτέλεσμα της ερευνητικής μεταπτυχιακής εργασίας επιβεβαιώνει την ερευνητική υπόθεση. Οι περιοχές προσήλωσης κατά την σάρωση μια χαρτογραφικής γραμμής όντως έχουν σχέση με τις περιοχές γύρω από κρίσιμα σημεία που αξιοποιούνται κατά τη γενίκευση των γραμμών.

### **4.2. Ανοικτά ερευνητικά ερωτήματα**

Το βασικό πρόβλημα που αντιμετωπίστηκε κατά την ερευνητική διαδικασία ήταν η αδυναμία του συστήματος καταγραφής, με βάση την ακρίβεια του, να επιτρέψει τη σύγκριση των προσηλώσεων με τα κρίσιμα σημεία ένα προς ένα. Για το λόγο αυτό, χρησιμοποιήθηκε και η έννοια των ζωνών επιρροής γύρω από τα κρίσιμα σημεία, ώστε να καταστεί εφικτή η σύγκριση μιας ομάδας προσηλώσεων με την περιοχή γύρω από τα κρίσιμα σημεία.

Ωστόσο, η έρευνα στο πεδίο της χαρτογραφικής γενίκευσης των γραμμών εστιάζει στην ιδέα της κατάτμησης της γραμμής σε ομογενή τμήματα και τη γενίκευση αυτών με χρήση κατάλληλων εργαλείων που ανταποκρίνονται στο χαρακτήρα κάθε ομογενούς τμήματος χωριστά. Το πλαίσιο αυτής της ιδέας στηρίζεται περισσότερο στην αντιμετώπιση των κρίσιμων σημείων ως περιοχές κατά μήκος των γραμμών και όχι ως μεμονωμένες σημειακές οντότητες. Με τη θεώρηση αυτή, θα ήταν χρήσιμο η κατάτμηση των χαρτογραφικών γραμμών κατά τη διαδικασία της χαρτογραφικής γενίκευσης να εστιάζει σε ορισμό ανάλογων περιοχών γύρω από κρίσιμα σημεία , για τις οποίες εξασφαλίζεται ότι να μεταφέρουν στον παρατηρητή μεγάλη ποσότητα μετρούμενης και κατάλληλης προς ανάλυση πληροφορίας.

Σχετικά με τη διαδικασία καταγραφής των οφθαλμικών κινήσεων η δημιουργία νέων πειραματικών μοντέλων, με πιθανώς μεγαλύτερο αριθμό δείγματος, καθώς και η συνεχής βελτίωση του αλγορίθμου βαθμονόμησης, θα συνεισφέρουν στην εξαγωγή αποτελεσμάτων καλύτερης ποιότητας με μεγαλύτερη ακρίβεια και αξιοπιστία. Ο συνδυασμός τους με τις ζώνες επιρροής των κρίσιμων σημείων, που λόγω μικρότερης αβεβαιότητας του συστήματος καταγραφής, θα συγκεντρώνουν στο εσωτερικό τους περισσότερο ακριβή πληροφορία παρατήρησης που να αφορά στα κρίσιμα σημεία και ως εκ τούτου πιθανά να δώσουν σημαντικότερα συμπεράσματα σχετικά με το βαθμό συσχέτισης των οφθαλμικών προσηλώσεων και των κρίσιμων σημείων μιας γραμμής.

Απώτερος στόχος για τη διαδικασία της χαρτογραφικής γενίκευσης είναι πάντα η όσο το δυνατόν περισσότερο ενίσχυση της αυτοματοποίησής της . Η επινόηση φορμαλιστικών λύσεων του προβλήματος της γενίκευσης μπορεί να καθοδηγηθεί στο μέλλον από μελέτες βασισμένες σε οφθαλμικές κινήσεις σχετικά με την αντίληψη του χαρακτήρα των χαρτογραφικών γραμμών.

94

# **Κεφάλαιο 5 ο**

## **Βιβλιογραφικές πήγες**

- Alpern M (1971) Effector mechanisms in vision. Woodworth and Schlosberg's experimental psychology 369-394
- Attneave F (1954) Some Informational Aspects of Visual Perception. Psychological Review 61(3): 183-193
- Awh E, Belopolsky A V, Theeuwes J (2012) Top-down versus bottom-up attentional control: a failed theoretical dichotomy. Trends in Cognitive Sciences 16(8): 437-443
- Board C (1978) Map reading tasks appropriate in experimental studies in cartographic communication. Cartographica. The International Journal for Geographic Information and Geovisualization 15(1): 1-12
- Brandt H F (1945) The psychology of seeing
- Castner H W & Eastman J R (1984) Eye-movement parameters and perceived map complexity-I. The American Cartographer 11(2): 107-117
- Coltekin A, Heil B, Garlandini S, Fabrikant S (2009) Evaluating the Effectiveness of Interactive Map Interface Designs: A Case Study Integrating Usability Metrics with Eyemovement Analysis. Cartography and Geographic Information Science 36(1): 5-17
- Duncan J & Humphreys G W (1989) Visual search and stimulus similarity. Psychological review 96(3): 433-458
- Dutton G (1999) Scale, Sinuosity and Point Selection in Digital Line Generalization, Cartography and Geographic Information Science 26(1): 33-53
- Greene M R & Wolfe J M (2011) Global image properties do not guide visual search. Journal of Vision 11(6): 1-9
- Just M A & Carpenter P A (1976) Eye fixations and cognitive processes. Cognitive Psychology 8(4): 441-480
- Κασιδώνη Α (2005) Χαρακτηριστικά του σχήματος και η αντίληψη σε προ-προσοχής αντιληπτικές διαδικασίες, Μεταπτυχιακή Εργασία, Σ.Α.Τ.Μ. ,Ε.Μ.Π.
- Κρασανάκης Β (2009) Καταγραφή του ίχνους της οπτικής αναζήτησης: μια μέθοδος διερεύνησης της επιλεκτικότητας της οπής ως βασικού χαρακτηριστικού του σχήματος, Προπτυχιακή Εργασία, Σ.Α.Τ.Μ., Ε.Μ.Π.
- Krassanakis V, Filippakopoulou V, Nakos B (2011) An Application of Eye Tracking Methodology in Cartographic Research, Proceedings of the EyeTrackBehavior (Tobii), Frankfurt
- Lloyd R (1997) Visual Search Processes Used in Map Reading. Cartographica 34(1): 11-32
- Marino J S, (1979) Identification of Characteristic Points Along Naturally Occurring Lines / An Empirical Study. The Canadian Cartographer 16(1): 70-80
- McMaster R B (1987) Automated Line Generalization, Cartographica 24(2): 74-111
- Michaelidou E, Filippakopoulou V, Nakos B, Petropoulou A (2005) Designing Point Map Symbols: The effect of preattentive attribute of shape, Proceedings of the  $22<sup>th</sup>$  International Cartographic Association Conference, A Coruna
- Nakos B & Mitropoulos V (2005) Critical Points Detection Using the Length Ratio (LR) for Line Generalization. Cartographica 40(3): 35-51
- Ooms K, De Maeyer P, Fack V, Van Assche E, Witlox F (2012) Interpreting maps through the eyes of expert and novice users. International Journal of Geographical Information Science 26(10): 1773-1788
- Salvucci D D & Goldberg J H (2000) Identifying fixations and saccades in eye-tracking protocols. In Proceedings of the  $2000$  symposium on Eye tracking research  $\&$ applications 71-78
- Spakov O, Miniotas D (2007) Visualization of Eye Gaze Data using Heat Maps. Electronics and electrical engineering 2(74): 55-58
- Steinke T R (1987) Eye movements studies in cartography and related fields. Cartographica 24(2): 40-73
- Steward H J (1974) Cartographic Generalisation Some Concepts and Explanation. Cartographica. The International Journal for Geographic Information and Geovisualization 11(1): 1-50
- Thapa K (1988) Automatic Line Generalization in Raster Data Using Zero-Crossings. Photogrammetric Engineering and Remote Sensing 54(4): 511-517
- Treisman A M & Gelade G (1980) A feature-integration theory of attention. Cognitive psychology 12(1): 97-136
- Visvalingam M, Whyatt, JD (1990) The Douglas-Peucker Algorithm for Line Simplification: Re-evaluation through Visualization, Computer Graphics Forum 9: 213-228
- Voßkühler A, Nordmeier V, Kuchinke L, Jacobs A M (2008) OGAMA (Open Gaze and Mouse Analyzer): open-source software designed to analyze eye and mouse movements in slideshow study designs. Behavior Research Methods 40(4): 1150-1162
- Ware C (2000) Information visualization (Vol. 2). San Francisco: Morgan Kaufmann
- Wood C H (1993) Visual search centrality and minimum map size. Cartographica. The International Journal for Geographic Information and Geovisualization 30(4): 32-44
- Wood C (1995) Perceptual responses to line simplification in a task-oriented map analysis experiment. Cartographica 32(1): 22-32
- Wright J K (1942) Map makers are human. Comments on the subjective in maps. Geographical review 32(4): 527-544
- Young L R, & Sheena D (1975) Survey of eye movement recording methods. Behavior Research Methods & Instrumentation 7(5): 397-429
- Zelinsky G J (1996) Using Eye Saccades to Assess the Selectivity of Search Movements. Vision Research 36(14): 2177-2187

Η σελίδα είναι σκοπίμως λευκή

## **Κεφάλαιο 6<sup>ο</sup>**

### **Παράρτημα**

### **6.1. Αρχείο Ρυθμίσεων – Settings File**

#### **6.1.1.Ομάδα 1**

```
//ViewPoint Eye Tracker
//File of PictureList for Propeirama
//show monitor 2
stimWind_FullDisplay 2
setWindow STIMULUS SHOW
//video Mode
videoMode Speed2
//set controls
//set gaze display
gazeGraphicsOptions -ROI
//set stimulus display
stimulusGraphicsOptions -POG
// Must initialize the StateSpace before using (re-using) it.
stateSpaceInit
// make sure that you have set up the ROI and saved the image ROI
pictureList_Init
pictureList_AddName "images\blank 0.bmp" //1
pictureList_AddName "images\1_B.bmp" //2
pictureList_AddName "images\2_B.bmp" //3
pictureList_AddName "images\3_B.bmp" //4 
pictureList_AddName "images\4_B.bmp" //5
pictureList_AddName "images\5_B.bmp" //6
pictureList_AddName "images\blank_1.bmp" //7
pictureList_AddName "images\Cape_Arago_Coastline_0.bmp" //8
pictureList_AddName "images\blank 2.bmp" //9
pictureList_AddName "images\Mancos River 45.bmp" //10
pictureList_AddName "images\blank 3.bmp" //11
pictureList_AddName "images\Peristera_50K_90.bmp" //12
pictureList_AddName "images\blank 4.bmp" - //13
pictureList_AddName "images\Senandoah_River_135.bmp" //14
pictureList_AddName "images\blank 5.bmp" //15
pictureList_AddName "images\Thapa_0.bmp" //16
pictureList_AddName "images\blank 6.bmp" //17
pictureList AddName "images\1 A.bmp" //18
pictureList_AddName "images\2_A.bmp" //19
pictureList AddName "images\3 A.bmp" //20
pictureList AddName "images\4 A.bmp" //21
pictureList AddName "images\5 A.bmp" //22
pictureList_AddName "images\blank 7.bmp" //23
pictureList_EndAction {stateJump 24} // when end of picture list
comes, goto state#24
//
// **** setFKey action
fkey cmd 9 { stateJump 24} // when the user presses FKEY 9 then jump
```
to state 6 and close datafile

```
fkey cmd 10 { stateEngine toggle } // when the user presses FKEY 10
toggle state engine on / off
fkey cmd 12 pictureList ShowNext
//
// **** open datafile
//dataFile NewUniqueExtension " peirama c.txt"
//dataFileName
dataFile NewName "C:\Documents and
Settings\thbargiota\Desktop\THEO\.txt" 
dataFile_NewUnique
//
// *** STATE 0 idle ****
stateMode 0
stateLabel "idle"
//
//
//
// *** STATE 1 presents next preference picture ***
stateMode 1
stateLabel "present next prefence picture"
stateCommand { pictureList ShowNext }
stateTimeout 2 2 // after \overline{2} seconds, goto state#2
//
// *** STATE 2 presents next preference picture ***
stateMode 2
stateLabel "present next prefence picture"
stateCommand { pictureList ShowNext }
stateTimeout 3 3 // after 3 seconds, goto state#3
//
// *** STATE 3 presents next preference picture ***
stateMode 3
stateLabel "present next prefence picture"
stateCommand { pictureList ShowNext }
stateTimeout 3 4 // after 3 seconds, goto state#4
// *** STATE 4 presents next preference picture ***
stateMode 4
stateLabel "present next prefence picture"
stateCommand { pictureList ShowNext }
stateTimeout 3 5 // after \overline{3} seconds, goto state#5
// *** STATE 5 presents next preference picture ***
stateMode 5
stateLabel "present next prefence picture"
stateCommand { pictureList ShowNext }
stateTimeout 3 \times 6 // after \overline{3} seconds, goto state#6
//
// *** STATE 6 presents next preference picture ***
stateMode 6
stateLabel "present next prefence picture"
stateCommand { pictureList ShowNext }
stateTimeout 3 \frac{1}{7} // after \frac{1}{3} seconds, goto state#7
//
// *** STATE 7 presents next preference picture ***
stateMode 7
stateLabel "present next prefence picture"
stateCommand { pictureList ShowNext }
stateTimeout 2 8 // after \overline{2} seconds, goto state#8
```
// \*\*\* STATE 8 presents next preference picture \*\*\* stateMode 8 stateLabel "present next prefence picture" stateCommand { pictureList ShowNext } stateTimeout 10 9 // after 10 seconds, goto state#9 // // \*\*\* STATE 9 presents next preference picture \*\*\* stateMode 9 stateLabel "present next prefence picture" stateCommand { pictureList ShowNext } stateTimeout 1 10 // after 10 seconds, goto state#10 // // \*\*\* STATE 10 presents next preference picture \*\*\* stateMode 10 stateLabel "present next prefence picture" stateCommand { pictureList ShowNext } stateTimeout 10 11 // after 10 seconds, goto state#11 // // \*\*\* STATE 11 presents next preference picture \*\*\* stateMode 11 stateLabel "present next prefence picture" stateCommand { pictureList ShowNext } stateTimeout 1 12 // after 1 seconds, goto state#12 // // \*\*\* STATE 12 presents next preference picture \*\*\* stateMode 12 stateLabel "present next prefence picture" stateCommand { pictureList ShowNext } stateTimeout 15 13 // after 15 seconds, goto state#13 // \*\*\* STATE 13 presents next preference picture \*\*\* stateMode 13 stateLabel "present next prefence picture" stateCommand { pictureList ShowNext } stateTimeout 1 14 // after<sup>1</sup> seconds, goto state#14 // \*\*\* STATE 14 presents next preference picture \*\*\* stateMode 14 stateLabel "present next prefence picture" stateCommand { pictureList ShowNext } stateTimeout 12 15 // after 12 seconds, goto state#15 // // \*\*\* STATE 15 presents next preference picture \*\*\* stateMode 15 stateLabel "present next prefence picture" stateCommand { pictureList ShowNext } stateTimeout 1 16 // after<sup>1</sup> seconds, goto state#16 // // \*\*\* STATE 16 presents next preference picture \*\*\* stateMode 16 stateLabel "present next prefence picture" stateCommand { pictureList ShowNext } stateTimeout 10 17 // after 10 seconds, goto state#17 //

//

```
// *** STATE 17 presents next preference picture ***
stateMode 17
stateLabel "present next prefence picture"
stateCommand { pictureList ShowNext }
stateTimeout 2 18 // after 2 seconds, goto state#18
//
// *** STATE 18 presents next preference picture ***
stateMode 18
stateLabel "present next prefence picture"
stateCommand { pictureList_ShowNext }
stateTimeout 3 19 // after 3 seconds, goto state#19
//
// *** STATE 19 presents next preference picture ***
stateMode 19
stateLabel "present next prefence picture"
stateCommand { pictureList ShowNext }
stateTimeout 3 20 // after 3 seconds, goto state#20
//
// *** STATE 20 presents next preference picture ***
stateMode 20
stateLabel "present next prefence picture"
stateCommand { pictureList ShowNext }
stateTimeout 3 21 // after<sup>3</sup> seconds, goto state#21
//
// *** STATE 21 presents next preference picture ***
stateMode 21
stateLabel "present next prefence picture"
stateCommand { pictureList ShowNext }
stateTimeout 3 22 // after 3 seconds, goto state#22
// *** STATE 22 presents next preference picture ***
stateMode 22
stateLabel "present next prefence picture"
stateCommand { pictureList ShowNext }
stateTimeout 3 23 // after^{-3} seconds, goto state#23
// *** STATE 23 presents next preference picture ***
stateMode 23
stateLabel "present next prefence picture"
stateCommand { pictureList ShowNext }
stateTimeout 2 24 // after<sup>2</sup> seconds, goto state#24
//
// *** STATE 24 close data file***`
stateMode 24
stateLabel "closes datafile"
stateCommand {dataFile Close }
stateTimeout 1 0 // immediately, goto state#0
//
//
stateJump 1
// finally, we must start the StateEngine running!
stateDump
stateEngine On
//
end
```
#### **6.1.2. Ομάδα 2**

//ViewPoint Eye Tracker //File of PictureList for Propeirama //show monitor 2 stimWind\_FullDisplay 2 setWindow STIMULUS SHOW //video Mode videoMode Speed2 //set controls //set gaze display gazeGraphicsOptions -ROI //set stimulus display stimulusGraphicsOptions -POG // Must initialize the StateSpace before using (re-using) it. stateSpaceInit // make sure that you have set up the ROI and saved the image ROI pictureList\_Init pictureList\_AddName "images\blank 0.bmp" //1 pictureList\_AddName "images\1\_B.bmp" 1 pictureList\_AddName "images\2\_B.bmp" //3 pictureList\_AddName "images\3\_B.bmp" //4 pictureList\_AddName "images\4\_B.bmp" //5 pictureList AddName "images\5 B.bmp" //6 pictureList AddName "images\blank 1.bmp" //7 pictureList\_AddName "images\Peristera\_50K\_45.bmp" //8 pictureList\_AddName "images\blank\_2.bmp" //9 pictureList\_AddName "images\Senandoah\_River\_0.bmp" //10 pictureList\_AddName "images\blank\_3.bmp" //11 pictureList AddName "images\Thapa<sup>\_45</sup>.bmp" //12 pictureList\_AddName "images\blank\_4.bmp" //13 pictureList\_AddName "images\Cape\_Arago\_Coastline\_135.bmp" //14 pictureList\_AddName "images\blank\_5.bmp" //15 pictureList\_AddName "images\Mancos\_River\_90\_Pos.bmp" //16 pictureList\_AddName "images\blank\_6.bmp" - \,\tml pictureList\_AddName "images\1\_A.bmp" //18 pictureList\_AddName "images\2\_A.bmp" //19 pictureList\_AddName "images\3\_A.bmp" //20 pictureList\_AddName "images\4\_A.bmp" //21 pictureList\_AddName "images\5\_A.bmp" //22 pictureList\_AddName "images\blank\_7.bmp" //23 pictureList\_EndAction {stateJump  $24$ } // when end of picture list comes, goto state#24 // // \*\*\*\* setFKey action fkey\_cmd 9 { stateJump 24} // when the user presses FKEY 9 then jump to state 6 and close datafile fkey cmd 10 { stateEngine toggle } // when the user presses FKEY 10 toggle state engine on / off fkey cmd 12 pictureList ShowNext // // \*\*\*\* open datafile //dataFile NewUniqueExtension " peirama c.txt" //dataFileName

```
dataFile NewName "C:\Documents and
Settings\thbargiota\Desktop\THEO\.txt"
dataFile_NewUnique
//
// *** STATE 0 idle ****
stateMode 0
stateLabel "idle"
//
//
//
// *** STATE 1 presents next preference picture ***
stateMode 1
stateLabel "present next prefence picture"
stateCommand { pictureList ShowNext }
stateTimeout 2 2 // after \overline{2} seconds, goto state#2
//
// *** STATE 2 presents next preference picture ***
stateMode 2
stateLabel "present next prefence picture"
stateCommand { pictureList ShowNext }
stateTimeout 3 3 // after \overline{3} seconds, goto state#3
//
// *** STATE 3 presents next preference picture ***
stateMode 3
stateLabel "present next prefence picture"
stateCommand { pictureList ShowNext }
stateTimeout 3 4 // after \overline{3} seconds, goto state#4
// *** STATE 4 presents next preference picture ***
stateMode 4
stateLabel "present next prefence picture"
stateCommand { pictureList ShowNext }
stateTimeout 3 5 // after 3 seconds, goto state#5
// *** STATE 5 presents next preference picture ***
stateMode 5
stateLabel "present next prefence picture"
stateCommand { pictureList ShowNext }
stateTimeout 3 6 // after \overline{3} seconds, goto state#6
//
// *** STATE 6 presents next preference picture ***
stateMode 6
stateLabel "present next prefence picture"
stateCommand { pictureList ShowNext }
stateTimeout 3 \overline{7} // after \overline{3} seconds, goto state#7
//
// *** STATE 7 presents next preference picture ***
stateMode 7
stateLabel "present next prefence picture"
stateCommand { pictureList ShowNext }
stateTimeout 2 8 // after \overline{2} seconds, goto state#8
//
// *** STATE 8 presents next preference picture ***
stateMode 8
stateLabel "present next prefence picture"
stateCommand { pictureList ShowNext }
stateTimeout 15 9 // after 10 seconds, goto state#9
//
```

```
// *** STATE 9 presents next preference picture ***
stateMode 9
stateLabel "present next prefence picture"
stateCommand { pictureList ShowNext }
stateTimeout 1 10 // after 10 seconds, goto state#10
//
// *** STATE 10 presents next preference picture ***
stateMode 10
stateLabel "present next prefence picture"
stateCommand { pictureList ShowNext }
stateTimeout 12 11 // after 10 seconds, goto state#11
//
// *** STATE 11 presents next preference picture ***
stateMode 11
stateLabel "present next prefence picture"
stateCommand { pictureList ShowNext }
stateTimeout 1 12 // after<sup>-1</sup> seconds, goto state#12
//
// *** STATE 12 presents next preference picture ***
stateMode 12
stateLabel "present next prefence picture"
stateCommand { pictureList ShowNext }
stateTimeout 10 13 // after 15 seconds, goto state#13
// *** STATE 13 presents next preference picture ***
stateMode 13
stateLabel "present next prefence picture"
stateCommand { pictureList ShowNext }
stateTimeout 1 14 // after 1 seconds, goto state#14
// *** STATE 14 presents next preference picture ***
stateMode 14
stateLabel "present next prefence picture"
stateCommand { pictureList ShowNext }
stateTimeout 10 15 // after 12 seconds, goto state#15
//
// *** STATE 15 presents next preference picture ***
stateMode 15
stateLabel "present next prefence picture"
stateCommand { pictureList ShowNext }
stateTimeout 1 16 // after<sup>1</sup> seconds, goto state#16
//
// *** STATE 16 presents next preference picture ***
stateMode 16
stateLabel "present next prefence picture"
stateCommand { pictureList ShowNext }
stateTimeout 10 17 // after 10 seconds, goto state#17
//
// *** STATE 17 presents next preference picture ***
stateMode 17
stateLabel "present next prefence picture"
stateCommand { pictureList ShowNext }
stateTimeout 2 18 // after 2 seconds, goto state#18
//
// *** STATE 18 presents next preference picture ***
```

```
stateMode 18
stateLabel "present next prefence picture"
stateCommand { pictureList ShowNext }
stateTimeout 3 19 // after 3 seconds, goto state#19
//
// *** STATE 19 presents next preference picture ***
stateMode 19
stateLabel "present next prefence picture"
stateCommand { pictureList ShowNext }
stateTimeout 3 20 // after 3 seconds, goto state#20
//
// *** STATE 20 presents next preference picture ***
stateMode 20
stateLabel "present next prefence picture"
stateCommand { pictureList ShowNext }
stateTimeout 3 21 // after 3 seconds, goto state#21
//
// *** STATE 21 presents next preference picture ***
stateMode 21
stateLabel "present next prefence picture"
stateCommand { pictureList ShowNext }
stateTimeout 3 22 // after 3 seconds, goto state#22
// *** STATE 22 presents next preference picture ***
stateMode 22
stateLabel "present next prefence picture"
stateCommand { pictureList ShowNext }
stateTimeout 3 23 // after 3 seconds, goto state#23
// *** STATE 23 presents next preference picture ***
stateMode 23
stateLabel "present next prefence picture"
stateCommand { pictureList ShowNext }
stateTimeout 2 24 // after 2 seconds, goto state#24
//
// *** STATE 24 close data file***`
stateMode 24
stateLabel "closes datafile"
stateCommand {dataFile Close }
stateTimeout 1 0 // immediately, goto state#0
//
//
stateJump 1
// finally, we must start the StateEngine running!
stateDump
stateEngine On
//
end
```
#### **6.1.3. Ομάδα 3**

//ViewPoint Eye Tracker //File of PictureList for Propeirama //show monitor 2 stimWind\_FullDisplay 2 setWindow STIMULUS SHOW //video Mode videoMode Speed2 //set controls //set gaze display gazeGraphicsOptions -ROI //set stimulus display stimulusGraphicsOptions -POG // Must initialize the StateSpace before using (re-using) it. stateSpaceInit // make sure that you have set up the ROI and saved the image ROI pictureList\_Init pictureList\_AddName "images\blank 0.bmp" //1 pictureList\_AddName "images\1\_B.bmp" 1 pictureList\_AddName "images\2\_B.bmp" //3 pictureList\_AddName "images\3\_B.bmp" //4 pictureList AddName "images\4 B.bmp" //5 pictureList AddName "images\5 B.bmp" //6 pictureList AddName "images\blank 1.bmp" //7 pictureList\_AddName "images\Mancos\_River\_135.bmp" //8 pictureList\_AddName "images\blank\_2.bmp" //9 pictureList\_AddName "images\Cape\_Arago\_Coastline\_90.bmp" //10 pictureList\_AddName "images\blank 3.bmp" //11 pictureList\_AddName "images\Senandoah\_River\_45.bmp" //12 pictureList\_AddName "images\blank\_4.bmp" //13 pictureList\_AddName "images\Thapa\_90.bmp" //14 pictureList\_AddName "images\blank\_5.bmp" //15 pictureList\_AddName "images\Peristera\_50K\_135.bmp" //16 pictureList\_AddName "images\blank\_6.bmp" 7 //17 pictureList\_AddName "images\1\_A.bmp" //18 pictureList\_AddName "images\2\_A.bmp" //19 pictureList\_AddName "images\3\_A.bmp" //20 pictureList\_AddName "images\4\_A.bmp" //21 pictureList\_AddName "images\5\_A.bmp" //22 pictureList\_AddName "images\blank 7.bmp" //23 pictureList\_EndAction {stateJump  $24$ } // when end of picture list comes, goto state#24 // // \*\*\*\* setFKey action fkey\_cmd 9 { stateJump 24} // when the user presses FKEY 9 then jump to state 6 and close datafile fkey cmd 10 { stateEngine toggle } // when the user presses FKEY 10 toggle state engine on / off fkey cmd 12 pictureList ShowNext // // \*\*\*\* open datafile //dataFile NewUniqueExtension " peirama c.txt" //dataFileName

```
dataFile NewName "C:\Documents and
Settings\thbargiota\Desktop\THEO\.txt"
dataFile_NewUnique
//
// *** STATE 0 idle ****
stateMode 0
stateLabel "idle"
//
//
//
// *** STATE 1 presents next preference picture ***
stateMode 1
stateLabel "present next prefence picture"
stateCommand { pictureList ShowNext }
stateTimeout 2 2 // after \overline{2} seconds, goto state#2
//
// *** STATE 2 presents next preference picture ***
stateMode 2
stateLabel "present next prefence picture"
stateCommand { pictureList ShowNext }
stateTimeout 3 3 // after \overline{3} seconds, goto state#3
//
// *** STATE 3 presents next preference picture ***
stateMode 3
stateLabel "present next prefence picture"
stateCommand { pictureList ShowNext }
stateTimeout 3 4 // after \overline{3} seconds, goto state#4
// *** STATE 4 presents next preference picture ***
stateMode 4
stateLabel "present next prefence picture"
stateCommand { pictureList ShowNext }
stateTimeout 3 5 // after 3 seconds, goto state#5
// *** STATE 5 presents next preference picture ***
stateMode 5
stateLabel "present next prefence picture"
stateCommand { pictureList ShowNext }
stateTimeout 3 6 // after \overline{3} seconds, goto state#6
//
// *** STATE 6 presents next preference picture ***
stateMode 6
stateLabel "present next prefence picture"
stateCommand { pictureList ShowNext }
stateTimeout 3 \overline{7} // after \overline{3} seconds, goto state#7
//
// *** STATE 7 presents next preference picture ***
stateMode 7
stateLabel "present next prefence picture"
stateCommand { pictureList ShowNext }
stateTimeout 2 8 // after \overline{2} seconds, goto state#8
//
// *** STATE 8 presents next preference picture ***
stateMode 8
stateLabel "present next prefence picture"
stateCommand { pictureList ShowNext }
stateTimeout 10 9 // after 10 seconds, goto state#9
//
```

```
// *** STATE 9 presents next preference picture ***
stateMode 9
stateLabel "present next prefence picture"
stateCommand { pictureList ShowNext }
stateTimeout 1 10 // after 10 seconds, goto state#10
//
// *** STATE 10 presents next preference picture ***
stateMode 10
stateLabel "present next prefence picture"
stateCommand { pictureList ShowNext }
stateTimeout 10 11 // after 10 seconds, goto state#11
//
// *** STATE 11 presents next preference picture ***
stateMode 11
stateLabel "present next prefence picture"
stateCommand { pictureList ShowNext }
stateTimeout 1 12 // after<sup>-1</sup> seconds, goto state#12
//
// *** STATE 12 presents next preference picture ***
stateMode 12
stateLabel "present next prefence picture"
stateCommand { pictureList ShowNext }
stateTimeout 12 13 // after 15 seconds, goto state#13
// *** STATE 13 presents next preference picture ***
stateMode 13
stateLabel "present next prefence picture"
stateCommand { pictureList ShowNext }
stateTimeout 1 14 // after 1 seconds, goto state#14
// *** STATE 14 presents next preference picture ***
stateMode 14
stateLabel "present next prefence picture"
stateCommand { pictureList ShowNext }
stateTimeout 10 15 // after 12 seconds, goto state#15
//
// *** STATE 15 presents next preference picture ***
stateMode 15
stateLabel "present next prefence picture"
stateCommand { pictureList ShowNext }
stateTimeout 1 16 // after<sup>1</sup> seconds, goto state#16
//
// *** STATE 16 presents next preference picture ***
stateMode 16
stateLabel "present next prefence picture"
stateCommand { pictureList ShowNext }
stateTimeout 15 17 // after 10 seconds, goto state#17
//
// *** STATE 17 presents next preference picture ***
stateMode 17
stateLabel "present next prefence picture"
stateCommand { pictureList ShowNext }
stateTimeout 2 18 // after 2 seconds, goto state#18
//
// *** STATE 18 presents next preference picture ***
```

```
stateMode 18
stateLabel "present next prefence picture"
stateCommand { pictureList ShowNext }
stateTimeout 3 19 // after 3 seconds, goto state#19
//
// *** STATE 19 presents next preference picture ***
stateMode 19
stateLabel "present next prefence picture"
stateCommand { pictureList ShowNext }
stateTimeout 3 20 // after 3 seconds, goto state#20
//
// *** STATE 20 presents next preference picture ***
stateMode 20
stateLabel "present next prefence picture"
stateCommand { pictureList ShowNext }
stateTimeout 3 21 // after 3 seconds, goto state#21
//
// *** STATE 21 presents next preference picture ***
stateMode 21
stateLabel "present next prefence picture"
stateCommand { pictureList ShowNext }
stateTimeout 3 22 // after 3 seconds, goto state#22
// *** STATE 22 presents next preference picture ***
stateMode 22
stateLabel "present next prefence picture"
stateCommand { pictureList ShowNext }
stateTimeout 3 23 // after 3 seconds, goto state#23
// *** STATE 23 presents next preference picture ***
stateMode 23
stateLabel "present next prefence picture"
stateCommand { pictureList ShowNext }
stateTimeout 2 24 // after 2 seconds, goto state#24
//
// *** STATE 24 close data file***`
stateMode 24
stateLabel "closes datafile"
stateCommand {dataFile Close }
stateTimeout 1 0 // immediately, goto state#0
//
//
stateJump 1
// finally, we must start the StateEngine running!
stateDump
stateEngine On
//
end
```
#### **6.1.4. Ομάδα 4**

//ViewPoint Eye Tracker //File of PictureList for Propeirama //show monitor 2 stimWind\_FullDisplay 2 setWindow STIMULUS SHOW //video Mode videoMode Speed2 //set controls //set gaze display gazeGraphicsOptions -ROI //set stimulus display stimulusGraphicsOptions -POG // Must initialize the StateSpace before using (re-using) it. stateSpaceInit // make sure that you have set up the ROI and saved the image ROI pictureList\_Init pictureList\_AddName "images\blank 0.bmp" //1 pictureList\_AddName "images\1\_B.bmp" 1 pictureList\_AddName "images\2\_B.bmp" //3 pictureList\_AddName "images\3\_B.bmp" //4 pictureList\_AddName "images\4\_B.bmp" //5 pictureList AddName "images\5 B.bmp" //6 pictureList AddName "images\blank 1.bmp" //7 pictureList\_AddName "images\Senandoah\_River\_90.bmp" //8 pictureList\_AddName "images\blank\_2.bmp" //9 pictureList\_AddName "images\Peristera\_50K\_0.bmp" //10 pictureList\_AddName "images\blank 3.bmp" //11 pictureList AddName "images\Cape Arago Coastline 45.bmp" //12 pictureList\_AddName "images\blank\_4.bmp" //13 pictureList\_AddName "images\Thapa\_135.bmp" //14 pictureList\_AddName "images\blank\_5.bmp" //15 pictureList\_AddName "images\Mancos\_River\_0.bmp" //16 pictureList\_AddName "images\blank\_6.bmp" //17 pictureList\_AddName "images\1\_A.bmp" //18 pictureList\_AddName "images\2\_A.bmp" //19 pictureList\_AddName "images\3\_A.bmp" //20 pictureList\_AddName "images\4\_A.bmp" //21 pictureList\_AddName "images\5\_A.bmp" //22 pictureList\_AddName "images\blank 7.bmp" //23 pictureList\_EndAction {stateJump  $24$ } // when end of picture list comes, goto state#24 // // \*\*\*\* setFKey action fkey\_cmd 9 { stateJump 24} // when the user presses FKEY 9 then jump to state 6 and close datafile fkey cmd 10 { stateEngine toggle } // when the user presses FKEY 10 toggle state engine on / off fkey cmd 12 pictureList ShowNext // // \*\*\*\* open datafile dataFile NewUniqueExtension " peirama c.txt" //dataFileName

```
dataFile NewName "C:\Documents and
Settings\thbargiota\Desktop\THEO\.txt"
dataFile_NewUnique
//
// *** STATE 0 idle ****
stateMode 0
stateLabel "idle"
//
//
//
// *** STATE 1 presents next preference picture ***
stateMode 1
stateLabel "present next prefence picture"
stateCommand { pictureList ShowNext }
stateTimeout 2 2 // after \overline{2} seconds, goto state#2
//
// *** STATE 2 presents next preference picture ***
stateMode 2
stateLabel "present next prefence picture"
stateCommand { pictureList ShowNext }
stateTimeout 3 3 // after \overline{3} seconds, goto state#3
//
// *** STATE 3 presents next preference picture ***
stateMode 3
stateLabel "present next prefence picture"
stateCommand { pictureList ShowNext }
stateTimeout 3\overline{4} // after \overline{3} seconds, goto state#4
// *** STATE 4 presents next preference picture ***
stateMode 4
stateLabel "present next prefence picture"
stateCommand { pictureList ShowNext }
stateTimeout 3 5 // after 3 seconds, goto state#5
// *** STATE 5 presents next preference picture ***
stateMode 5
stateLabel "present next prefence picture"
stateCommand { pictureList ShowNext }
stateTimeout 3 6 // after \overline{3} seconds, goto state#6
//
// *** STATE 6 presents next preference picture ***
stateMode 6
stateLabel "present next prefence picture"
stateCommand { pictureList ShowNext }
stateTimeout 3 \overline{7} // after \overline{3} seconds, goto state#7
//
// *** STATE 7 presents next preference picture ***
stateMode 7
stateLabel "present next prefence picture"
stateCommand { pictureList ShowNext }
stateTimeout 2 8 // after 2 seconds, goto state#8
//
// *** STATE 8 presents next preference picture ***
stateMode 8
stateLabel "present next prefence picture"
stateCommand { pictureList ShowNext }
stateTimeout 12 9 // after 10 seconds, goto state#9
```
// \*\*\* STATE 9 presents next preference picture \*\*\* stateMode 9 stateLabel "present next prefence picture" stateCommand { pictureList ShowNext } stateTimeout 1 10 // after 10 seconds, goto state#10 // // \*\*\* STATE 10 presents next preference picture \*\*\* stateMode 10 stateLabel "present next prefence picture" stateCommand { pictureList ShowNext } stateTimeout 15 11 // after 10 seconds, goto state#11 // // \*\*\* STATE 11 presents next preference picture \*\*\* stateMode 11 stateLabel "present next prefence picture" stateCommand { pictureList ShowNext } stateTimeout 1 12 // after<sup>1</sup> seconds, goto state#12 // // \*\*\* STATE 12 presents next preference picture \*\*\* stateMode 12 stateLabel "present next prefence picture" stateCommand { pictureList ShowNext } stateTimeout 10 13 // after 15 seconds, goto state#13 // \*\*\* STATE 13 presents next preference picture \*\*\* stateMode 13 stateLabel "present next prefence picture" stateCommand { pictureList ShowNext } stateTimeout 1 14 // after 1 seconds, goto state#14 // \*\*\* STATE 14 presents next preference picture \*\*\* stateMode 14 stateLabel "present next prefence picture" stateCommand { pictureList ShowNext } stateTimeout 10 15 // after 12 seconds, goto state#15 // // \*\*\* STATE 15 presents next preference picture \*\*\* stateMode 15 stateLabel "present next prefence picture" stateCommand { pictureList ShowNext } stateTimeout 1 16 // after 1 seconds, goto state#16 // // \*\*\* STATE 16 presents next preference picture \*\*\* stateMode 16 stateLabel "present next prefence picture" stateCommand { pictureList ShowNext } stateTimeout 10 17 // after 10 seconds, goto state#17 // // \*\*\* STATE 17 presents next preference picture \*\*\* stateMode 17 stateLabel "present next prefence picture" stateCommand { pictureList ShowNext } stateTimeout 2 18 // after 2 seconds, goto state#18 //

//

```
// *** STATE 18 presents next preference picture ***
stateMode 18
stateLabel "present next prefence picture"
stateCommand { pictureList ShowNext }
stateTimeout 3 19 // after 3 seconds, goto state#19
//
// *** STATE 19 presents next preference picture ***
stateMode 19
stateLabel "present next prefence picture"
stateCommand { pictureList_ShowNext }
stateTimeout 3 20 // after 3 seconds, goto state#20
//
// *** STATE 20 presents next preference picture ***
stateMode 20
stateLabel "present next prefence picture"
stateCommand { pictureList_ShowNext }
stateTimeout 3 21 // after 3 seconds, goto state#21
//
// *** STATE 21 presents next preference picture ***
stateMode 21
stateLabel "present next prefence picture"
stateCommand { pictureList ShowNext }
stateTimeout 3 22 // after 3 seconds, goto state#22
// *** STATE 22 presents next preference picture ***
stateMode 22
stateLabel "present next prefence picture"
stateCommand { pictureList ShowNext }
stateTimeout 3 23 // after 3 seconds, goto state#23
// *** STATE 23 presents next preference picture ***
stateMode 23
stateLabel "present next prefence picture"
stateCommand { pictureList ShowNext }
stateTimeout 2 24 // after 2 seconds, goto state#24
//
// *** STATE 24 close data file***`
stateMode 24
stateLabel "closes datafile"
stateCommand {dataFile Close }
stateTimeout 1 0 // immediately, goto state#0
//
//
stateJump 1
// finally, we must start the StateEngine running!
stateDump
stateEngine On
//
end
```